Министерство сельского хозяйства Российской Федерации ФГБОУ ВО Брянский государственный аграрный университет Кафедра электроэнергетики и электротехнологий

Широбокова О.Е., Кирдищев Д.В.

# **ТЕОРЕТИЧЕСКИЕ ОСНОВЫ ЭЛЕКТРОТЕХНИКИ**

Учебно-методическое пособие для лабораторных работ для бакалавров очной и заочной форм обучения Направления подготовки 35.03.06 Агроинженерия, 15.03.04 Автоматизация технологических процессов и производств

Брянская область 2019

УДК 621.31 (076) БКК 31.2 Ш 64

Широбокова, О. Е. **Теоретические основы электротехники:** учебнометодическое пособие для лабораторных работ для бакалавров очной и заочной формы обучения, направления подготовки 35.03.06 Агроинженерия, 15.03.04 Автоматизация технологических процессов и производств / О. Е. Широбокова, Кирдищев Д.В. - Брянск: Изд-во Брянский ГАУ, 2019. – 94 с.

В учебно-методическом пособии рассмотрены вопросы теории электрических и магнитных цепей. Приведен перечень лабораторных работ, краткие теоретические сведения, описание лабораторной установки, порядок выполнения работы.

Рецензент: д.т.н., профессор Кисель Ю.Е.

*Рекомендовано методической комиссией института энергетики и природопользования Брянского государственного аграрного университета, протокол № 1 от 01.10.2019 г.*

> © Брянский ГАУ, 2019 © Широбокова О.Е., 2019 © Кирдищев Д.В., 2019

# **ПРЕДИСЛОВИЕ**

Настоящее учебно-методическое пособие охватывает важную базовую часть курса «Теоретические основы электротехники – теорию электрических и магнитных цепей.

Материал содержит девять лабораторных работ по электрическим цепям постоянного и переменного тока. Методические задания по каждой работе включают задачу и продолжительность работы, краткие теоретические сведения, описание лабораторной установки, порядок выполнения работы, содержание отчета и контрольные вопросы. В конце учебно-методического пособия приведен список рекомендуемой литературы.

Успешное выполнение предлагаемых лабораторных работ является необходимым условием в получении студентами прочных теоретических знаний и определенных практических навыков в исследовании электрических цепей.

## **Правила по технике безопасности, при проведении лабораторных работ**

1. До начала работ внешним осмотром проверить исправность элементов лабораторного стенда, наличие заземления и надежность механических креплений испытуемого агрегата. Об обнаруженных неисправностях немедленно сообщить преподавателю.

2. Включить лабораторный стенд после сборки схемы можно только после ее проверки преподавателем или лаборантом и в их присутствии.

3. При сборке схемы недопустимо использование проводов без наконечников и с поврежденной изоляцией. Собирать схему можно только соответствующих разъемов, находящихся на стенде или приборе.

4. По окончании сборки схемы необходимо удалить лишние провода и предметы с рабочего места. Проходы вокруг рабочего места должны быть свободны.

5. Запрещается переключать, что-либо на стенде, находящемся под напряжением.

6. При несчастном случае немедленно оказать первую помощь и вызвать врача.

7. Знание настоящих правил обязательно для всех, и ознакомление с ними оформляется росписью в журнале по технике безопасности.

# **Правила выполнения, оформления и сдачи лабораторных работ**

1. Студент должен явиться в лабораторию подготовленным теоретически к выполнению предстоящей работы. Для чего необходимо:

a) Изучить материал, относящийся к содержанию лабораторной работы;

b) Подготовить ответы на контрольные вопросы, содержащиеся в данном руководстве по каждой работе;

2. Готовность студентов к выполнению лабораторных работ проверяется преподавателем.

3. При выполнении лабораторных работ необходимо строго соблюдать правила техники безопасности.

4. Сборка исследуемых цепей, проведение измерений и экспериментов выполняется бригадами в составе 2-3 человек. Обработка результатов экспериментов и необходимые расчеты выполняются каждым студентом самостоятельно.

5. Отчет по каждой лабораторной работе оформляется отдельно. На титульном листе отчета должны быть указаны наименование работы, фамилия и инициалы студентов, номер академической группы и дата выполнения лабораторной работы.

6. Электрические схемы, диаграммы и графики должны быть выполнены в отчете карандашом с помощью чертежных инструментов. Условные графические обозначения элементов электрических схем должны соответствовать ЕСКД.

7. В отчете приводятся расчетные формулы, а также выводы по результатам проведенных исследований.

8. Сдача работы состоит из проверки отчета преподавателем и собеседования, по результатам которых проводится аттестация выполненной работы.

9. Студент допускается к выполнению следующей по плану лабораторной работы при условии сдачи всех предыдущих работ.

# **Краткие сведения**

Комплект типового лабораторного оборудования «Теория электрических цепей и основы электроники» предназначен для проведения лабораторного практикума по одноимённым разделам курсов «Теоретические основы электротехники», «Теория электрических цепей», «Электротехника и основы электроники», «Общая электротехника» и т.п. в профессиональных высших и средних учебных учреждениях.

Основными компонентами компьютеризованного варианта комплекта «Теория электрических цепей и основы электроники» являются:

блок генераторов напряжений;

- наборная панель;
- набор миниблоков;
- набор трансформаторов;
- блок мультиметров;

коннектор;

соединительные провода и перемычки, питающие кабели.

В зависимости от варианта исполнения в комплект может входить также либо лабораторный стол с выдвижными ящиками и рамой для установки оборудования (стендовый вариант), либо просто настольная рама, которая может быть установлена на любой стол (настольный вариант).

Эти же компоненты наряду с другими входят в комплект «Электротехника и основы электроники»

Комплект типового лабораторного оборудования «Теоретические основы электротехники», кроме перечисленных выше компонентов, содержит:

дополнительный набор миниблоков для исследования электромагнитных полей;

набор планшетов для моделирования электрических и магнитных полей;

• набор устройств для исследования поверхностного эффекта и эффекта близости.

В первой главе данного руководства описано устройство составных частей комплекта «Теоретические основы электротехники», даны рекомендации по их использованию и приведены некоторые технические характеристики. В последующих главах описаны базовые эксперименты по разделу «Электрические цепи постоянного тока».

Описание каждого эксперимента содержит

• Общие сведения,

• Экспериментальную часть.

Раздел «Общие сведения» содержит краткое введение в теорию соответствующего эксперимента. Для более глубокого изучения теоретического материала учащемуся следует обратиться к учебникам и компьютерным программам тестирования для проверки усвоения теории и оценки готовности к лабораторно-практическим занятиям.

В разделе «Экспериментальная часть» сформулированы конкретные задачи эксперимента, представлены схемы электрических цепей, таблицы и графики для регистрации и представления экспериментальных данных. В ряде случаев поставлены вопросы для более полного осмысления результатов эксперимента.

Настоящее руководство предназначено для быстрого освоения комплекта преподавателями кафедр и разработки ими необходимых материалов для проведения лабораторного практикума в соответствии с рабочими планами и традициями кафедр. На первом этапе внедрения рассматриваемых комплектов типового лабораторного оборудования в учебный процесс данное руководство или его отдельные фрагменты могут непосредственно использоваться студентами при выполнении лабораторных работ.

Условные обозначения основных элементов электрических цепей приведены в табл. 1. В табл. 2 представлены базовые электрические величины и их единицы измерения.

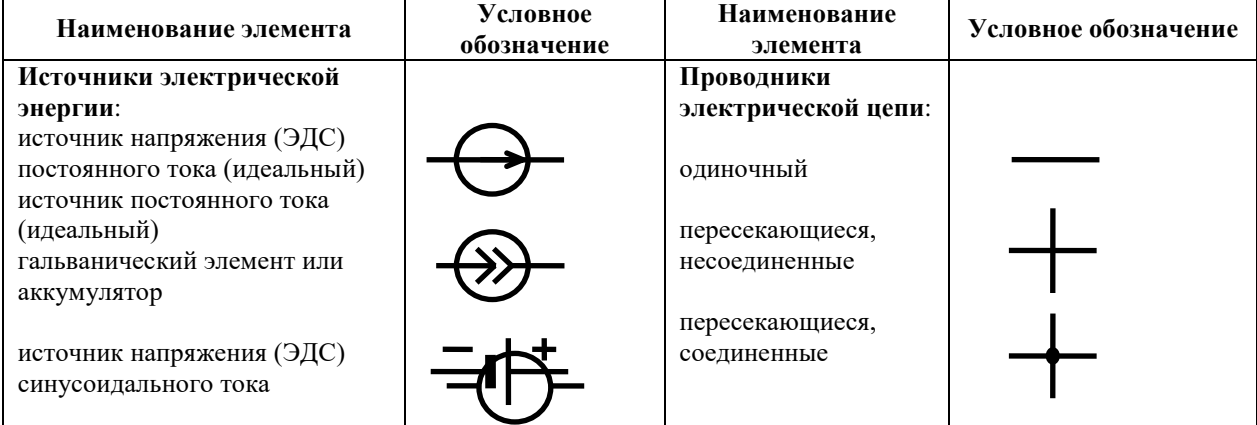

Таблица 1

# Продолжение таблицы 1

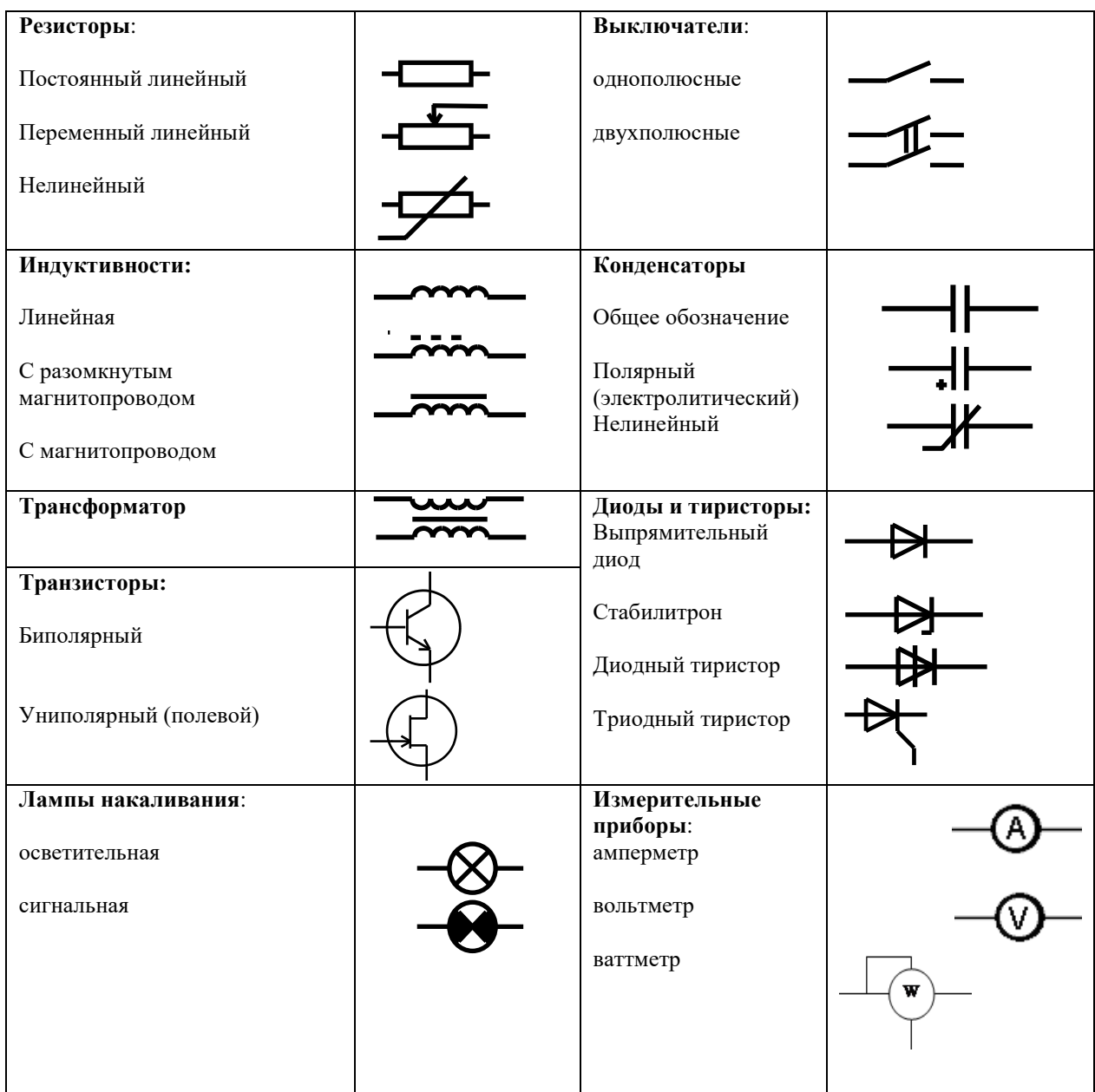

# Таблица 2

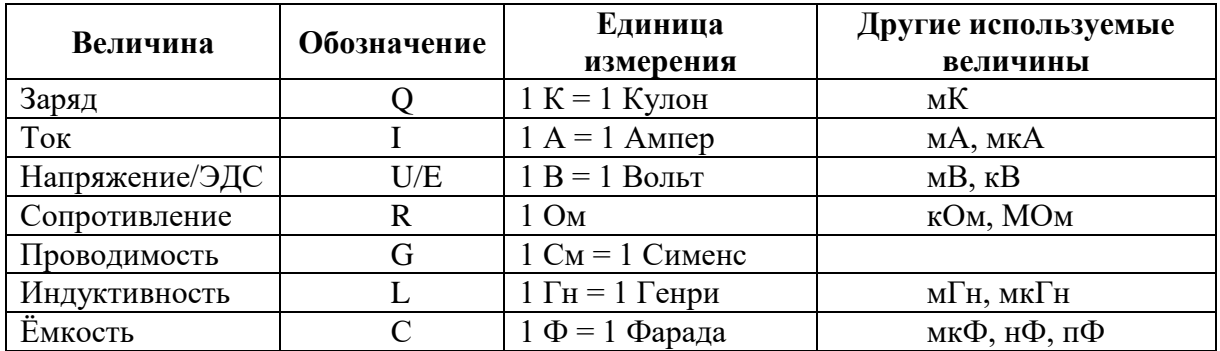

# ПРИСТАВКИ И МНОЖИТЕЛИ ДЕСЯТИЧНЫХ КРАТНЫХ<br>И ДОЛЬНЫХ ЕДИНИЦ МЕЖДУНАРОДНОЙ СИСТЕМЫ СИ

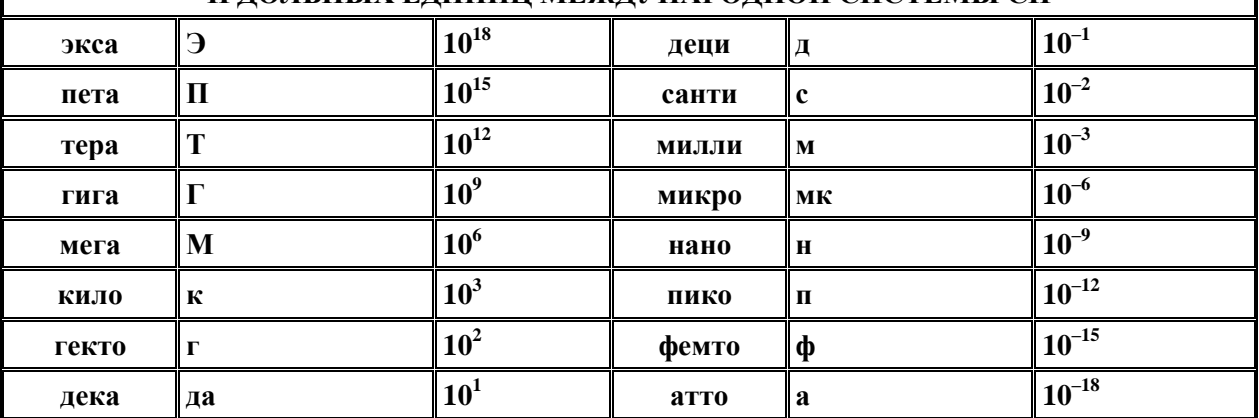

# ПРОИЗВОДНЫЕ ЕДИНИЦЫ СИ, ИМЕЮЩИЕ<br>СОБСТВЕННЫЕ НАИМЕНОВАНИЯ

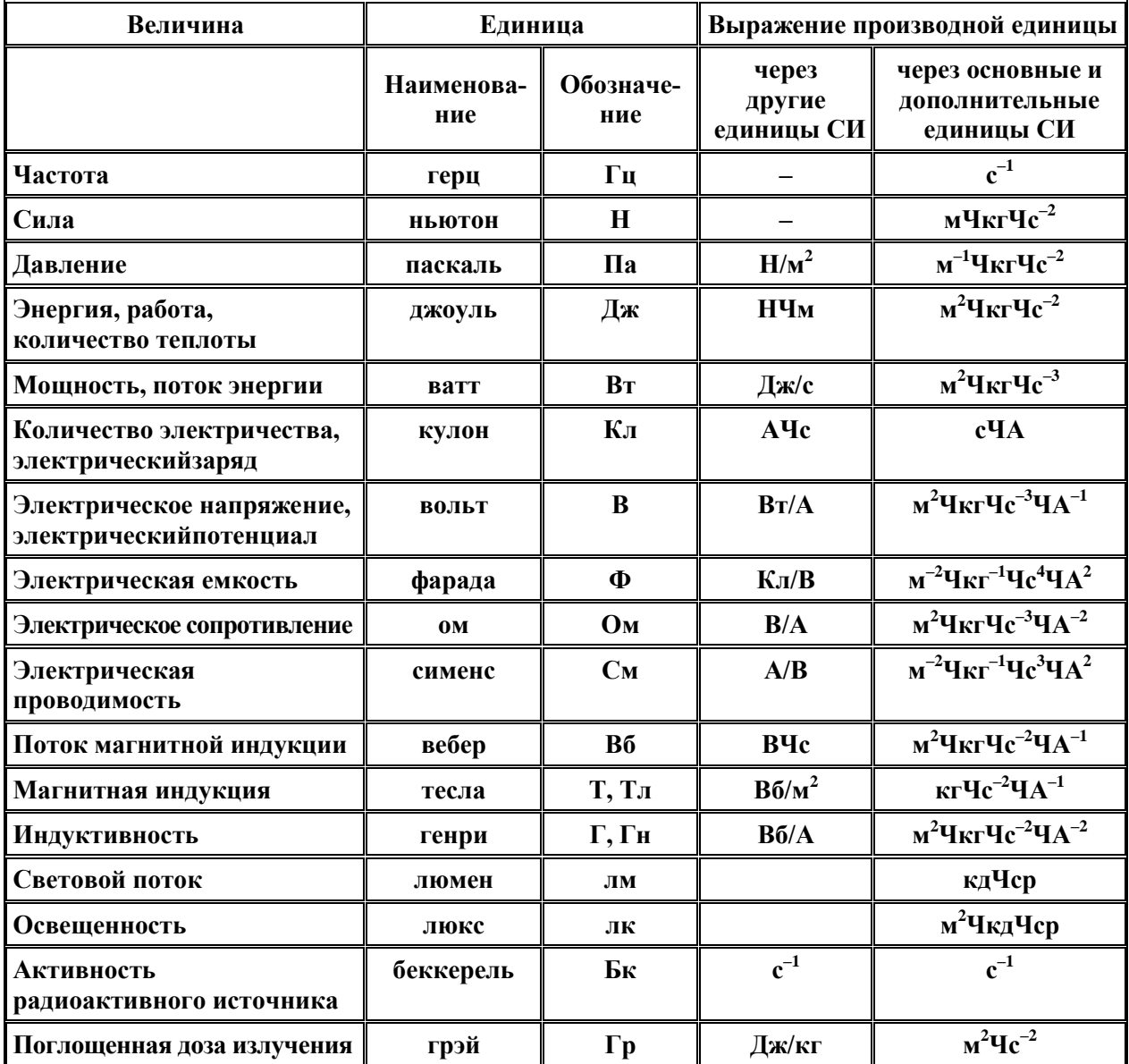

# **Раздел №1 Линейные электрические цепи постоянного тока Лабораторная работа №1**

# **Методы расчета электрических цепей постоянного тока**

#### **1.1 Электрическая цепь**

**Цель работы:** Изучение закономерностей в линейных электрических цепях постоянного тока и экспериментальное подтверждение закона Ома.

Общие сведения:

*Электрической цепью* называют совокупность соединенных друг с другом элементов, по которым может протекать *электрический ток*.

Для протекания тока необходимы *источники* электрической энергии – источники напряжения (ЭДС) или тока.

Электрическая цепь содержит также устройства, в которых энергия электрического тока преобразуется в другие виды энергии (механическую, тепловую, световую и т.д.). Эти устройства называются *нагрузками*.

Для замыкания и размыкания цепей используют *выключатели* того или иного вида.

Электрический ток есть направленное (упорядоченное) движение *носителей зарядов*. В проводниках носителями отрицательных зарядов являются электроны, в жидкостях (электролитах) носители положительных и отрицательных зарядов – ионы. В полупроводниках носителями отрицательных зарядов являются электроны, носителями положительных зарядов – дырки. Дырка представляет собой вакантное место в атоме полупроводника, незанятое электроном.

Для поддержания электрического тока требуется обеспечивать разделение носителей отрицательных и положительных зарядов, что и происходит в источниках. Когда источник подключен к цепи, возникает направленное движение зарядов под действием сил притяжения разноименных и отталкивания одноименных зарядов, т.е. электрический ток.

Ток, неизменный во времени, называют *постоянным*. Обозначаемый символом **I**, он выражается количеством заряда **Q**, который пересекает сечение проводника за единицу времени **t** (1 секунду):

# $I = Q / t$ .

Изображение электрической цепи с помощью условных обозначений называют электрической схемой соединений (рис. 1.1).

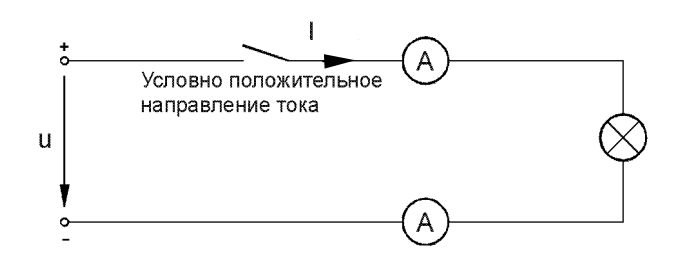

Рисунок 1.1. Простейшая электрическая цепь

Вне источника положительные носители заряда движутся от его положительного зажима (полюса) к отрицательному зажиму (полюсу). Направление движения отрицательных зарядов противоположно движению положительных зарядов. В качестве условного положительного направления тока принимается направление движения положительных зарядов. Это направление показывают на схеме стрелкой.

#### Экспериментальная часть

#### Залание

Соберите простейшую электрическую цепь согласно схеме (рис 1.2), включив в нее два мультиметра в качестве амперметра или два виртуальных прибора. Путем измерений определите является ли ток одинаковым во всех точках цепи и убедитесь, что он равен нулю, когда цепь разомкнута или отключен источник.

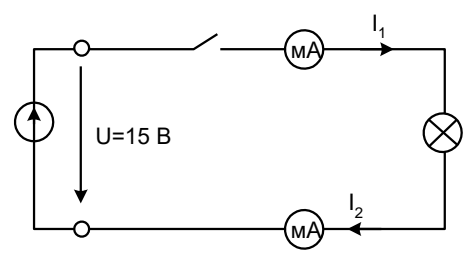

Рисунок 1.2 Простейшая электрическая цепь для выполнения задания

#### Порядок выполнения работы

• Подайте постоянное напряжение 15 В к зажимам цепи (рис. 1.2 и определите, протекает ли ток и горит ли лампочка - при разомкнутой (с помощью выключателя) и замкнутой цепи.

•Занесите данные измерений вместе с данными о состоянии лампочки в табл. 1.1.

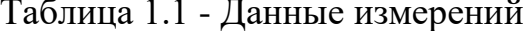

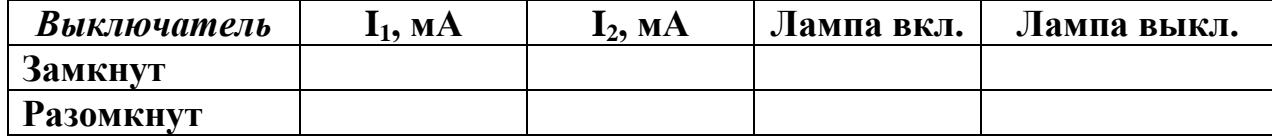

• Проверьте, будет ли протекать ток, когда источник напряжения отсоединен, а выключатель замкнут.

#### **1.2 3AKOH OMA**

Общие сведения:

Закон Ома выражает математически соотношение между напряжением  $U$ , током I и сопротивлением R на участке цепи с сопротивлением.

$$
I = U/R, \quad U = I \cdot R, \quad R = U / I,
$$

где: **I** - ток, А;

**U** - напряжение, B;

**R** - сопротивление, Ом.

В замкнутой цепи с постоянным сопротивлением ток изменяется пропорционально напряжению.

Если при постоянном напряжении изменяется сопротивление, то ток изменяется обратно пропорционально сопротивлению.

# Экспериментальная часть

# Залание

Снимите экспериментально и постройте графики зависимостей  $I = f(U)$ при R=Const и I = f (R) при U = Const.

# Порядок выполнения работы

• Чтобы построить кривые  $I = f(U)$ , соберите цепь по схеме (рис. 2.1) и измерьте токи, имеющие место при напряжениях и сопротивлениях, которые указаны в табл. 1.2. В качестве измерительных приборов используйте мультиметры или виртуальные приборы с коннектором.

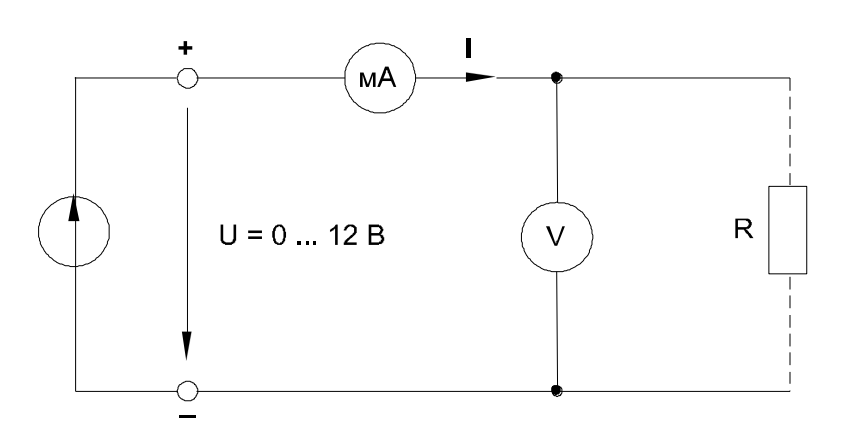

Рисунок 1.3. Схема лабораторной работы

Таблица 1.2 - Результаты измерений

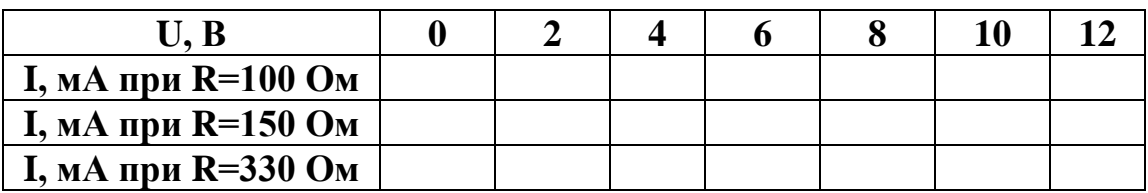

 $\bullet$ Занесите результаты измерения токов в табл.1.2.

• Перенесите данные табл. 1.2 на график (рис. 1.4) и зависимости U(I) при трёх значениях сопротивления.

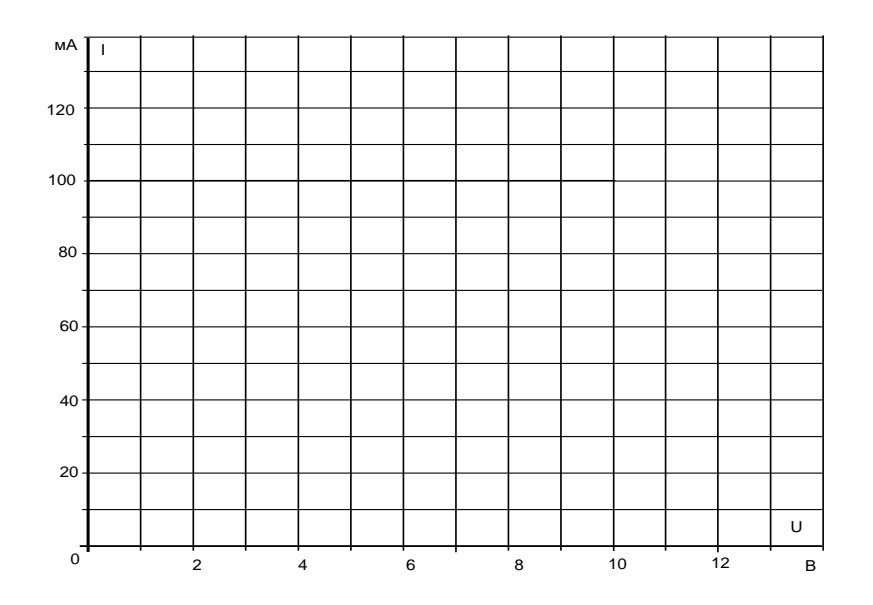

Рисунок 1.4. Графики и зависимости U(I)

# Контрольне вопросы:

- 1. Что называеться электрической цепью?
- 2. Что такое электрический ток?
- 3. Что является носителями зарядов?
- 4. Понятие о источниках и приемниках электроэнергии?
- 5. Какой ток называется постоянным?
- 6. Дайте определение закону Ома?

# **Лабораторная работа №2 Методы расчета электрических цепей постоянного тока**

#### **2.1 Расчет неразветвленных цепей постоянного тока**

**Цель работы:** Изучение закономерностей в линейных электрических цепях постоянного тока и экспериментальное подтверждение закона Ома.

Общие сведения:

*Электрическое сопротивление* означает противодействие протеканию тока. Это противодействие может быть вызвано проводниками ограниченного сечения или создается намеренно путем включения в цепь элемента, обладающего сопротивлением (резистивностью) и называемого *резистором.* Нижеследующие эксперименты имеют целью исследование резисторов.

Резистор – это наиболее часто применяемый в электрических цепях пассивный элемент.

Из-за их токоограничивающего действия резисторы обычно используются для задания токов и напряжения или для их разделения.

Единица электрического сопротивления - Ом.

Величина сопротивления, согласно закону Ома, определяется по соотношению

$$
\mathbf{R} = \mathbf{U} / \mathbf{I},
$$

где **U** - напряжение, В;

**I** - ток, А.

Другими характеристическими показателями резисторов являются мощность, температурная и частотная зависимости.

Мощность (потери мощности) резистора, измеряемая в Ваттах, может быть рассчитана по следующим формулам

$$
\mathbf{P} = \mathbf{U} \cdot \mathbf{I} = \mathbf{U}^2 / \mathbf{R} = \mathbf{I}^2 \cdot \mathbf{R}, \text{Br.}
$$

Температурное поведение резистора зависит от материала, из которого он изготовлен. Изменение сопротивления резистора определяется по формуле

#### $\Delta \mathbf{R} = \mathbf{R} \cdot \alpha \cdot \Delta \vartheta$ .

где  $\bf{R}$  - величина сопротивления резистора при 20 $\rm{^{\circ}C},$ 

- температурный коэффициент материала резистора,

 $\Delta\vartheta$  - изменение температуры.

Кроме использованных материалов, резисторы различаются также своей конструкцией. В частности они могут быть постоянными или переменными.

Все перечисленные выше характеристики и особенности резисторов имеют большое значение при их выборе для силовых и слаботочных электронных цепей.

#### Линейные резисторы

Резистор называют линейным, когда ток в нем изменяется пропорционально приложенному напряжению, т.е. если функция  $I = f(U)$  – прямолинейная.

#### Экспериментальная часть

#### Залание

Постройте зависимости  $I = f(U)$  для трех резисторов.

#### Порядок выполнения работы

• Соберите электрическую цепь с линейным резистором согласно схеме (рис. 2.1). В качестве измерительных приборов mA и V включите в цепь соответствующие клеммы коннектора (например, A1 и V0).

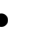

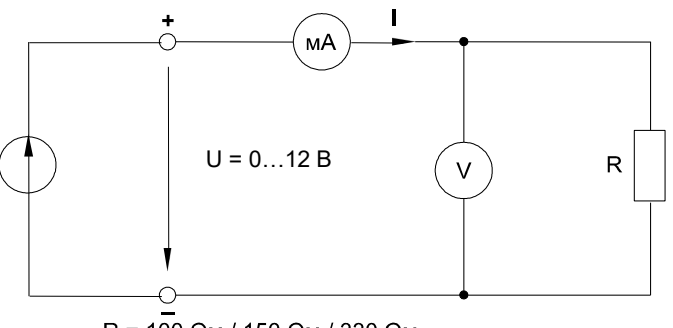

R = 100 Om / 150 Om / 330 Om

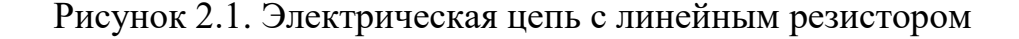

Таблица 2.1 - Результаты измерений

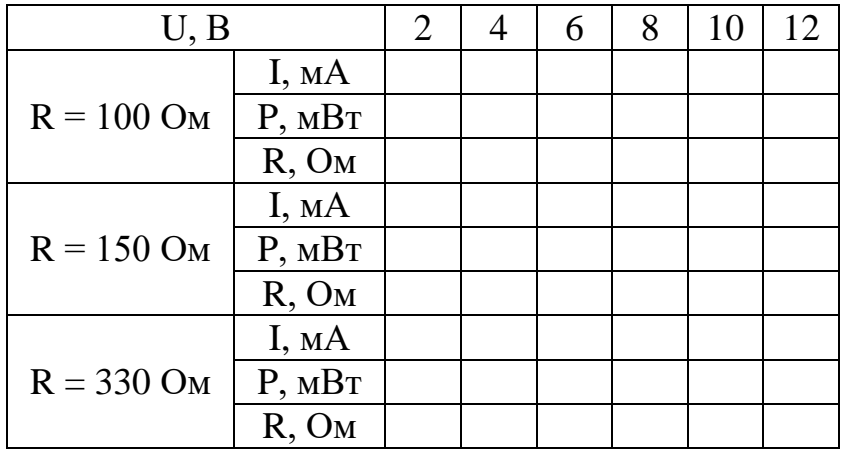

• Приведите компьютер в рабочее состояние и откройте основной блок виртуальных приборов, выбрав в меню род измеряемых величин «среднее».

•Откройте блок «Приборы II». На одном из них выберите из меню «Активное сопротивление R», на другом «Активная мощность P».

• Подайте на схему напряжения, указанные в табл. 2.1 и запишите результаты измерений. Убедитесь, что P = U·I и R = U / I.

• Постройте кривые на рис. 2.2.

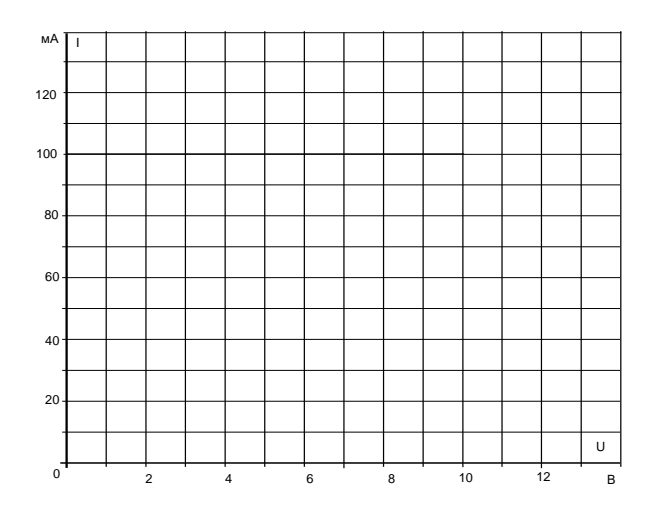

Рисунок 2.2. Графики зависимости U(I)

• Вычислите напряжение, при котором имеет место потеря мощности  $(\mathbf{P} = 2 \text{ B})$  в резисторе, по формуле  $\mathbf{U} = \sqrt{\mathbf{P} \cdot \mathbf{R}}$ 

при  **Ом,**  $U = ...$ при  **= 150 Ом, U=...** при  **Ом. U=...** 

#### 2.2 Последовательное соединение резисторов

Если резисторы или любые другие нагрузки соединены последовательно (рис. 2.3), по ним проходит один и тот же ток. Величина тока определяется приложенным напряжением U и суммарным сопротивлением **ΣR**:

$$
I = U / \Sigma R
$$

где  $\Sigma \mathbf{R} = \mathbf{R}_1 + \mathbf{R}_2 + \mathbf{R}_3$ .

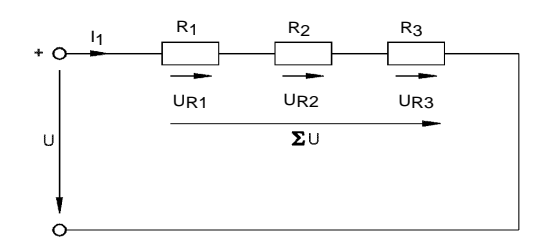

Рисунок 2.3. Последовательное соединение резисторов

На каждый отдельный резистор при этом приходится некоторое частичное напряжение. Сумма частичных напряжений равна полному приложенному напряжению:

$$
\mathbf{I} \cdot \mathbf{R}_1 + \mathbf{I} \cdot \mathbf{R}_2 + \mathbf{I} \cdot \mathbf{R}_3 = \mathbf{U}
$$

# Экспериментальная часть

# Залание

Измеряя токи и напряжения, убедитесь, что ток одинаков в любой точке последовательной цепи и что сумма частичных напряжений равна напряжению, приложенному ко всей цепи.

# Порядок выполнения работы

 $\bullet$ Соберите цепь согласно схеме (рис. 2.4) Поочередно включая амперметр (мультиметр или виртуальный прибор) между точками разрыва  $A - B$ ,  $C - D$ ,  $E$  $-$  **F** и  $G$  – **H**, измерьте токи вдоль всей последовательной цепи.

•Затем измерьте частичные напряжения (падения напряжения) между точками  $B - C$ ,  $D - E$ ,  $F - G$ , а также полное напряжение цепи между точками  $B - G$ . Все измеренные величины занесите в табл. 2.2.

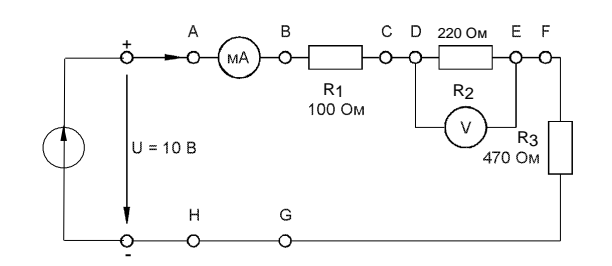

Рисунок 2.4. Схема Электрической цепи для выполнения лабораторной работы

Таблица 2.2 - Результаты измерений

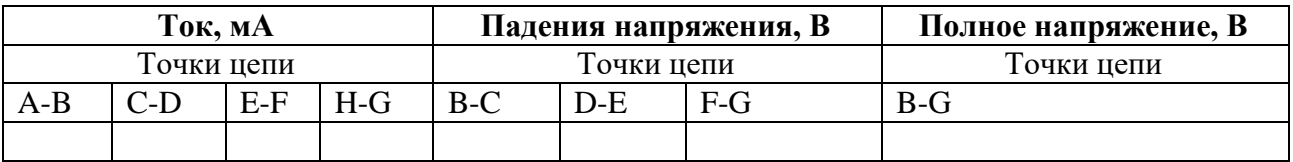

# Контрольные вопросы:

- 1. Что означает электрическое сопротивление?
- 2. Дайте определение мощности?
- 3. Какой резистор называют линейным?
- 4. От каких параметров зависит сопротивление резисторов?

5. Последовательное соединение резисторов, определении и расчетные зависимости

# **Лабораторная работа №3 Методы расчета электрических цепей постоянного тока**

#### **3.1 Параллельное соединение резисторов**

**Цель работы:** Изучение закономерностей в разветвленных электрических цепях постоянного тока и экспериментальное подтверждение законов Кирхгофа и принципа наложения.

Основные понятия:

Если резисторы или любые другие нагрузки соединены параллельно (рис. 3.1), все они находятся под одинаковым напряжением:

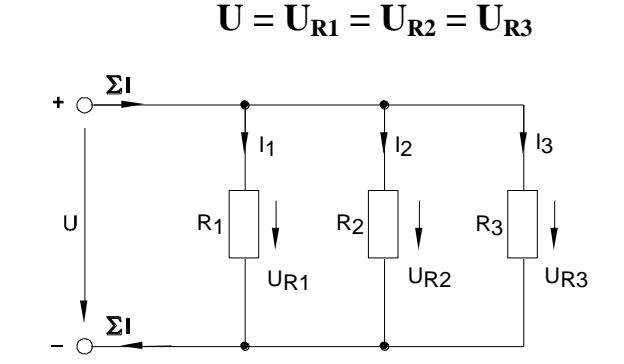

Рисунок 3.1. Параллельное соединёние резисторов

В каждой ветви цепи протекает свой ток. Сумма всех токов ветвей равна полному току:

$$
\Sigma I = I_1 + I_2 + I_3.
$$

Величина тока ветви зависит от приложенного напряжения и сопротивления данной ветви:

$$
\mathbf{I}_1 = \mathbf{U} / \mathbf{R}_1; \quad \mathbf{I}_2 = \mathbf{U} / \mathbf{R}_2; \quad \mathbf{I}_3 = \mathbf{U} / \mathbf{R}_3.
$$

Ток в неразветвленной части цепи зависит от приложенного напряжения и эквивалентного сопротивления цепи:

$$
\Sigma I = U / R_3.
$$

Для вычисления эквивалентного сопротивления цепи служит формула:

$$
R_3 = 1 / (1 / R_1 + 1 / R_2 + 1 / R_3).
$$

Для цепи с двумя параллельно соединенными резисторами:

$$
\mathbf{R}_3 = \mathbf{R}_1 \cdot \mathbf{R}_2 / (R_1 + R_2).
$$

# Экспериментальная часть

# Задание

Измеряя напряжения и токи, убедитесь, что напряжение, прикладываемое к каждому резистору, одинаково и что сумма токов ветвей равна полному току цепи.

# Порядок выполнения работы

•Соберите цепь согласно схеме (рис. 3.2) и подайте постоянное напряжение 10 В на ее вход.

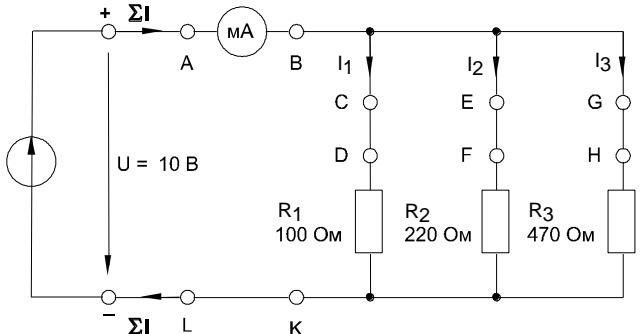

Рисунок 3.2. Электрическая цепь для выполнения лабораторной работы

• Поочередно включая мультиметр в разрывы между точками  $A - B$ ,  $C - D$ , Е - F, G - H и L - K, измерьте токи в соответствующих ветвях.

•Затем измерьте напряжения на резисторах  $R_1, R_2, \mu R_3$  (между точками D  $- K, F - K, H - K$ ).

•Занесите измеренные величины в табл. 3.1

Таблица 3.1 - Измеренные величины

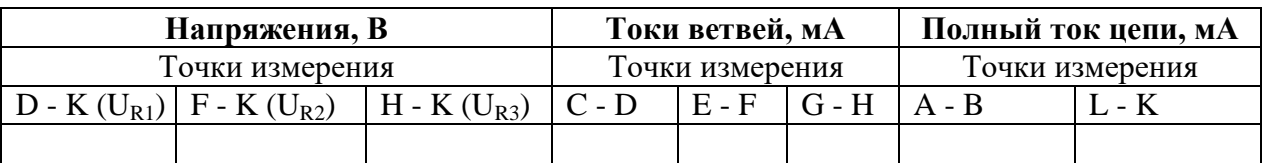

# Контрольные вопросы:

1. Какое соединение называеться паралельным?

2. Как определить проводимость при паралельном соединени?

3. Какие особенности имеет паралельное соединение резисторов?

4. Паралельное соединение резисторов, определения и расчетные зависимости?

# **Раздел №2 Линейные электрические цепи синусоидального тока**

# **Лабораторная работа №4 Цепи синусоидального тока с конденсаторами**

# **4.1 Напряжение и ток конденсатора**

**Цель работы**: Исследование линейных электрических цепей синусоидального тока содержащих конденсатор и полярности заряда конденсатора ввиду переменного характера напряжения. Изучение явления фазового сдвига между током и напряжением в электрической цепи, содержащей конденсатор.

Общие сведения:

Классификация конденсаторов(типы конденсаторов)

Конденсаторы вакуумные (обкладки без диэлектрика находятся в вакууме). Конденсаторы с газообразным диэлектриком.

Конденсаторы с жидким диэлектриком.

Конденсаторы с твёрдым неорганическим диэлектриком: стеклянные (стеклоэмалевые, стеклокерамические, стеклоплёночные), слюдяные, керамические, тонкослойные из неорганических плёнок.

Конденсаторы с твёрдым органическим диэлектриком: бумажные, металлобумажные, плёночные, комбинированные - бумажноплёночные, тонкослойные из органических синтетических плёнок.

Электролитические и оксидно-полупроводниковые конденсаторы. Такие конденсаторы отличаются от всех прочих типов прежде всего своей огромной удельной ёмкостью. В качестве диэлектрика используется оксидный слой на металле, являющийся анодом. Вторая обкладка (катод) - это или электролит (в электролитических конденсаторах) или слой полупроводника (в оксиднополупроводниковых), нанесённый непосредственно на оксидный слой. Анод изготовляется, в зависимости от типа конденсатора, из алюминиевой, ниобиевой или танталовой фольги.

Кроме того, конденсаторы различаются по возможности изменения своей ёмкости:

Постоянные конденсаторы - основной класс конденсаторов, не меняющие своей ёмкости (кроме как в течение срока службы).

Переменные конденсаторы - конденсаторы, которые допускают изменение ёмкости в процессе функционирования аппаратуры. Управление ёмкостью может осуществляться механически, электрическим напряжением (вариконды, варикапы) и температурой (термоконденсаторы). Применяются, например, в радиоприемниках для перестройки частоты резонансного контура.

Подстроечные конденсаторы - конденсаторы, ёмкость которых изменяется при разовой или периодической регулировке и не изменяется в процессе функционирования аппаратуры. Их используют для подстройки и выравнивания начальных емкостей, сопрягаемых контуров, для периодической подстройки и регулировки цепей схем, где требуется незначительное изменение ёмкости.

Подстроечные конденсаторы - конденсаторы, ёмкость которых изменяется при разовой или периодической регулировке и не изменяется в процессе функционирования аппаратуры. Их используют для подстройки и выравнивания начальных емкостей, сопрягаемых контуров, для периодической подстройки и регулировки цепей схем, где требуется незначительное изменение ёмкости.

Зависимости от назначения можно условно разделить конденсаторы на конденсаторы общего и специального назначения. Конденсаторы общего назначения используются практически в большинстве видов и классов аппаратуры. Традиционно к ним относят наиболее распространенные низковольтные конденсаторы, к которым не предъявляются особые требования. Все остальные конденсаторы являются специальными. К ним относятся высоковольтные, импульсные, помехоподавляющие, дозиметрические, пусковые и другие конденсаторы.

Краткое обозначение! Типы конденсаторов:

БМ - бумажный малогабаритный

БМТ - бумажный малогабаритный теплостойкий

КД - керамический дисковый

КЛС - керамический литой секционный

КМ - керамический монолитный

КПК-М - подстроечный керамический малогабаритный

КСО - слюдянной опресованный

КТ - керамический трубчатый

МБГ - металлобумажный герметизированный

МБГО - металлобумажный герметизированный однослойный

МБГТ - металлобумажный герметизированный теплостойкий

МБГЧ - металлобумажный герметизированный однослойный

МБМ - металлобумажный малогабаритный

ПМ - полистироловый малогабаритный

ПО - пленочный открытый

ПСО - пленочный стирофлексный открытый

Конденсаторы, их назначение и устройство

Заряд и разряд конденсатора. Конденсатор представляет собой устройство, способное накапливать электрические заряды. Простейшим конденсатором являются две металлические пластины (электроды), разделенные каким-либо диэлектриком. Конденсатор 2 можно зарядить, если соединить его электроды с источником 1 электрической энергии постоянного тока (рис. 4, *а*).

При заряде конденсатора свободные электроны, имеющиеся на одном из его электродов, устремляются к положительному полюсу источника, вследствие чего этот электрод становится положительно заряженным. Электроны с отрицательного полюса источника устремляются ко второму электроду и создают на нем избыток электронов, поэтому он становится отрицательно заряженным. В результате протекания зарядного тока i3 на обоих электродах конденсатора образуются равные, но противоположные по знаку заряды и между ними возникает электрическое поле, создающее между электродами конденсатора определенную разность потенциалов. Когда эта разность потенциалов станет равной напряжению источника тока, движение электронов в цепи конденсатора, т.е. прохождение по ней тока i3 прекращается. Этот момент соответствует окончанию процесса заряда конденсатора.

При отключении от источника (рис. 4,*б*) конденсатор способен длительное время сохранять накопленные электрические заряды. Заряженный конденсатор является источником электрической энергии, имеющим некоторую э.д.с. Если соединить электроды заряженного конденсатора каким-либо проводником (рис. 4, *в*), то конденсатор начнет разряжаться. При этом по цепи пойдет ток iр разряда конденсатора. Начнет уменьшаться и разность потенциалов между электродами, т.е. конденсатор будет отдавать накопленную электрическую энергию во внешнюю цепь. В тот момент, когда количество свободных электронов на каждом электроде конденсатора станет одинаковым, электрическое поле между электродами исчезнет и ток станет равным нулю. Это означает, что произошел полный разряд конденсатора, т.е. он отдал накопленную им электрическую энергию.

Емкость конденсатора. Свойство конденсатора накапливать и удерживать электрические заряды характеризуется его емкостью. Чем больше емкость конденсатора, тем больше накопленный им заряд, так же как с увеличением вместимости сосуда или газового баллона увеличивается объем жидкости или газа в нем.

Емкость С конденсатора определяется как отношение заряда q, накопленного в конденсаторе, к разности потенциалов между его электродами (приложенному напряжению) U:

$$
C = q / U
$$

Емкость конденсатора измеряется в фарадах (Ф). Емкостью в 1 Ф обладает конденсатор, у которого при сообщении заряда в 1 Кл разность потенциалов возрастает на 1 В. В практике преимущественно пользуются более мелкими единицами: микрофарадой (1 мкФ=10-6 Ф), пикофарадой (1 пФ = 10-12 мкФ).

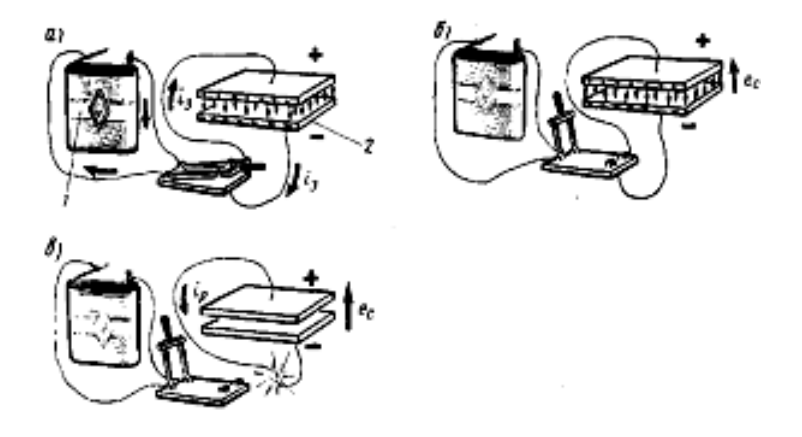

Рисунок 4.1. Заряд и разряд конденсатора

Емкость конденсатора зависит от формы и размеров его электродов, их взаимного расположения и свойств диэлектрика, разделяющего электроды. Различают плоские конденсаторы, электродами которых служат плоские параллельные пластины (рис. 4.2 *а*), и цилиндрические (рис. 4.2 *б*).

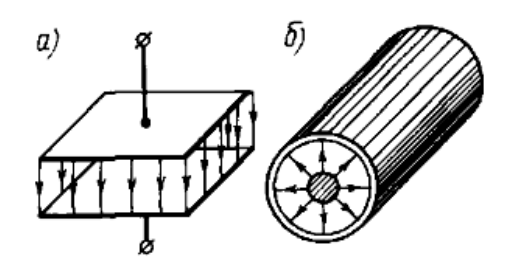

Рисунок 4.2. Плоский (*а*) и цилиндрический (*б*)

Свойствами конденсатора обладают не только специально изготовленные на заводе устройства, но и любые два проводника, разделенные диэлектриком. Емкость их оказывает существенное влияние на работу электротехнических установок при переменном токе. Например, конденсаторами с определенной емкостью являются два электрических провода, провод и земля (рис. 4.3 *а*), жилы электрического кабеля, жилы и металлическая оболочка кабеля (рис. 4.3б).

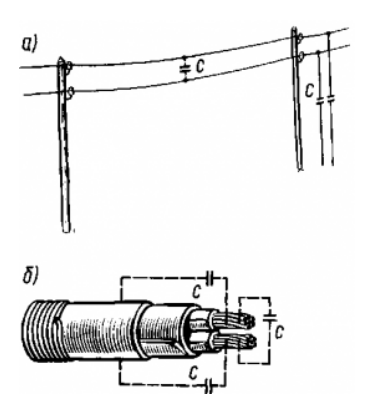

Рисунок 4.3. Емкости, образованные проводами воздушной линии (*а*) и жилами кабеля (*б*)

Устройство конденсаторов и их применение в технике. В зависимости от применяемого диэлектрика конденсаторы бывают бумажными, слюдяными, воздушными (рис. 4.4). Используя в качестве диэлектрика вместо воздуха слюду, бумагу, керамику и другие материалы с высокой диэлектрической проницаемостью, удается при тех же размерах конденсатора увеличить в несколько раз его емкость. Для того чтобы увеличить площади электродов конденсатора, его делают обычно многослойным.

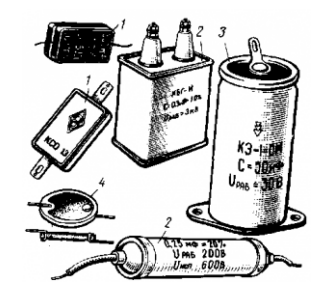

Рисунок 4.4. Общие виды применяемых конденсаторов: 1 — слюдяные; 2 — бумажные; 3 — электролитический; 4 — керамический

В электротехнических установках переменного тока обычно применяют силовые конденсаторы. В них электродами служат длинные полосы из алюминиевой, свинцовой или медной фольги, разделенные несколькими слоями специальной (конденсаторной) бумаги, пропитанной нефтяными маслами или синтетическими пропитывающими жидкостями. Ленты фольги 2 и бумаги 1 сматывают в рулоны (рис. 4.5), сушат, пропитывают парафином и помещают в виде одной или нескольких секций в металлический или картонный корпус. Необходимое рабочее напряжение конденсатора обеспечивается последовательным, параллельным или последовательно-параллельным соединениями отдельных секций.

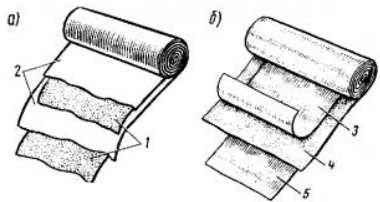

Рисунок 4.5. Устройство бумажного (*а*) и электролитического (*б*) конденсаторов

Всякий конденсатор характеризуется не только значением емкости, но и значением напряжения, которое выдерживает его диэлектрик. При слишком больших напряжениях электроны диэлектрика отрываются от атомов, диэлектрик начинает проводить ток и металлические электроды конденсатора замыкаются накоротко (конденсатор пробивается). Напряжение, при котором это происходит, называют пробивным. Напряжение, при котором конденсатор может надежно работать неограниченно долгое время, называют рабочим. Оно в несколько раз меньше пробивного.

Конденсаторы широко применяют в системах энергоснабжения промышленных предприятий и электрифицированных железных дорог для улучшения использования электрической энергии при переменном токе. На э.п.с. и тепловозах конденсаторы используют для сглаживания пульсирующего тока, получаемого от выпрямителей и импульсных прерывателей, борьбы с искрением контактов электрических аппаратов и с радиопомехами, в системах управления полупроводниковыми преобразователями, а также для создания симметричного трехфазного напряжения, требуемого для питания электродвигателей вспомогательных машин. В радиотехнике конденсаторы служат для создания высокочастотных электромагнитных колебаний, разделения электрических цепей постоянного и переменного тока и др.

В цепях постоянного тока часто устанавливают электролитические конденсаторы. Их изготовляют из двух скатанных в рулон тонких алюминиевых лент 3 и 5 (рис. 4.5, б), между которыми проложена бумага 4, пропитанная специальным электролитом (раствор борной кислоты с аммиаком в глицерине). Алюминиевую ленту 3 покрывают тонкой пленкой окиси алюминия; эта пленка образует диэлектрик, обладающий высокой диэлектрической проницаемостью. Электродами конденсатора служат лента 3, покрытая окисной пленкой, и электролит; вторая лента 5 предназначена лишь для создания электрического контакта с электролитом. Конденсатор помещают в цилиндрический алюминиевый корпус.

При включении электролитического конденсатора в цепь постоянного тока необходимо строго соблюдать полярность его полюсов; электрод, покрытый окисной пленкой, должен быть соединен с положительным полюсом источника тока. При неправильном включении диэлектрик пробивается. По этой причине электролитические конденсаторы нельзя включать в цепи переменного тока. Их нельзя также использовать в устройствах, работающих при высоких напряжениях, так как окисная пленка имеет сравнительно небольшую электрическую прочность.

В радиотехнических устройствах применяют также конденсаторы переменной емкости (рис. 4.6). Такой конденсатор состоит из двух групп пластин: неподвижных 2 и подвижных 3, разделенных воздушными промежутками. Подвижные пластины могут перемещаться относительно неподвижных; при повороте оси 1 конденсатора изменяется площадь взаимного перекрытия пластин, а следовательно, и емкость конденсатора.

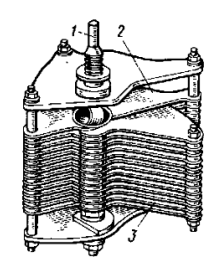

Рисунок 4.6. Устройство конденсатора переменной емкости

Способы соединения конденсаторов. Конденсаторы можно соединять последовательно и параллельно. При последовательном

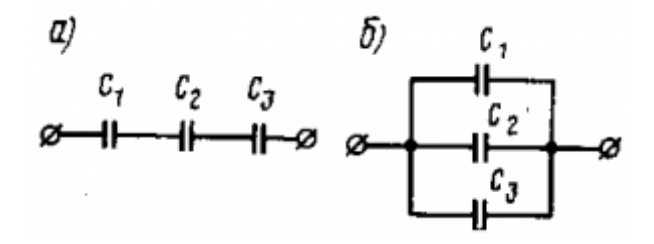

Рис. 4.7. Последовательное (а) и параллельное (б) соединения конденсаторов соединении нескольких (например, трех), конденсаторов (рис. 4.7, а) эквивалентная емкость

$$
1/C_{3K} = 1/C1 + 1/C2 + 1/C3
$$

эквивалентное емкостное сопротивление

 $XC_3K = XC1 + XC2 + XC3$ 

$$
C_{2K} = C1 + C2 + C3
$$

При параллельном соединении конденсаторов (рис. 4.7,6) их результирующая емкость

$$
1 / XC_{3K} = 1 / XC1 + 1 / XC2 + 1 / XC3
$$

Скорость изменения тока *i* и напряжения Uc при переходном процессе отделяется постоянной времени

 $T = RC$ 

Чем больше R и C, тем медленнее происходит заряд конденсатора.

Процессы заряда и разряда конденсатора широко используют в электронике и автоматике. С помощью их получают периодические несинусоидальные колебания, называемые релаксационными, и, в частности, пилообразное напряжение, необходимое для работы систем управления тиристорами, осциллографов и других устройств.

Когда к конденсатору приложено синусоидальное напряжение, он периодически заряжается и разряжается. Ввиду переменного характера напряжения периодически меняется также полярность заряда конденсатора. Ток в конденсаторе і<sub>с</sub> достигает своего амплитудного значения каждый раз, когда напряжение  $\mathbf{u}_{\rm C}$  на нем проходит через нуль (рис. 4.8). Таким образом, синусоида тока  $\mathbf{i}_{\rm C}$ опережает синусоиду напряжения  $\mathbf{u}_{\rm C}$  на 90<sup>°</sup>.

#### Фазовый сдвиг:

$$
\varphi = \psi_u - \psi_i = -90^\circ.
$$

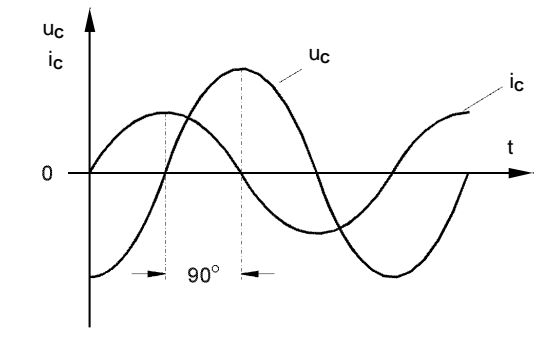

Рисунок 4.8. Фазовый сдвиг в цепи с конденсатором

### Экспериментальная часть

#### Задание

Выведите кривые тока и напряжения конденсатора на экран виртуального осциллографа и определите фазовый сдвиг между синусоидами  $\mathbf{u}_{\mathbf{C}}(\mathbf{t})$  и  $\mathbf{i}_{\mathbf{C}}(\mathbf{t})$ .

#### Порядок выполнения работы

• Соберите цепь согласно схеме (рис. 4.9) и подключите регулируемый ис-

точник синусоидального напряжения при  $U = 5 B$  и  $f = 1 K$ гц. Напряжение источника установите с помощью мультиметра.

• Включите виртуальный приборы V0, А1 и осциллограф.

 $\bullet$ «Подключите» два входа осциллографа к приборам V0 и A1, а остальные отключите.

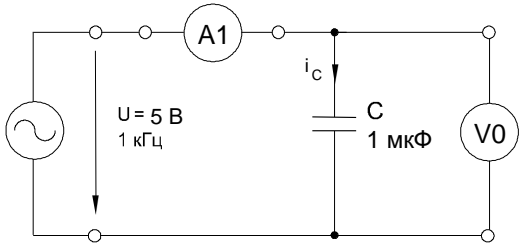

Рисунок 4.9. Схема электрической цепи

• Установите параметры развёртки осциллографа так, чтобы на экране было изображение примерно одного-двух периодов напряжения и тока.

• Перенесите кривые на график (рис. 4.10) и определите период и фазовый сдвиг между напряжением на конденсаторе  $\mathbf{u}_{\mathcal{C}}(t)$  и током  $\mathbf{i}_{\mathcal{C}}(t)$ .

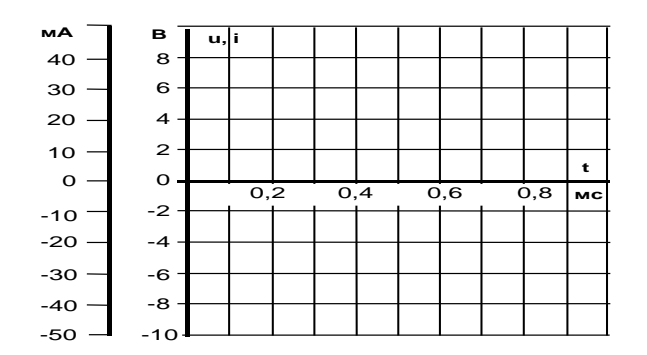

Рисунок 4.10. Период и фазовый сдвиг между напряжением на конденсаторе  $\mathbf{u}_c(t)$  и током  $\mathbf{i}_c(t)$ 

Из осциллограммы: период Т = мС; фазовый сдвиг ф =

Включите блок «Приборы II», выберите из меню прибор «Угол сдвига фаз» и «подключите» его к V0 и A1. Убедитесь, что вы правильно определили фазовый сдвиг по осциллографу.

# 4.2 Реактивное сопротивление конденсатора

Общие сведения:

Реактивное сопротивление — величина типа сопротивления, отношение между током и напряжением на реактивной (ёмкостной) нагрузке, то есть не связанное с потреблением электрической энергии. Явление реактивного сопротивления характерно только для цепей переменного тока.

Реактивное сопротивление в отличие от активного сопротивления может иметь как положительный знак, так и отрицательный. Знак соответствует знаку сдвига фазы между током и напряжением — он положителен при отставании тока от напряжения и отрицателен при опережении.

Чисто реактивное сопротивление ( $R = 0$ ) обладает сдвигом фазы  $\pm \frac{1}{2}$ 

Конденсатор в цепи синусоидального тока оказывает токоограничивающий эффект, который вызван встречным действием напряжения при изменении знака заряда. Этот токоограничивающий эффект принято выражать как емкостное реактивное сопротивление (емкостной реактанс)  $X_c$ .

Величина емкостного реактанса  $X_C$  зависит от величины емкости конденсатора, измеряемой в Фарадах, и частоты приложенного напряжения переменного тока. В случае синусоидального напряжения имеем

$$
X_C = 1/(\omega C) = 1/(2\pi f C),
$$

где  $X_C$  - реактивное емкостное сопротивление, Ом,

 $C$  - емкость конденсатора,  $\Phi$ ,

 $\omega = 2\pi f$  - угловая частота синусоидального напряжения (тока).

Когда известны действующие значения тока в конденсаторе и падения напряжения на нем от этого тока, реактивное емкостное сопротивление можно вычислить по закону Ома:

$$
\mathbf{X}_{C} = \mathbf{U}_{Cm} / \mathbf{I}_{Cm} \text{ with } \mathbf{X}_{C} = \mathbf{U}_{C} / \mathbf{I}_{C}.
$$

Емкостному сопротивление часто присваивают знак «-» в отличие от индуктивного сопротивление, которому приписывают знак «+».

#### Экспериментальная часть

#### Залание

Выведите на экран виртуального осциллографа кривые тока и напряжения различных конденсаторов емкостью 0,22, 0,47, 1 мкФ. Определите соответствующие реактивные сопротивления по формулам  $X_C = 1/(2\pi fC)$  и  $X_C = U_C/I_C$ .

#### Порядок проведения работы

 $\bullet$ Соберите цепь согласно схеме (рис. 4.11), установите синусоидальное напряжение  $U = 5 B$  и  $f = 1 K\Gamma$ ц на выходе регулируемого источника, затем присоедините источник к входным зажимам цепи.

• Включите виртуальные приборы V0, A1 и осциллограф.

 $\bullet$ «Подключите» два входа осциллографа к приборам V0 и A1, а остальные отключите.

• Установите параметры развёртки осциллографа так, чтобы на экране было изображение примерно одного-двух периодов напряжения и тока.

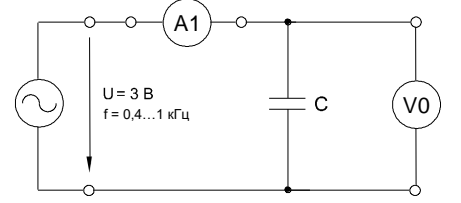

Рисунок 4.11. Схема электрической цепи

• Снимите с осциллограмм или измерьте виртуальными приборами амплитудные значения напряжений U<sub>m</sub> и тока I<sub>m</sub> для емкостей и частот, указанных в табл. 4.1, и занесите их в соответствующие ячейки таблицы.

| f, к $\Gamma$ ц                  |                       | 0,8 | 0,6 | 0,4 |
|----------------------------------|-----------------------|-----|-----|-----|
| $U_m$ , B                        | $1,0$ мк $\Phi$       |     |     |     |
| $U_m$ , B                        | $0,47$ MK $\Phi$      |     |     |     |
| $U_m$ , B                        | $0,22 \text{ MK}\Phi$ |     |     |     |
| $I_m$ , MA                       | $1,0$ мк $\Phi$       |     |     |     |
| $I_m$ , MA                       | $0,47$ MK $\Phi$      |     |     |     |
| $I_m$ , MA                       | $0,22$ MK $\Phi$      |     |     |     |
| $X_C = U_m / 1.0$ MK $\Phi$      |                       |     |     |     |
| $I_m$ , кОм                      | $0,47$ MK $\Phi$      |     |     |     |
|                                  | $0,22$ MK $\Phi$      |     |     |     |
| $X_C = 1 /   1,0 \text{ mK}\Phi$ |                       |     |     |     |
| $(\omega C)$ , кОм               | $0,47$ мк $\Phi$      |     |     |     |
|                                  | $0,22$ мк $\Phi$      |     |     |     |

Таблица 4.1 - Данные измерений

•Вычислите величины  $X_C$  по формулам  $U_m / I_m$  и  $1 / (\omega C)$  занесите их в табл. 4.1. Сравните результаты.

• Перенесите величины  $\mathbf{X}_C$  на график (рис. 4.12) для построения кривой  $\mathbf{X}_C = \mathbf{f}(\mathbf{f})$ .

• Проверьте расчетным путем величину реактанса  $\mathbf{X}_{\text{C}}$  конденсатора емкостью  $C = 0.47$  мкФ при частоте  $f = 600$  Гц непосредственным измерением виртуальным прибором «Реактивное сопротивление».

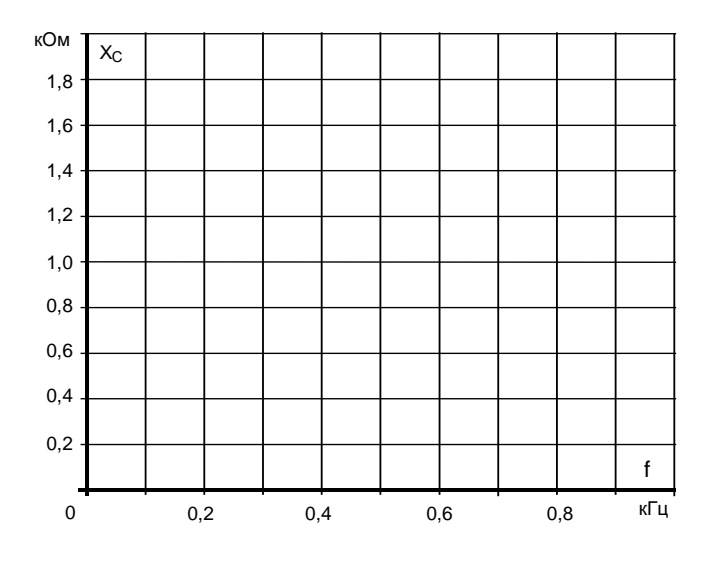

Рисунок 4.12. График для построения кривой  $X_C = f(f)$ 

#### 4.3 Последовательное соединение конденсаторов

Общие сведения:

Последовательное соединение конденсаторов

При последовательном соединении конденсаторов (рис. 4.13) на обкладках отдельных конденсаторов электрические заряды по величине равны:  $Q1 = Q2 = Q3 = Q$ 

Действительно, от источника питания заряды поступают лишь на внешние обкладки цепи конденсаторов, а на соединенных между собой внутренних обкладках смежных конденсаторов происходит лишь перенос такого же по величине заряда с одной обкладки на другую (наблюдается электростатическая индукция), поэтому и на них появляются равные и разноименые электрические заряды.

 $+ 2 + \frac{1}{2} + \frac{1}{2} + \frac{1}{2} + \frac{1}{2} + \frac{1}{2}$ 

Рисунок 4.12. Схема последовательного соединения конденсаторов

Напряжения между обкладками отдельных конденсаторов при их последовательном соединении зависят от емкостей отдельных конденсаторов: U1 = Q/C1, U1 = Q/C2, U1 = Q/C3, а общее напряжение U = U1 + U2 + U3

Общая емкость равнозначного (эквивалентного) конденсатора  $C = Q / U =$  $Q / (U1 + U2 + U3)$ , т.е. при последовательном соединении конденсаторов величина, обратная общей емкости, равна сумме обратных величин емкостей отдельных конденсаторов.

Формулы эквивалентных емкостей аналогичны формулам эквивалентных проводимостей.

Когда несколько конденсаторов соединены последовательно, эквивалентная емкость цепи меньше емкости наименьшего конденсатора. Вычисляется она по формуле:

$$
C_3 = 1/(1/C_1 + 1/C_2 + 1/C_3 + ...).
$$

Если последовательно соединено только 2 конденсатора, общая емкость равна

$$
C_3 = C_1 \cdot C_2 / (C_1 + C_2).
$$

Падения напряжения на отдельных конденсаторах обратно пропорциональны соответствующим емкостям и их сумма равна общему напряжению  $\Sigma Uc$ . Ток в любой точке последовательной цепи с конденсаторами один и тот же.

#### Экспериментальная часть

#### Залание

Убедитесь путем измерения тока и напряжения, что при последовательном соединении конденсаторов общая емкость цепи меньше емкости наименьшего конденсатора.

#### Порядок выполнения работы

• Соберите цепь согласно схеме (рис. 4.13) и подсоедините регулируемый источник синусоидального напряжения с параметрами  $U = 5 B$  и  $f = 2 K \Gamma u$ .

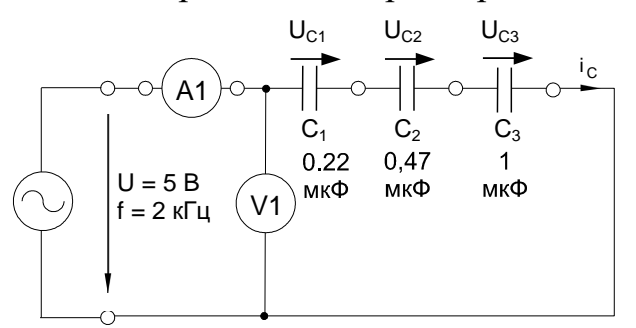

Рисунок 4.13. Схема последовательного соединения конденсаторов

• Измерьте с помощью мультиметра или виртуальных приборов A1 и V1 действующие значения тока в цепи, приложенного напряжения и напряжения на каждом конденсаторе. Результаты измерений занесите в табл. 4.3

Таблица 4.3 - Результаты измерений

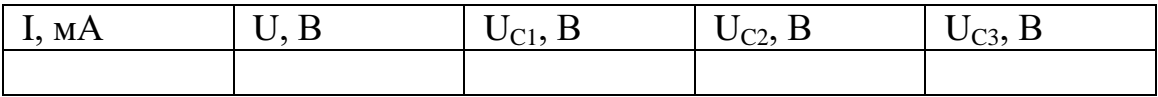

• Рассчитайте емкостные сопротивления и емкости.

• Проверьте эквивалентную емкость цепи расчетом.

Вычисление емкостных сопротивлений:

$$
X_{C1} = U_{C1}/I_{C} =
$$
  
\n
$$
X_{C2} = U_{C2}/I_{C} =
$$
  
\n
$$
X_{C3} = U_{C3}/I_{C} =
$$
  
\n
$$
X_{3} = U/I =
$$

Вычисление угловой частоты:

$$
\omega = 2 \cdot \pi \cdot f =
$$

Вычисление емкостей:

C<sub>1</sub> = 1/(
$$
\omega \cdot X_{C1}
$$
) =  
C<sub>2</sub> = 1/( $\omega \cdot X_{C2}$ ) =  
C<sub>3</sub> = 1/( $\omega \cdot X_{C3}$ ) =  
C<sub>3</sub> = 1/( $\omega \cdot X_3$ ) =

Проверка эквивалентной емкости цепи расчетом:

$$
1/C_3 = 1/(1/C_1 + 1/C_2 + 1/C_3) =
$$

• Проверьте эквивалентные сопротивления и емкость цепи непосредственными измерениями с помощью виртуальных приборов. Для этого включите блок «Приборы II». В первом приборе выберите функцию «реактивное сопротивление X» и «подключите» его к V1 и A1. Во втором приборе выберите функцию «Частотомер» и «подключите» его к V1. Третий прибор запрограммируйте на вычисление емкости. Для этого введите аргументы расчетной формулы х7 и х8 (т.е. X и f) и саму расчетную формулу:

$$
y = -1 / (2*3, 14*x8*x7)
$$

Нажмите клавишу «Начать счет» и Вы получите результат вычисления емкость в фарадах. Переведите ее в микрофарады и запишите результат:  $C_2 = ...$ мкФ.

#### 4.4 Параллельное соединение конденсаторов

Общие сведения:

При параллельном соединении конденсаторов (рис. 4.14) эквивалентная емкость цепи равна сумме емкостей отдельных конденсаторов:

Общая емкость равнозначного (эквивалентного) конденсатора:

$$
C = Q / U = (Q1 + Q2 + Q3) / U = C1 + C2 + C3,
$$

т.е. при параллельном соединении конденсаторов общая емкость равна сумме емкостей отдельных конденсаторов.

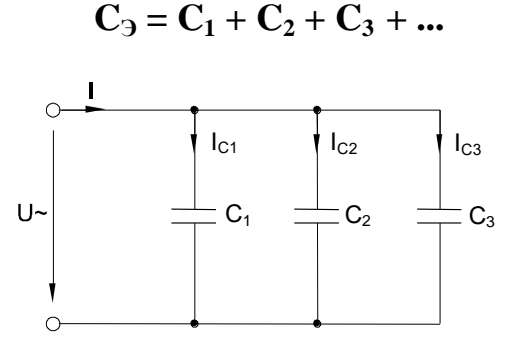

Рисунок 4.14. Схема параллельного соединения конденсаторов

Токи в параллельных ветвях (конденсаторах) пропорциональны соответствующим емкостям, причем сумма токов ветвей равна общему току цепи I Напряжения на всех конденсаторах одинаковы и равны U

#### Экспериментальная часть

#### Задание

Убедитесь путем измерения токов и напряжений, что эквивалентная емкость цепи с параллельным соединением конденсаторов равна сумме емкостей отдельных конденсаторов.

#### Порядок выполнения работы

•Соберите цепь согласно схеме (рис. 4.15), подсоедините регулируемый источник синусоидального напряжения с параметрами  $U = 5 B u f = 1 k \Gamma u$ . Напряжение и частоту источника установите с помощью мультиметра.

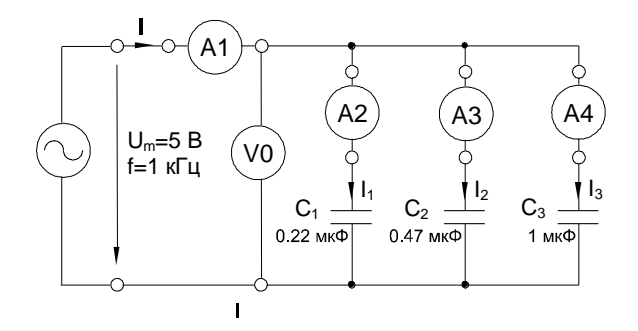

Рисунок 4.15. Схема электрической цепи

• Измерьте мультиметром или виртуальным прибором общий ток цепи  $\mathbf{I}$ токи параллельных ветвей  $I_1$ ,  $I_2$ ,  $I_3$  и напряжения на конденсаторах U, занесите данные измерений в табл. 4.3.

Таблица 4.3 - Результаты измерений

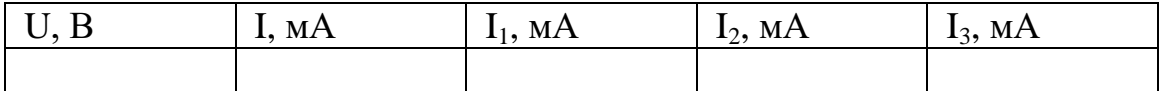

• Вычислите емкостные реактансы  $X_3$ ,  $X_{C1}$ ,  $X_{C2}$ ,  $X_{C3}$  по формуле  $X_C = U/I_C$ .

•Определите емкости отдельных конденсаторов и эквивалентную емкость цепи по формуле  $C = 1/(\omega \cdot X_C)$ , где  $\omega = f =$  $1/C$ .

• Проверьте вычислениями величину емкости  $C_3$ , найденную экспериментально.

Вычисление емкостных сопротивлений:

$$
X_{C1} = U_{C1} / I_{C1} =
$$
  
\n $X_{C2} = U_{C2} / I_{C2} =$   
\n $X_{C3} = U_{C3} / I_{C3} =$   
\n $X_{3} = U / I =$ 

Вычисление емкостей:

C<sub>1</sub> = 1/(
$$
\omega \cdot X_{C1}
$$
) =  
C<sub>2</sub> = 1/( $\omega \cdot X_{C2}$ ) =  
C<sub>3</sub> = 1/( $\omega \cdot X_{C3}$ ) =  
C<sub>3</sub> = 1/( $\omega \cdot \Sigma X_C$ ) =

Проверка эквивалентной емкости расчетом:

$$
C_3 = C_1 + C_2 + C_3 =
$$

#### 4.5 Реактивная мощность конденсатора

Общие сведения:

Реактивная мощность обусловлена способностью реактивных элементов накапливать и отдавать электрическую или магнитную энергию.

Емкостная нагрузка в цепи переменного тока за время половины периода накапливает заряд в обкладках конденсаторов и отдаёт его обратно в источник.

Индуктивная нагрузка накапливает магнитную энергию в катушках и возвращает её в источник питания в виде электрической энергии.

Напряжение на выводах реактивного элемента будет достигать максимального значения во время смены направления тока, следовательно, расхождение во времени между напряжением и током в пределах элемента составит четверть периода (сдвиг фаз 90°).

Угол сдвига фаз ф в цепи нагрузки определяется соотношением активного и реактивного сопротивлений нагрузки.

Реактивная мощность характеризует потери, созданные реактивными элементами в цепи переменного тока.

Когда конденсатор подключен к переменному синусоидальному напряжению, в нем возникает синусоидальный ток, опережающий напряжение на  $90^{\circ}$ (рис. 4.16).

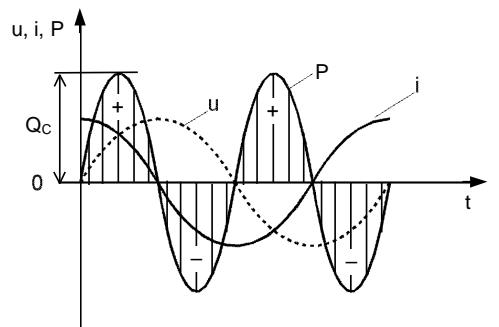

Рисунок 4.16 График синусоидального тока, напряжения и мощности в электрической цепи с конденсатором

Мгновенная мощность, потребляемая конденсатором (как и любой другой цепью) определяется как произведение напряжения и тока:

$$
\mathbf{p} = \mathbf{u} \cdot \mathbf{i}
$$

График изменения этой мощности можно построить, перемножая попарно ординаты графиков u(t) и i(t), взятые в один и тот же момент времени. Полученная таким образом кривая (рис. 6.9) представляет собой синусоиду двойной частоты с амплитудой.

$$
\mathbf{Q}_{\mathbf{C}} = \mathbf{U}_{\mathbf{C}\mathbf{m}} \cdot \mathbf{I}_{\mathbf{C}\mathbf{m}} / 2 = \mathbf{U}_{\mathbf{C}} \cdot \mathbf{I}_{\mathbf{C}}.
$$

Когда р>0, конденсатор заряжается, потребляя энергию и запасая ее в электрическом поле. Когда р<0, он отдает ее другим элементам цепи, являясь источником энергии. Величина  $Q<sub>C</sub>$  является максимальной мощностью, потребляемой или отдаваемой конденсатором, и называется емкостной реактивной мошностью.

Средняя (активная) мощность, потребляемая конденсатором, равна нулю.

#### Экспериментальная часть

# Задание

Выведите кривые тока и напряжения конденсатора на экран виртуального осциллографа, перенесите их на график и постройте кривую изменения мгновенных значений мощности перемножением мгновенных значений напряжения и тока.

## Порядок выполнения работы

 $\bullet$ Соберите цепь согласно схеме (рис. 4.17), подсоедините к ней регулируемый источник синусоидального напряжения с параметрами:  $U = 5 B u f = 1 \kappa \Gamma u$ .

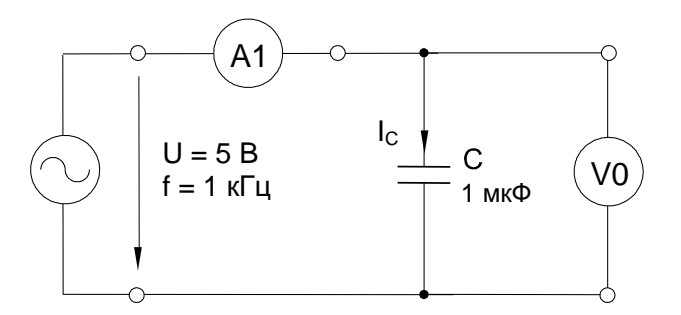

Рисунок 4.17. Схема электрической цепи

 $\bullet$ Включите виртуальные приборы V0, А1 и осциллограф.

 $\bullet$ «Подключите» два входа осциллографа к приборам V0 и A1, а остальные отключите.

•Установите параметры развёртки осциллографа так, чтобы на экране было изображение примерно одного-двух периодов напряжения и тока.

• Включите блок «Приборы II», выберите из меню функции «Активная мощность» и «Реактивная мощность», подключите их к V1 и A1, запишите значения реактивной мощности  $Q_C$  и убедитесь, что активная мощность близка к нулю.

•Занесите данные осциллографирования напряжения и тока конденсатора в табл. 4.4 соответственно указанным моментам времени. Выполните вычисления мгновенных значений мощности.

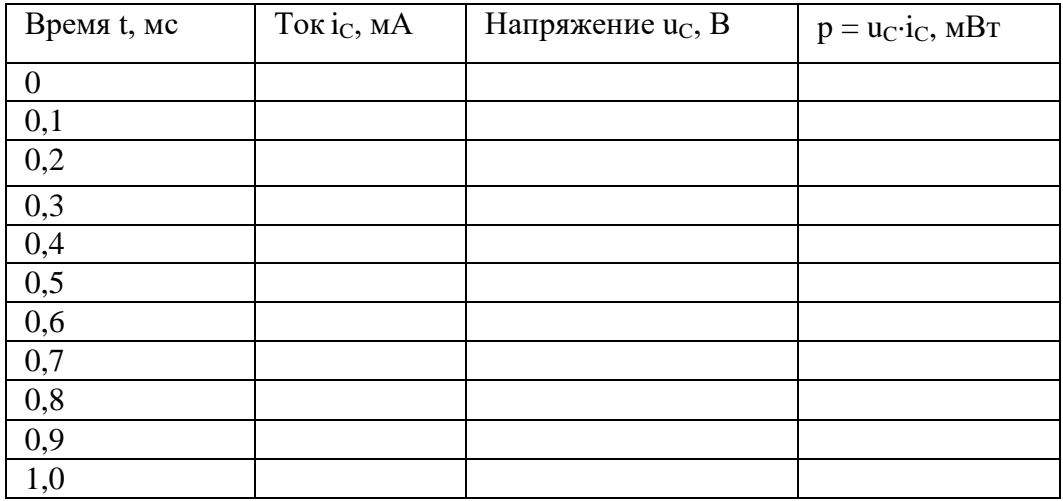

Таблица 4.4 - Результаты измерений

 $\bullet$ Перенесите данные табл. 4.4 на график (рис.4.18).

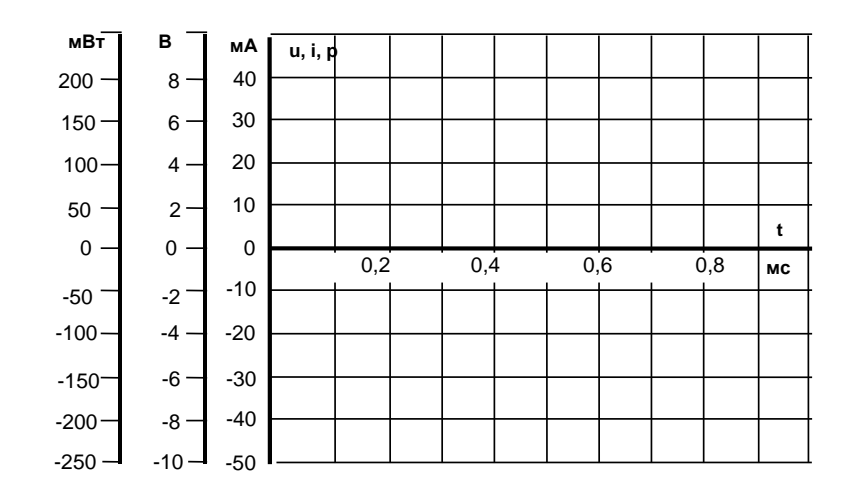

Рисунок 4.18. График результатов измерений

• По графику p(t) определите максимальное значение (реактивную мощность) и сравните ее с реактивной мощностью, измеренной варметром.

По осциллограмме:  $Q_C =$  ...... MBT; По варметру:  $\mathbf{Q}_{\mathbf{C}}$  = ...... BAp.

Контрольные вопросы:

1. Что понимают под цепью синусоидального тока

- 2. Что такое конденсатор
- 3. Основные виды конденсаторов
- 4. Типы конденсаторов
- 5. Что понимают под фазовым сдвигом
- 6. Как определить емкостное реактивное сопротивление
- 7. Как выражается емкостное реактивное сопротивление через закон Ома
- 8. Как зависит емкостное сопротивление от частоты
- 9. Последовательное и параллельное соединение конденсаторов

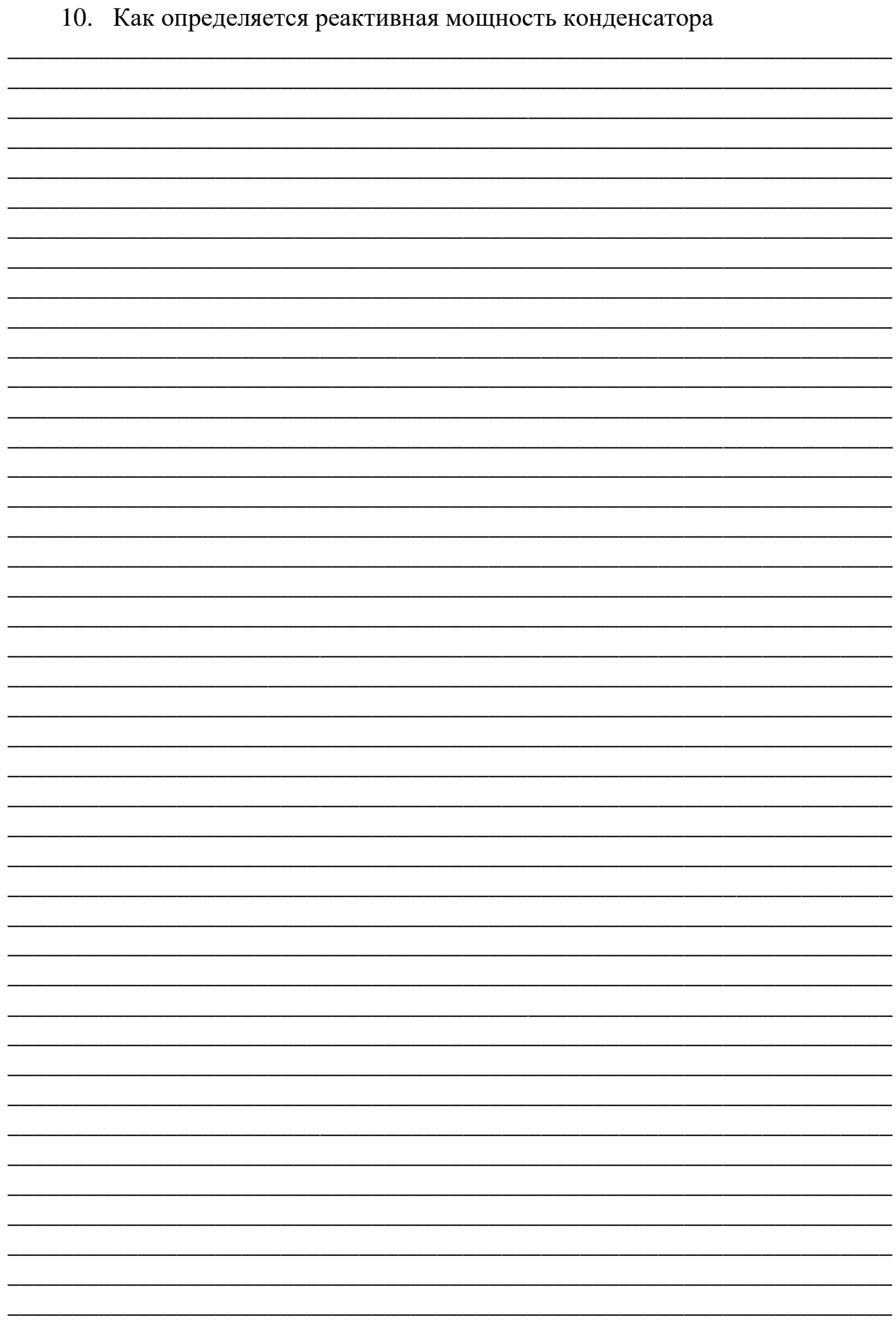

# **Лабораторная работа №5 Линейные электрические цепи синусоидального тока**

#### **5 Цепи синусоидального тока с катушкой индуктивности**

#### **5.1 Напряжение и ток катушки индуктивности**

Цель работы: Исследование линейных электрических цепей синусоидального тока содержащих катушку индуктивности. Изучение явления фазового сдвига между током и напряжением в электрической цепи, содержащей катушку индуктивности.

Общие сведения:

Катушка индуктивности — винтовая, спиральная или винтоспиральная катушка из свёрнутого изолированного проводника, обладающая значительной индуктивностью при относительно малой ёмкости и малом активном сопротивлении.

Применяются для подавления помех, сглаживания пульсаций, накопления энергии, ограничения переменного тока, в резонансных (колебательный контур) и частотно избирательных цепях, в качестве элементов индуктивности искусственных линий задержки с сосредоточенными параметрами, создания магнитных полей, датчиков перемещений и так далее.

При использовании для подавления помех, сглаживания пульсаций электрического тока, изоляции (развязки) по высокой частоте разных частей схемы и накопления энергии в магнитном поле сердечника часто называют дросселем.

В силовой электротехнике (для ограничения тока при, например, коротком замыкании ЛЭП) называют реактором.

Цилиндрическую катушку индуктивности, длина которой намного превышает диаметр, называют соленоидом, магнитное поле внутри длинного соленоида однородно. Кроме того, зачастую соленоидом называют устройство, выполняющее механическую работу за счёт магнитного поля при втягивании ферромагнитного сердечника, или электромагнитом. В электромагнитных реле называют обмоткой реле, реже — электромагнитом.

Нагревательный индуктор — специальная катушка индуктивности, рабочий орган установок индукционного нагрева.

Конструктивно выполняется в виде винтовых, или винтоспиральных (диаметр намотки изменяется по длине катушки) катушек однослойных или многослойных намоток изолированного одножильного или многожильного проводника на диэлектрическом каркасе круглого, прямоугольного или квадратного сечения, часто на тороидальном каркасе или, при использовании толстого провода и малом числе витков — без каркаса. Иногда, для снижения распределённой паразитной ёмкости при использовании в качестве высокочастотного дросселя, однослойные катушки индуктивности наматываются с «прогрессивным» шагом, — шаг намотки плавно изменяется по длине катушки. Намотка может быть как однослойной (рядовая и с шагом), так и многослойная (рядовая, внавал, типа «универсал»). Намотка «универсал» имеет меньшую паразитную ёмкость. Часто, опять же, для снижения паразитной ёмкости, намотку выполняют секционированной, группы витков отделяются пространственно (обычно по длине) друг от друга.
Для увеличения индуктивности, катушки часто снабжают замкнутым или разомкнутым ферромагнитным сердечником. Дроссели подавления высокочастотных помех имеют ферродиэлектрические сердечники: ферритовые, флюкстроловые, из карбонильного железа. Дроссели, предназначенные для сглаживания пульсаций промышленной и звуковой частот, имеют сердечники из электротехнических сталей или магнитомягких сплавов (пермаллоев). Также сердечники (как правило, ферромагнитные) используют для изменения индуктивности катушек в небольших пределах путём изменения положения сердечника относительно обмотки. На сверхвысоких частотах, когда ферродиэлектрики теряют свою магнитную проницаемость и резко увеличивают потери, применяются металлические (латунные) сердечники.

На печатных платах электронных устройств так же иногда делают плоские «катушки» индуктивности: геометрия печатного проводника выполняется в виде круглой или прямоугольной спирали, волнистой линии или в виде меандра. Такие «катушки индуктивности» часто используются в сверхбыстродействующих цифровых устройствах для выравнивания времени распространения группы сигналов по разным печатным проводникам от источника до приемника, например, в шинах данных и адреса.

Свойства катушки индуктивности:

Скорость изменения тока через катушку ограничена и определяется индуктивностью катушки.

Сопротивление (модуль импеданса) катушки растет с увеличением частоты текущего через неё тока.

Катушка индуктивности при протекании тока запасает энергию в своём магнитном поле. При отключении внешнего источника тока катушка отдаст запасенную энергию, стремясь поддержать величину тока в цепи. При этом напряжение на катушке нарастает, вплоть до пробоя изоляции или возникновения дуги на коммутирующем ключе.

Катушка индуктивности в электрической цепи для переменного тока имеет не только собственное омическое сопротивление, но имеет реактивное сопротивление переменному току, нарастающее при увеличении частоты, поскольку при изменении тока в катушке возникает ЭДС самоиндукции, препятствующая этому изменению.

В цепи синусоидального тока, ток в катушке по фазе отстаёт от фазы напряжения на ней на  $\pi/2$ .

Явление самоиндукции аналогично проявлению инертности тел в механике, если аналогом индуктивности принять массу, тока — скорость, напряжения — силу, то многие формулы механики и поведения индуктивности в цепи принимают похожий вид.

Основным параметром катушки индуктивности является её индуктивность, численно равная отношению создаваемого током потока магнитного поля, пронизывающего катушку к силе протекающего тока. Типичные значения индуктивностей катушек от десятых долей мкГн до десятков Гн.

Контурные катушки индуктивности, используемые в радиотехнике Эти катушки используются совместно с конденсаторами для организации резонансных контуров. Они должны иметь высокую термо- и долговременную стабильность, и добротность, требования к паразитной ёмкости обычно несущественны.

# Катушки связи, или трансформаторы связи

Взаимодействующие магнитными полями пара и более катушек обычно включаются параллельно конденсаторам для организации колебательных контуров. Такие катушки применяются для обеспечения трансформаторной связи между отдельными цепями и каскадами, что позволяет разделить по постоянному току, например, цепь базы последующего усилительного каскада от коллектора предыдущего каскада и т.д. К нерезонансным разделительным трансформаторам не предъявляются жёсткие требования на добротность и точность, поэтому они выполняются из тонкого провода в виде двух обмоток небольших габаритов. Основными параметрами этих катушек являются индуктивность и коэффициент связи (коэффициент взаимоиндукции).

Вариометры

Это катушки, индуктивностью которых можно управлять (например, для перестройки частоты резонанса колебательных контуров) изменением взаимного расположения двух катушек, соединённых последовательно. Одна из катушек неподвижная (статор), другая обычно располагается внутри первой и вращается (ротор). Существуют и другие конструкции вариометров. При изменении положения ротора относительно статора изменяется степень взаимоиндукции, а следовательно, индуктивность вариометра. Такая система позволяет изменять индуктивность в 4 − 5 раз. В ферровариометрах индуктивность изменяется перемещением ферромагнитного сердечника относительно обмотки, либо изменением длины воздушного зазора замкнутого магнитопровода.

Дроссели

Это катушки индуктивности, обладающие высоким сопротивлением переменному току и малым сопротивлением постоянному. Дроссели включаются последовательно с нагрузкой для ограничения переменного тока в цепи, они часто применяются в цепях питания радиотехнических устройств в качестве фильтрующего элемента, а также в качестве балласта для включения разрядных ламп в сеть переменного напряжения. Для сетей питания с частотами 50-60 Гц выполняются на сердечниках из трансформаторной стали. На более высоких частотах также применяются сердечники из пермаллоя или феррита. Особая разновидность дросселей — помехоподавляющие ферритовые бочонки (бусины или кольца), нанизанные на отдельные провода или группы проводов (кабели) для подавления синфазных высокочастотных помех.

Сдвоенные дроссели

Это две намотанных встречно или согласованно катушки индуктивности, используются в фильтрах питания. За счёт встречной намотки и взаимной индукции более эффективны для фильтрации синфазных помех при тех же габаритах. При согласной намотке эффективны для подавления дифференциальных помех. Сдвоенные дроссели получили широкое распространение в качестве входных фильтров блоков питания; в дифференциальных сигнальных фильтрах цифровых линий, а также в звуковой технике[2][3]. Предназначены как для защиты источников питания от попадания в них наведённых высокочастотных сигналов из питающей сети, так и во избежание проникновения в питающую сеть электромагнитных помех, генерируемых устройством. На низких частотах используется в фильтрах цепей питания и обычно имеет ферромагнитный сердечник (из трансформаторной стали). Для фильтрации высокочастотных помех — сердечник ферритовый.

Катушки индуктивности (совместно с конденсаторами и/или резисторами) используются для построения различных цепей с частотно-зависимыми свойствами, в частности, фильтров, цепей обратной связи, колебательных контуров и т.п.

Катушки индуктивности используются в импульсных стабилизаторах как элемент, накапливающий энергию и преобразующий уровни напряжения.

Две и более индуктивно связанные катушки образуют трансформатор.

Катушка индуктивности, питаемая импульсным током от транзисторного ключа, иногда применяется в качестве источника высокого напряжения небольшой мощности в слаботочных схемах, когда создание отдельного высокого питающего напряжения в блоке питания невозможно или экономически нецелесообразно. В этом случае на катушке из-за самоиндукции возникают выбросы высокого напряжения, которые можно использовать в схеме, например, выпрямив и сгладив.

Катушки используются также в качестве электромагнитов — исполнительных механизмов.

Катушки применяются в качестве источника энергии для нагрева индуктивно-связанной плазмы, а также её диагностики.

Для радиосвязи — приёма электромагнитных волн, редко — для излучения: Ферритовая антенна

Рамочная антенна, кольцевая антенна

DDRR

Индукционная петля

Для разогрева электропроводящих материалов в индукционных печах.

Как датчик перемещения: изменение индуктивности катушки может изменяться в широких пределах при перемещении ферромагнитного сердечника относительно обмотки.

Катушка индуктивности используется в индукционных датчиках магнитного поля в индукционных магнитометрах [4]

Для создания магнитных полей в ускорителях элементарных частиц, магнитного удержания плазмы, в научных экспериментах, в ядерно-магнитной томографии. Мощные стационарные магнитные поля, как правило, создаются сверхпроводящими катушками.

Для накопления энергии.

При использовании для накопления энергии называют индукционным накопителем.

Когда к катушке индуктивности подведено синусоидальное напряжение, ток в ней отстает от синусоиды напряжения на ней на  $90^0$ . Соответственно, мгновенное значение тока достигает амплитудного значения на четверть периода позже, чем мгновенное значение напряжения (рис. 7.1). В этом рассуждении пренебрегается активным сопротивлением катушки.

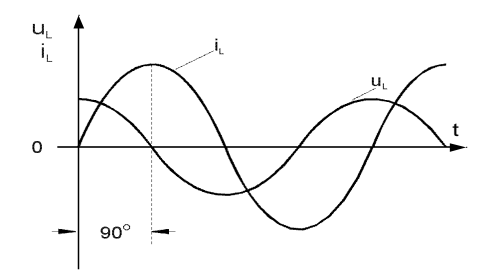

Рисунок 5.1. График синусоидального тока и напряжения в электрической цепи с катушкой индуктивности

# **Экспериментальная часть**

# **Задание**

Выведите на дисплей виртуального осциллографа кривые изменения во времени мгновенных значений тока  $\mathbf{i}_L$  и напряжения  $\mathbf{u}_L$  катушки индуктивности и определите фазовый сдвиг между ними.

# **Порядок выполнения работы**

Соберите цепь согласно схеме (рис. 5.2), подключите к ее входу регулируемый источник синусоидального напряжения с параметрами: **U**=5В, **f** = 1 кГц.

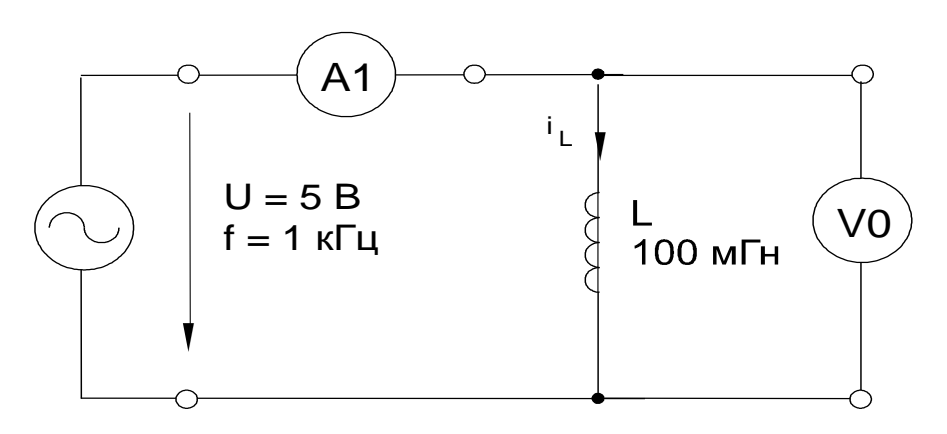

Рисунок 5.2. Схема электрической цепи

Включите виртуальные приборы V0, A1 и осциллограф.

«Подключите» два входа осциллографа к приборам V0 и A1, а остальные отключите.

Установите параметры развёртки осциллографа так, чтобы на экране было изображение примерно одного-двух периодов напряжения и тока.

Перенесите данные осциллографирования напряжения и тока катушки на график (рис. 5.3), определите фазовый сдвиг между синусоидами напряжения и тока катушки индуктивности.

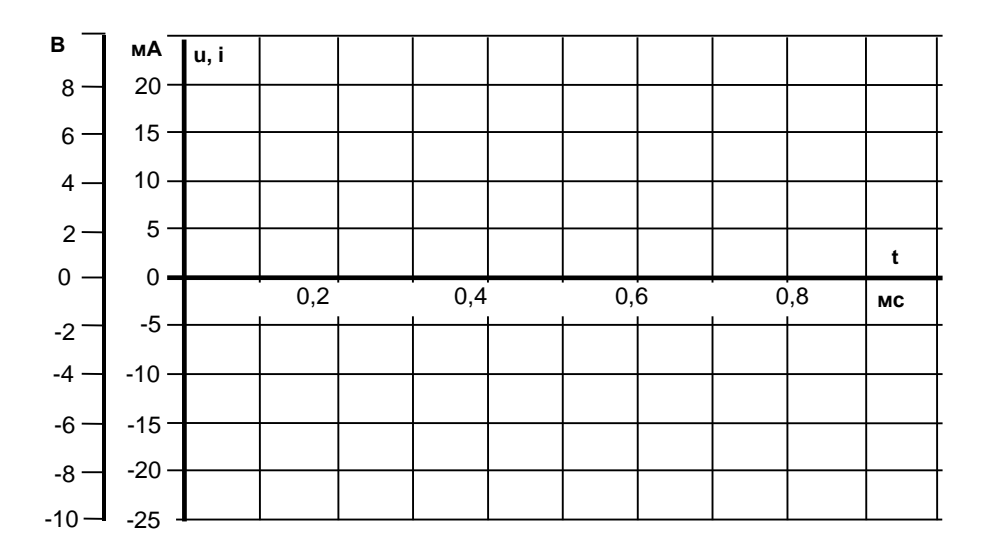

Рисунок 5.3. График результатов измерений

Период  $T =$ 

Фазовый сдвиг  $\phi$  =

Примечание: фазовый сдвиг меньше 90° из-за влияния активного сопротивления катушки.

•Включите блок дополнительных приборов, выберите из меню прибор «Угол сдвига фаз» и «подключите» его к V1 и A1. Убедитесь, что вы правильно определили фазовый сдвиг по осциллографу.

# 5.2 Реактивное сопротивление катушки индуктивности Обшие свеления

Катушка индуктивности в цепи переменного тока оказывает токоограничивающий эффект благодаря индуктируемой в ней противо ЭДС. Этот токоограничивающий эффект принято выражать как индуктивное реактивное сопротивление (индуктивный реактанс) Хг.

Величина индуктивного реактанса  $X_L$  зависит от величины индуктивности катушки, измеряемой в Генри, и частоты приложенного напряжения переменного тока. В случае синусоидального напряжения имеем

$$
X_{L} = \omega L = 2\pi f L ,
$$

где  $X_L$  - реактивное индуктивное сопротивление, Ом,

L - индуктивность катушки, Гн.

Если активное сопротивление катушки мало и им можно пренебречь, то реактивное (индуктивное) сопротивление можно определить через действующие значения или амплитуды напряжения и тока:

$$
\mathbf{X}_{\mathrm{L}} = \mathbf{U}_{\mathrm{L}} \, / \, \mathbf{I}_{\mathrm{L}} \min \mathbf{X}_{\mathrm{L}} = \mathbf{U}_{\mathrm{Lm}} \, / \, \mathbf{I}_{\mathrm{Lm}}.
$$

# Экспериментальная часть

# Задание

Выведите на дисплей виртуального осциллографа кривые тока и напряжения различных катушек индуктивности при различных частотах и постройте зависимость  $X_L = f(f)$ . Соответствующий индуктивный реактанс находится по амплитудным значениям тока и напряжения из осциллограмм и проверяется по формуле  $X_L = \omega L$ .

# Порядок выполнения работы

• Соберите цепь согласно схеме (рис. 5.4), подсоедините к ее входу регулируемый источник синусоидального напряжения с параметрами  $U = 5 B$ ,  $f = 1 k \Pi$ .

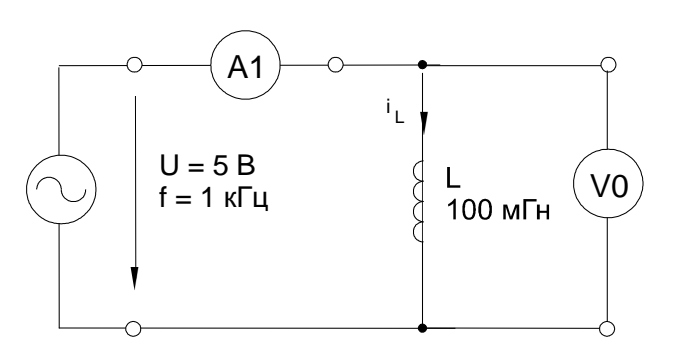

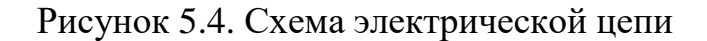

• Включите виртуальные приборы V0, А1 и осциллограф.

• «Подключите» два входа осциллографа к приборам V0 и A1, а остальные отключите.

•Установите параметры развёртки осциллографа так, чтобы на экране было изображение примерно одного-двух периодов напряжения и тока.

• Снимите с осциллограммы амплитудные значения  $U_m$  и  $I_m$  для индуктивностей и частот, указанных в табл. 5.1, и занесите их в соответствующие ячейки таблины.

Таблица 5.1 - Результаты измерений

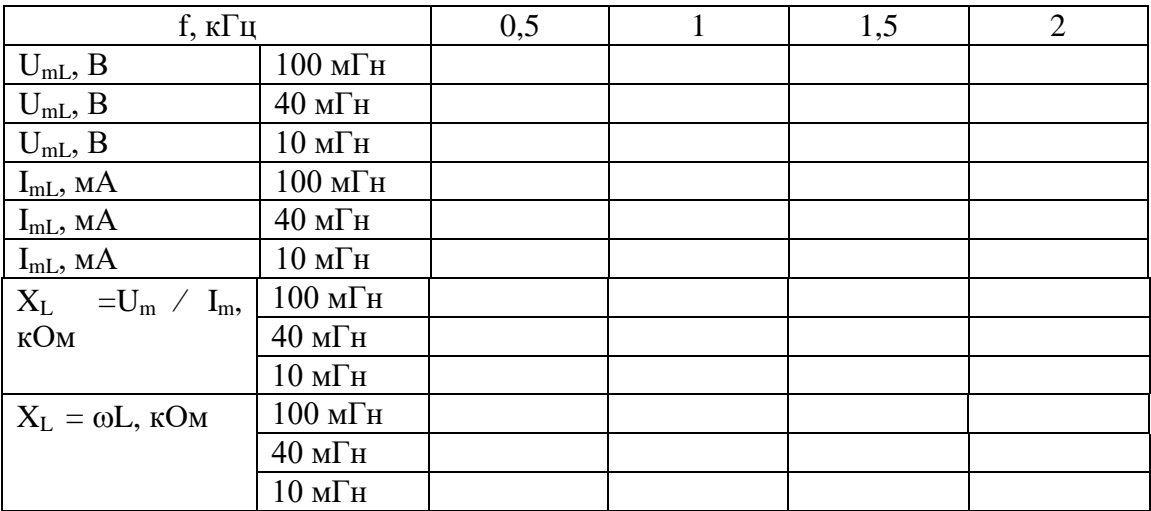

• Вычислите величины  $X_L$  по формулам  $U_m/I_m$  и  $\omega L$  и занесите их в табл. 5.1.

• Перенесите величины  $X_L$  на график (рис. 5.5) для построения кривой  $X_L = f(f)$ .

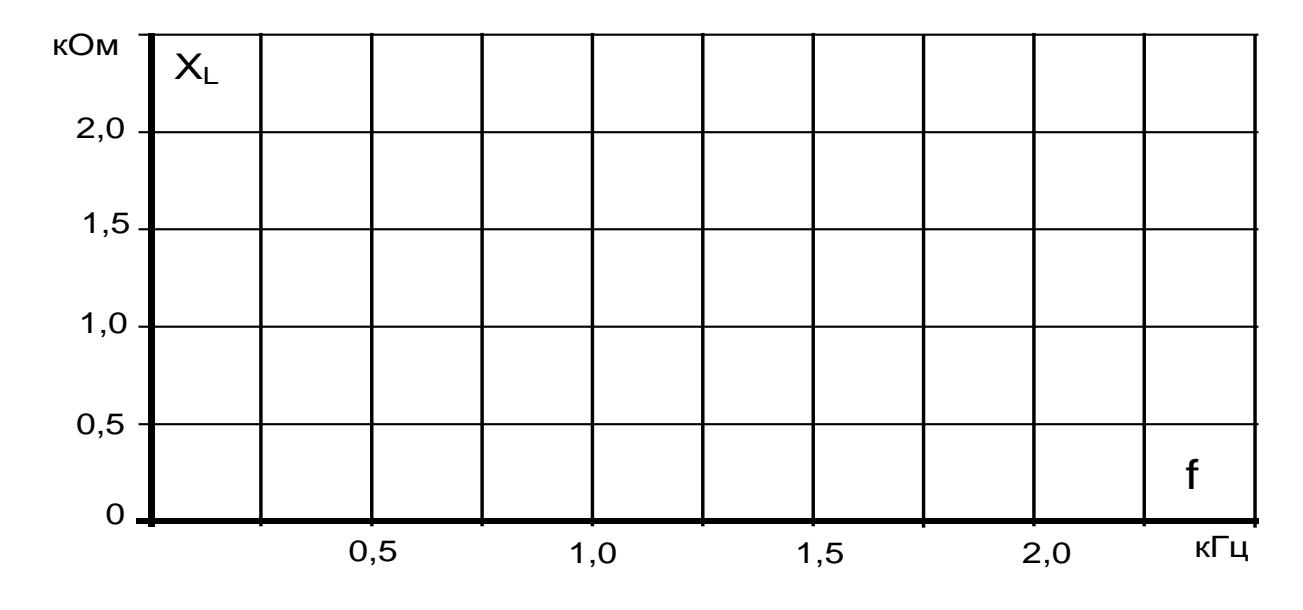

Рисунок 5.5. График для построения кривой  $X_L = f(f)$ 

# 5.3 Последовательное соединение катушек индуктивности Общие сведения

Когда несколько (рис. 5.6), эквивалентная индуктивность цепи равна сумме индуктивностей отдельных катушек:

 $L_3 = L_1 + L_2 + L_3 + ...$ 

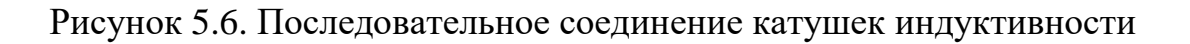

Падения напряжения на отдельных катушках пропорциональны соответствующим индуктивным сопротивлениям и их сумма равна приложенному напряжению **U** . Ток в любой точке последовательной цепи с катушками один и тот же.

## Экспериментальная часть

#### Задание

Докажите путем измерения тока и напряжения в предположении  $X_L = \omega L$ , что при последовательном соединении катушек эквивалентная индуктивность цепи равна сумме индуктивностей отдельных катушек.

## Порядок выполнения работы

• Соберите цепь согласно схеме (рис. 5.7) и подсоедините регулируемый источник синусоидального напряжения с параметрами  $U = 5 B u f = 1 \kappa \Gamma u$ .

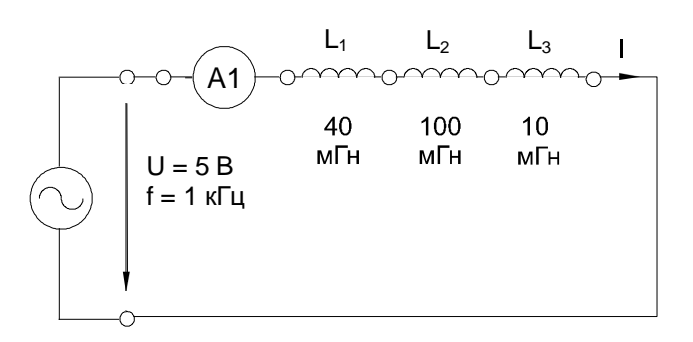

Рисунок 5.7. Схема электрической цепи

• Измерьте с помощью мультиметров или виртуальных приборов A1 и V1 действующие значения тока в цепи, приложенного напряжения и напряжения на каждой катушке. Результаты измерений занесите в табл. 5.2.

Таблица 5.2 - Результаты измерений

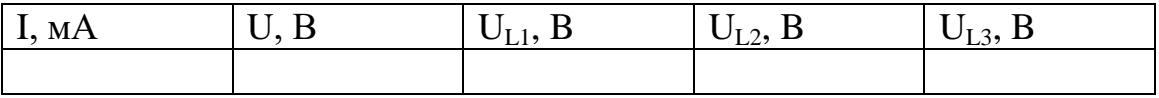

• Рассчитайте реактивные сопротивления и индуктивности катушек, эквивалентную индуктивность цепи по данным измерений.

Вычисление индуктивных реактансов:

 $X_{L1} = U_{L1}/I_L =$  $X_{L2} = U_{L2} / I_L =$  $X_{L3} = U_{L3} / I_L =$  $X_2 = U/I =$ 

Вычисление угловой частоты:

$$
\omega = 2\pi f =
$$

Вычисление индуктивностей:

$$
L_1 = X_{L1} / \omega =
$$
  

$$
L_2 = X_{L2} / \omega =
$$

$$
L_3 = X_{L3} / \omega =
$$
  

$$
L_3 = X_{L3} / \omega =
$$

# 5.4 Параллельное соединение катушек индуктивности

Общие сведения:

При параллельном соединении катушек (рис. 5.8) эквивалентная индуктивность цепи меньше индуктивности наименьшей катушки. Вычисляется она по формуле:

$$
1/L_3 = 1/(1/L_1 + 1/L_2 + 1/L_3 + ...).
$$

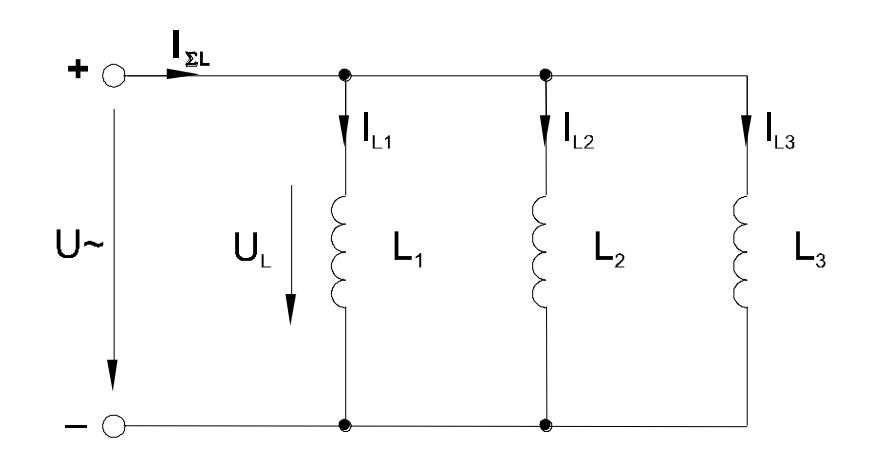

Рисунок 5.8. Схема параллельных соединений катушек индуктивности

Если последовательно соединены только 2 катушки, общая индуктивность равна

$$
L_3 = L_1 \cdot L_2/(L_1 + L_2).
$$

Токи в отдельных катушках обратно пропорциональны соответствующим индуктивностям и их сумма равна общему току цепи. Напряжение, приложенное к каждой катушке, одинаково и равно U

# Экспериментальная часть

# Задание

Докажите путем измерения токов и напряжений, что эквивалентная индуктивность цепи с параллельным соединением катушек меньше индуктивности наименьшей катушки и что измеренные индуктивные реактансы и индуктивности связаны соотношением:

# $X_L = \omega L$

## Порядок выполнения работы

•Соберите цепь согласно схеме (рис. 5.9) подсоедините регулируемый источник синусоидального напряжения с параметрами  $U = 5 B u f = 1 k \Gamma u$ .

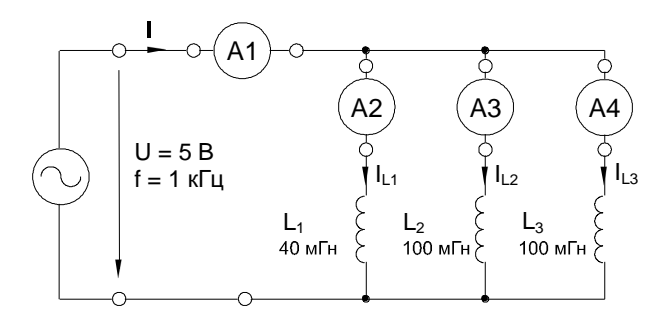

Рисунок 5.9. Схема электрической цепи

•Измерьте с помощью мультиметра или виртуальных приборов общий ток цепи I, токи параллельных ветвей  $I_1$ ,  $I_2$ ,  $I_3$  и падения напряжение U на катушках, занесите данные измерений в табл. 5.3

Таблица 5.3 - Результаты измерений

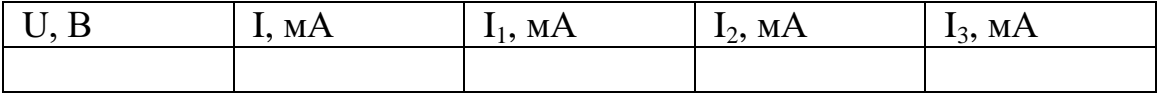

• Вычислите индуктивные сопротивления  $X_{L3}$ ,  $X_{L1}$ ,  $X_{L2}$ ,  $X_{L3}$  по формуле  $X_L$  $=U/I_L$ .

•Определите индуктивности отдельных катушек и общую индуктивность цепи по формуле  $\mathbf{L} = \mathbf{X}_{\mathbf{L}} / \omega$ .

• Проверьте вычислениями величину индуктивности  $L_3$ , найденную экспериментально.

Вычисление индуктивных сопротивлений:

$$
X_{L1} = U_{L1} / I_{L1} =
$$
  
\n
$$
X_{L2} = U_{L2} / I_{L2} =
$$
  
\n
$$
X_{L3} = U_{L3} / I_{L3} =
$$
  
\n
$$
X_{L3} = U / I =
$$

Вычисление индуктивностей:

$$
L_1 = X_{L1} / \omega =
$$
  
\n
$$
L_2 = X_{L2} / \omega =
$$
  
\n
$$
L_3 = X_{L3} / \omega =
$$
  
\n
$$
L_3 = X_{L3} / \omega =
$$

Проверка общей индуктивности расчетом:

$$
L_3 = 1/(1/L_1 + 1/L_2 + 1/L_3) =.
$$

#### **5.5 Реактивная мощность катушки индуктивности**

Общие сведения:

Когда катушка индуктивности подключена к переменному синусоидальному напряжению, в ней возникает синусоидальный ток, отстающий по фазе от напряжения на 90° (рис. 5.10).

Изменение во времени *мгновенной мощности*, потребляемой в катушке, может быть представлено на графике (рис. 5.10) путем перемножения мгновенных значений тока **i** и напряжения **u**. Положительная полуволна кривой мощности равнозначна подведению энергии к катушке. Во время отрицательной полуволны катушка отдает запасенную ранее энергию магнитного поля. В идеальной катушке потерь активной мощности нет. В действительности же возвращаемая энергия всегда меньше потребляемой из-за потерь энергии в активном сопротивлении катушки.

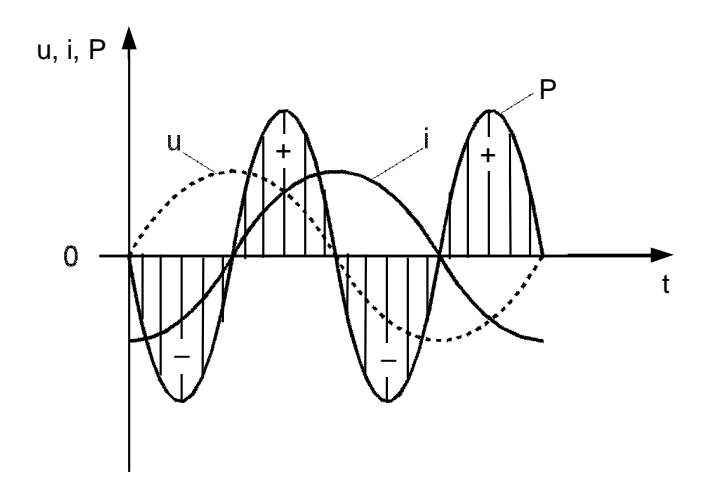

Рисунок 5.10 График синусоидального тока, напряжения и мощности в цепи с катушкой индуктивности

В идеальной катушке (при **R**=0) график мощности **p(t)** представляет собой синусоиду двойной частоты (см. рис. 5.10) с амплитудой

$$
Q_L = U_{Lm} I_{Lm}/2 = U_L I_L.
$$

Это значение является максимальной мощностью, потребляемой или отдаваемой идеальной катушкой индуктивности. Она называется индуктивной **реактивной мощностью**.

Средняя (активная) мощность, потребляемая такой катушкой, равна нулю.

# **Экспериментальная часть**

# **Задание**

Выведите кривые тока и напряжения катушки на экран виртуального осциллографа, перенесите их на график и постройте кривую изменения мгновенных значений мощности перемножением мгновенных значений напряжения и тока.

# Порядок выполнения работы

• Соберите цепь согласно схеме (рис.5.11), подсоедините к ней регулируемый источник синусоидального напряжения с параметрами:  $U=5...7 B$  и  $f = 200$ Гц. В качестве индуктивности с малым активным сопротивлением используйте катушку трансформатора 300 витков, вставив между подковами разъемного сердечника полоски бумаги в один слой (немагнитный зазор).

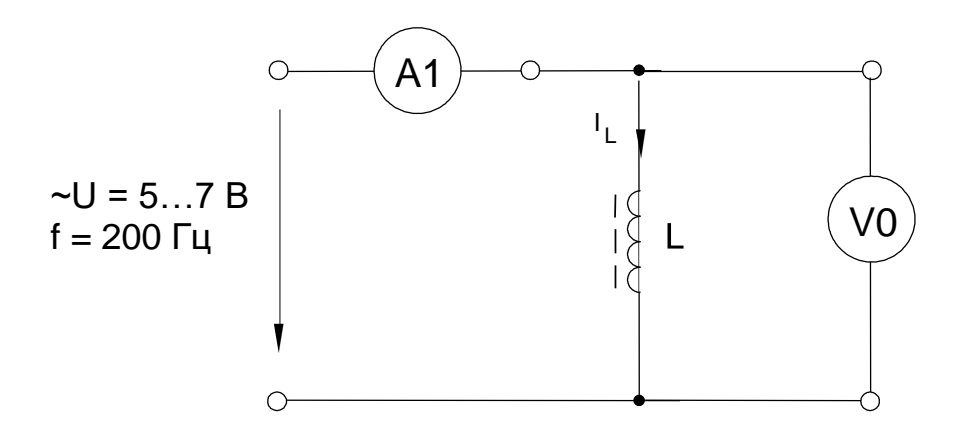

Рисунок 5.11. Схема электрических соединений

 $\bullet$ Включите виртуальные приборы V0, А1 и осциллограф.

• «Подключите» два входа осциллографа к приборам V0 и A1, а остальные отключите.

• Установите параметры развёртки осциллографа так, чтобы на экране было изображение примерно одного-двух периодов напряжения и тока.

• Включите блок дополнительных приборов, выберите из меню приборы «Активная мощность» и «Реактивная мощность» и подключите их к V1 и A1. Запишите значения реактивной мощности  $Q_L$  и активной **P**. Убедитесь, что  $P \ll Q_L$ .

•Занесите данные осциллографирования напряжения и тока в катушке в табл. 5.4 соответственно указанным в ней моментам времени, выполните вычисления мгновенных значений реактивной мощности.

Таблица 5.4 - Результаты измерений

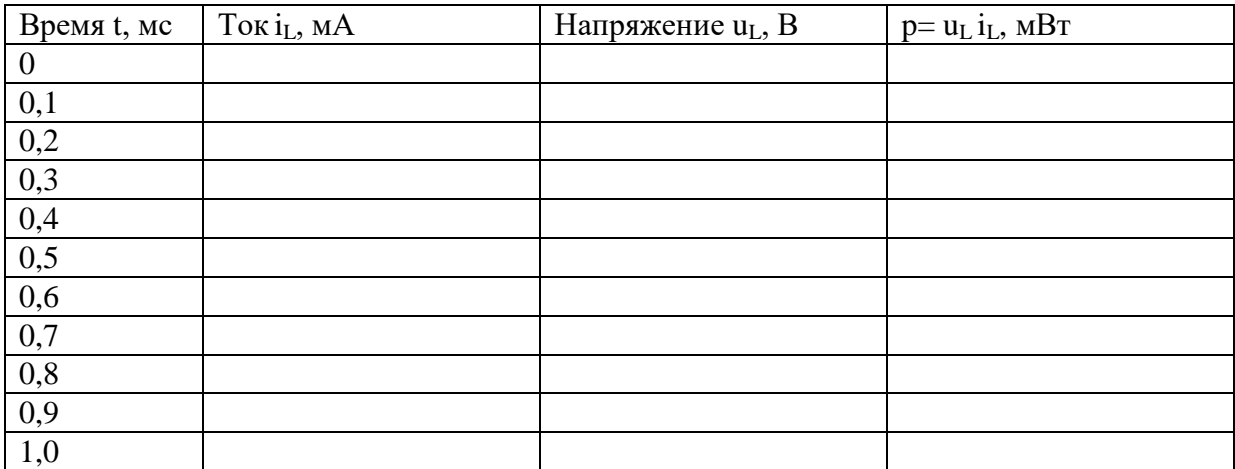

• Перенесите данные табл. 5.4 на график (рис. 5.12).

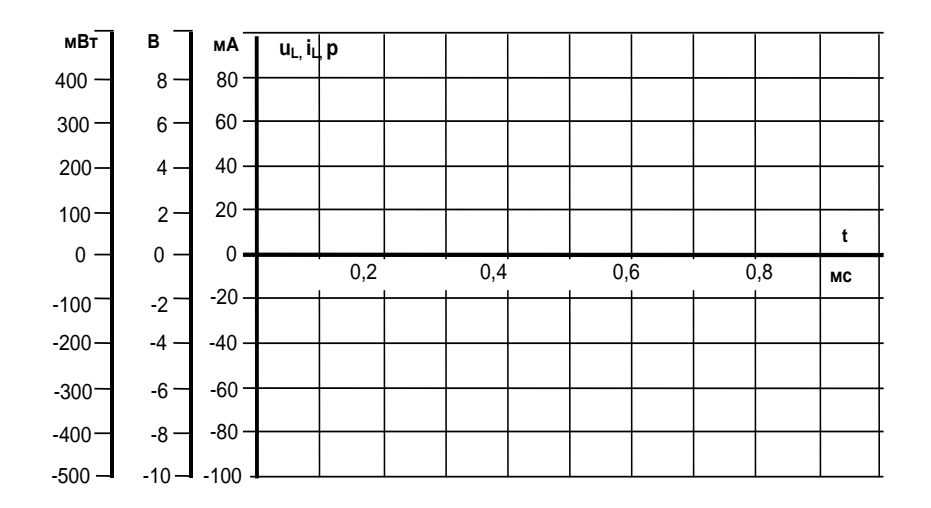

Рисунок 5.12. График по результатам измерений

• По графику  $p(t)$  определите максимальную возвращаемую мощность (реактивную мощность)

$$
Q_{L} = (P_{\text{make}} - P_{\text{min}}) / 2 =
$$

• Сравните эту мощность с мощностью, измеренной варметром:

$$
Q_L = \dots
$$

# Контрольные вопросы:

- 1. Дайте определение катушки индуктивности?
- 2. Как определяется фазовый сдвиг в цепи с катушкой индуктивности?
- 3. Как определить реактивное сопротивление катушки индуктивности?
- 4. Как зависит индуктивное сопротивление от частоты?
- 5. Последовательное соединение катушек индуктивности?
- 6. Параллельное соединение катушек индуктивности?
- 7. Как определить реактивную мощность катушки индуктивности?
- 8. Что понимают под идеальной катушкой индуктивности

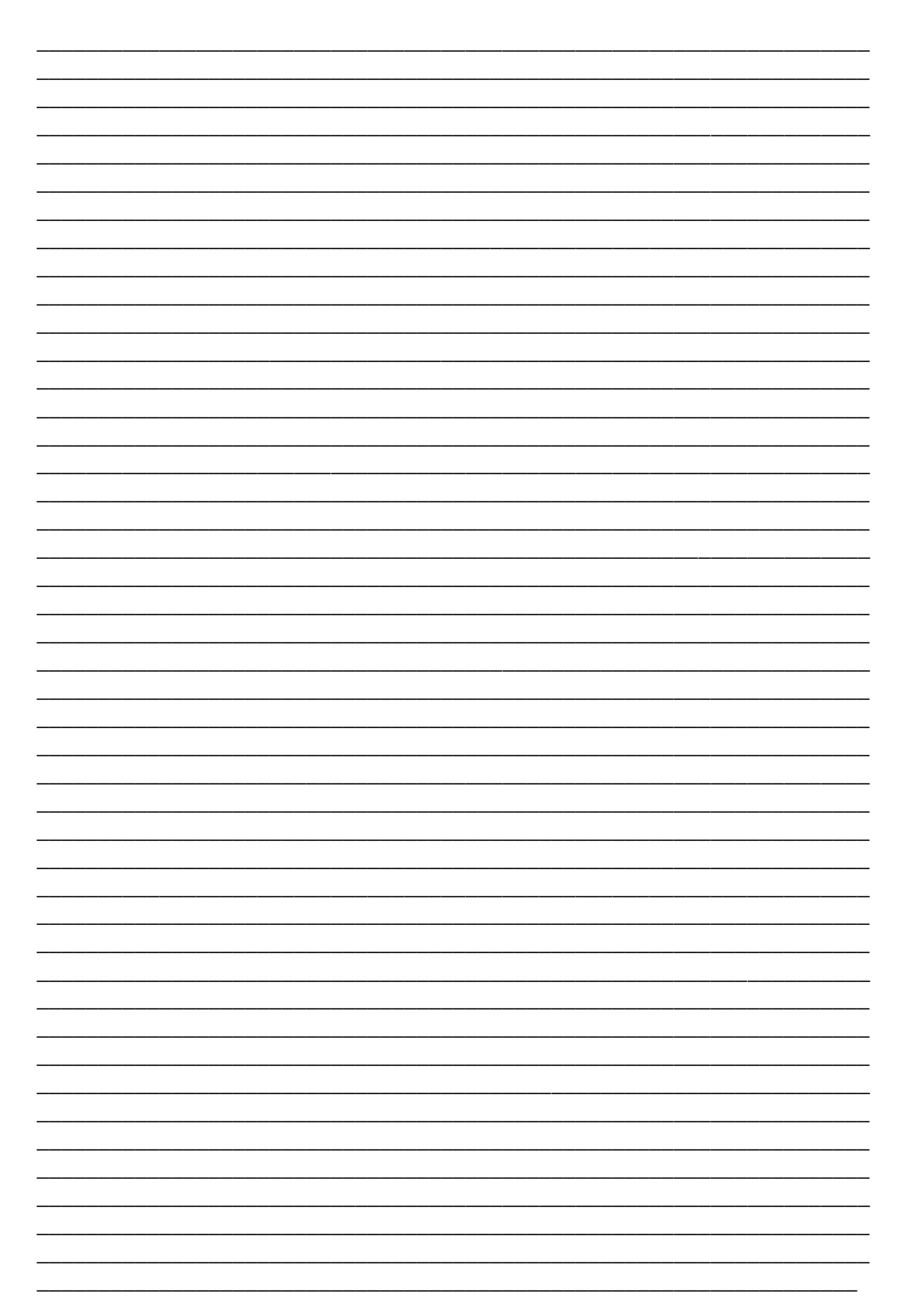

# Лабораторная работа №6 Линейные электрические цепи синусоидального тока

# 6 Цепи синусоидального тока с резисторами, конденсаторами и катушками индуктивности

Цель работы: Цель состоит в измерении и расчете токов, напряжений и их фазовых сдвигов, также как и эквивалентных параметров цепей при параллельном и последовательном соединении резисторов, конденсаторов и катушек индуктивности.

Общие сведения:

Эксперименты данного раздела касаются взаимодействия резисторов, конденсаторов и катушек индуктивности при переменном синусоидальном напряжении.

Действующие значения и фазы соответствующих величин могут быть показаны на векторных диаграммах или на осциллограммах.

На векторной диаграмме каждая синусоидальная функция времени (ток или напряжение) представляется вектором, длина которого соответствует в выбранном масштабе амплитуде или действующему значению, а направление определяется начальной фазой, отсчитываемой от выбранного начала отсчета углов. Например, напряжение  $\mathbf{u} = \mathbf{U}_m \sin (\omega t + \psi)$  изображается вектором длиной  $U_m$  или  $U_m/\sqrt{2}$ , расположенным под углом  $\psi$  к горизонтали. Векторные изображения синусоидальных величин в дальнейшем будут подчеркиваться.

# 6.1 Последовательное соединение резистора и конденсатора Общие сведения

Когда к цепи (рис. 6.1) с последовательным соединением резистора и конденсатора подается переменное синусоидальное напряжение, один и тот же синусоидальный ток имеет место в обоих компонентах цепи.

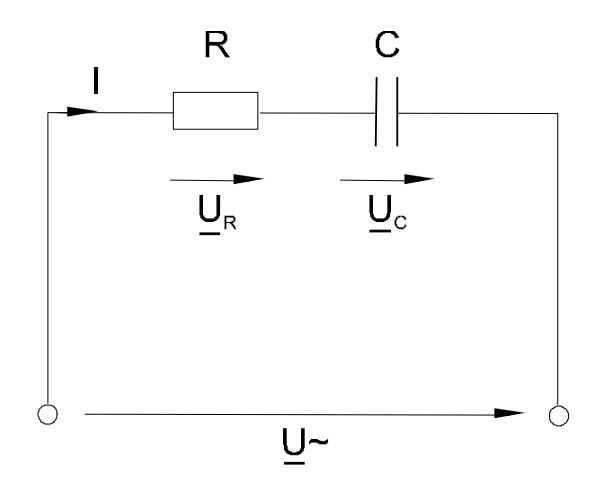

Рисунок 6.1. Схема последовательного соединения резистора и конденсатора

Между напряжениями U<sub>R</sub>. U<sub>C</sub> и U существуют фазовые сдвиги, обусловленные емкостным реактивным сопротивлением  $X_c$  конденсатора. Они могут быть представлены с помощью векторной диаграммы напряжений (рис. 6.2)

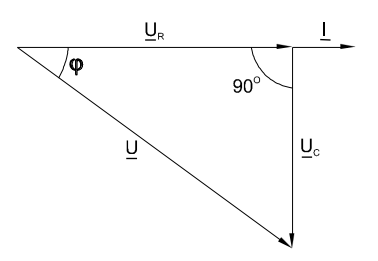

Рисунок 6.2. Векторная диаграмма напряжений

Фазовый сдвиг между током **I** и напряжением на резисторе **U<sup>R</sup>** отсутствует, тогда как сдвиг между этим током и падением напряжения на конденсаторе **U<sup>C</sup>** равен -90<sup>0</sup> (т.е. ток опережает напряжение на 90<sup>0</sup>). При этом сдвиг между полным напряжением цепи **U** и током **I** определяется соотношением между сопротивлениями  $X_C$  и  $R$ .

Если каждую сторону треугольника напряжений разделить на ток, то получим треугольник сопротивлений (рис. 6.3). В треугольнике сопротивлений **Z** представляет собой так называемое полное сопротивление цепи.

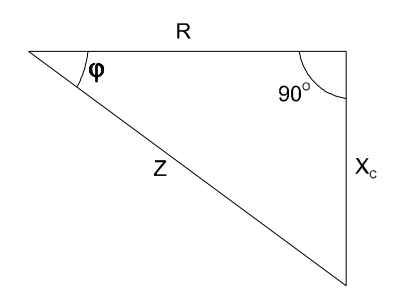

Рисунок 6.3. Треугольник сопротивлений

Из-за фазового сдвига между током и напряжением в цепях, подобных данной, простое арифметическое сложение действующих или амплитудных значений напряжений на отдельных элементах цепи невозможно. Невозможно и сложение разнородных (активных и реактивных) сопротивлений. Однако, в векторной форме

$$
\underline{\mathbf{U}} = \underline{\mathbf{U}}_{\mathbf{R}} + \underline{\mathbf{U}}_{\mathbf{C}}.
$$

Действующее значение полного напряжения цепи, как следует из векторной диаграммы

$$
\mathbf{U} = \sqrt{\mathbf{U}_{\mathbf{R}}^2 + \mathbf{U}_{\mathbf{C}}^2} = \mathbf{Z} \cdot \mathbf{I}
$$

Полное сопротивление цепи

$$
Z = \sqrt{R^2 + X_C^2} = U/I
$$

Активное сопротивление цепи

$$
R = Z \cdot \cos \varphi
$$

Емкостное реактивное сопротивление цепи

$$
\mathbf{X}_{\mathbf{C}} = \mathbf{Z} \cdot \sin \varphi
$$

Угол сдвига фаз

$$
\varphi = \arctg (-U_C/U_R) = \arctg (-X_C/R)
$$

## Экспериментальная часть

## Залание

Для цепи с последовательным соединением резистора и конденсатора измерьте и вычислите действующие значения падений напряжения на резисторе  $U_R$  и конденсаторе  $U_C$ , ток I, угол сдвига фаз  $\varphi$ , полное сопротивление цепи Z и емкостное реактивное сопротивление  $X_C$  и активной сопротивление  $R$ .

# Порядок выполнения работы

• Соберите цепь согласно схеме (рис. 6.4), подсоедините регулируемый источник синусоидального напряжения и установите его параметры:  $U = 5 B$ ,  $f = 1 K\tau$ ц.

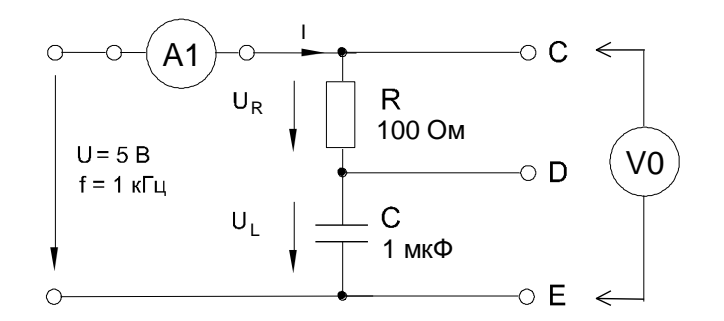

Рисунок 6.4. Схема электрических соединений

•Выполните мультиметрами или виртуальными приборами измерения действующих значений тока и напряжений, указанных в табл. 6.1. При измерениях напряжений подключайте мультиметр или канал V0 коннектора к зажимам С-Е, С-D, D-Е:

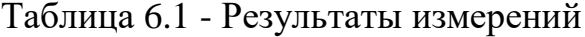

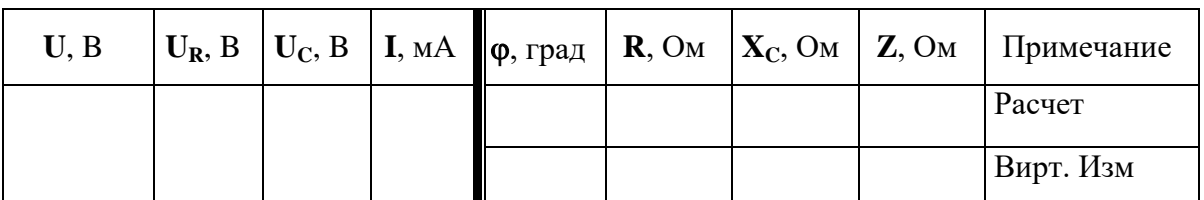

•Вычислите: Фазовый угол

$$
\varphi = \arctg (U_C/U_R) =
$$

Полное сопротивление цепи

$$
Z = U/I =
$$

Активное сопротивление цепи

 $R = Z \cdot \cos \varphi$ 

Емкостное реактивное сопротивление цепи

$$
\mathbf{X}_{C}=\mathbf{Z}\cdot\sin\varphi
$$

• Если вы работаете с виртуальными приборами, то измерьте с помощью блока «Приборы II» R,  $\varphi$ , X<sub>C</sub>, Z и запишите их значения также в таблицу 6.1 под рассчитанными величинами. Сравните результаты.

• Выберите масштабы и постройте векторную диаграмму напряжений (рис. 6.5) и треугольник сопротивлений (рис. 6.6).

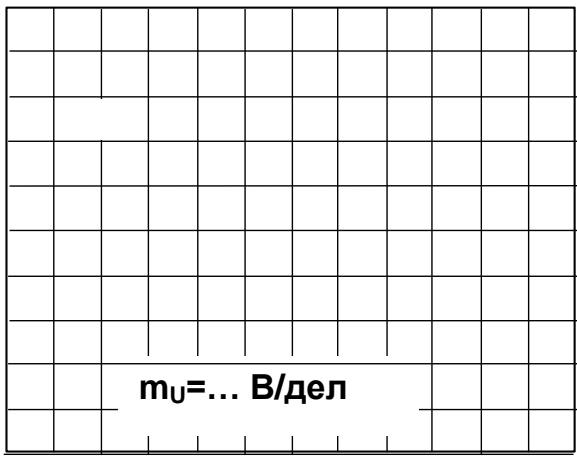

Рисунок 6.5. Векторная диаграмма тивлений напряжений

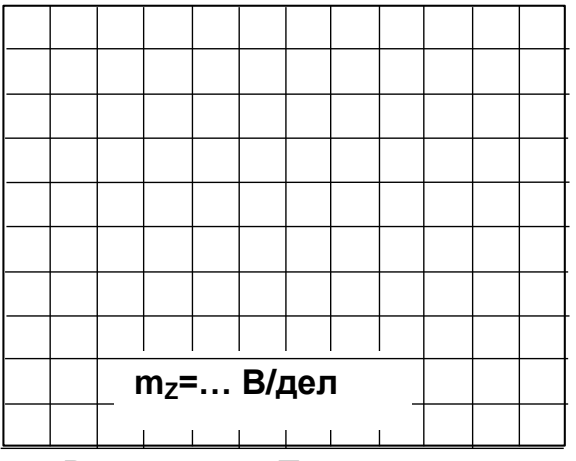

Рисунок 6.6. Треугольник сопро-

#### $6.2$ Последовательное конденсатора соединение  $\mathbf{M}$ катушки индуктивности. Понятие о резонансе напряжений

Общие сведения:

Когда по цепи (рис. 6.6) с последовательным соединением конденсатора и катушки индуктивности протекает один и тот же синусоидальный ток I, напряжение на конденсаторе  $U_C$  отстает от тока I на 90<sup>0</sup>, а напряжение на катушке индуктивности  $U_L$  опережает ток на 90°. Эти напряжения находятся в противофазе (повернуты относительно друг друга на  $180^0$ ).

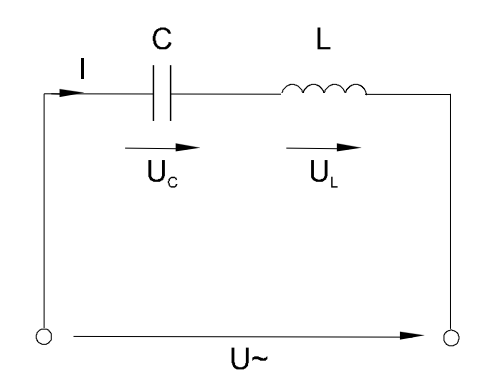

Рисунок 6.6. Схема с последовательным соединен. конденсатора и катушки индуктивности

Когда одно из напряжений больше другого, цепь оказывается либо преимущественно индуктивной (рис. 6.7), либо преимущественно емкостной (рис. 6.8). Если напряжения  $U_{L}$  и  $U_{C}$  имеют одинаковые значения и компенсируют друг друга, то суммарное напряжение на участке цепи  $L - C$  оказывается равным нулю. Остается только небольшая составляющая напряжения на активном сопротивлении катушки и проводов. Такое явление называется резонансом напряжений (рис. 6.9).

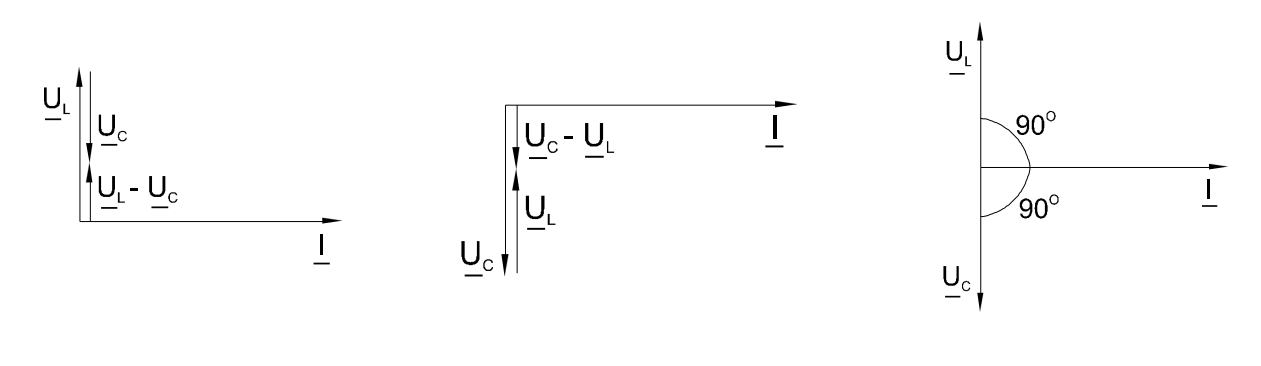

Рисунок 6.7

Рисунок 6.8

Рисунок 6.9

При резонансе напряжений реактивное сопротивление цепи

$$
\mathbf{X} = \mathbf{X}_{\mathbf{L}} - \mathbf{X}_{\mathbf{C}}
$$

оказывается равным нулю. При заданных значениях  $L$  и  $C$  резонанс может быть получен путем изменения частоты.

Поскольку  $X_L = \omega L$ , а  $X_C = 1 / \omega C$ , то резонансная частота  $\omega_0$  может быть определена из уравнения:

$$
\omega_0 \mathbf{L} - 1 / \omega_0 \mathbf{C} = 0,
$$

откуда

$$
\omega_0 = \frac{1}{\sqrt{LC}}
$$
 If  $f_0 = \frac{\omega_0}{2\pi} = \frac{1}{2\pi\sqrt{LC}}$ .

Полное сопротивление цепи при резонансе оказывается равным небольшому активному сопротивлению катушки, поэтому ток в цепи совпадает по фазе с напряжением и может оказаться довольно большим даже при маленьком приложенном напряжении. При этом напряжения  $U_L$  и  $U_C$  могут существенно (в десятки раз!) превышать приложенное напряжение.

#### Экспериментальная часть

# Залание

Для цепи с последовательным соединением конденсатора и катушки индуктивности измерьте действующие значения тока I и напряжений U, U<sub>C</sub>, U<sub>L</sub> при  $\omega = \omega_0$ ,  $\omega \lt \omega_0$  и  $\omega \gt \omega_0$ . Постройте векторные диаграммы.

## Порядок выполнения работы

• Соберите цепь согласно схеме (рис. 6.10), подсоедините регулируемый источник синусоидального напряжения и установите напряжение на его входе 2 В и частоту 500 Гц. В качестве индуктивности с малым активным сопротивлением используйте катушку трансформатора 300 витков, вставив между подковами разъемного сердечника полоски бумаги в один слой (немагнитный зазор).

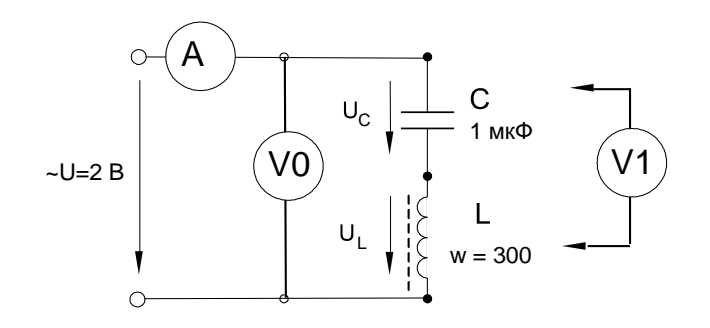

Рисунок 6.10. Схема электрической цепи

• Изменяя частоту приложенного напряжения, добейтесь резонанса по максимальному току. Для точной настройки по максимуму тока необходимо поддерживать неизменным напряжение на входе цепи. При измерениях виртуальными приборами резонанс настраивается по переходу через ноль угла сдвига фаз между входными напряжением и током. Тогда нет необходимости поддерживать входное напряжение неизменным.

• Произведите измерения и запишите в табл. 6.2 результаты измерений при резонансе  $f = f_0$  при  $f_1 \approx 0.75 f_0$  и  $f_2 \approx 1.25 f_0$ .

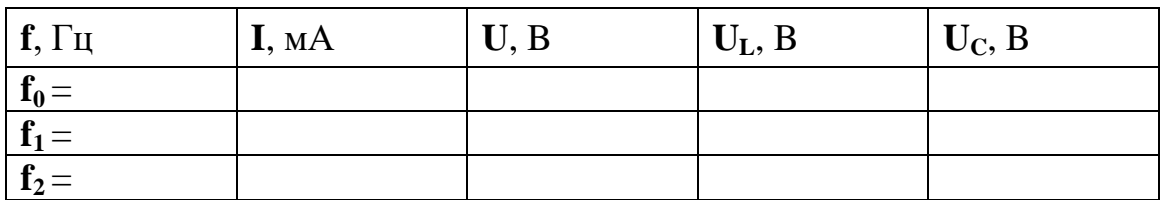

Таблица 6.2 - Результаты измерений

• Постройте в одинаковом масштабе векторные диаграммы на рис. 8.11 для каждого из рассмотренных случаев.

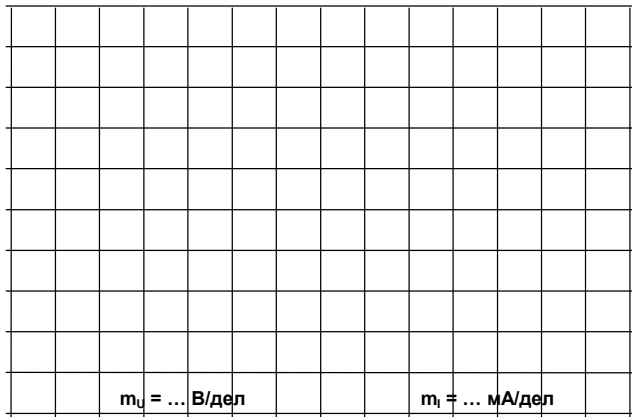

Рисунок 6.11. Векторные диаграммы для каждого рассмотренного случая

# 6.3 Параллельное соединение конденсатора и катушки индуктивности. Понятие о резонансе токов

Общие сведения:

Когда к цепи (рис. 6.12) с параллельным соединением конденсатора и катушки индуктивности подается переменное синусоидальное напряжение U, одно и то же напряжение приложено к обоим элементам цепи.

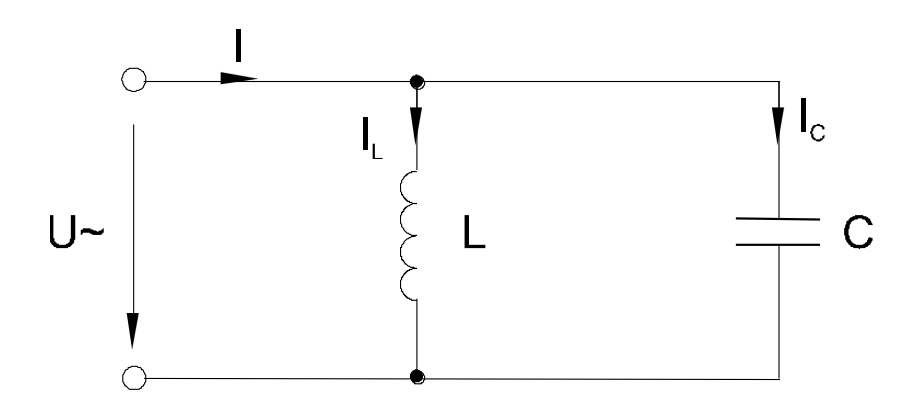

Рисунок 6.12. Электрическая цепь с параллельным соединением конденсатора и катушки индуктивности

Общий ток цепи I разветвляется на ток в конденсаторе  $I_c$  (емкостная составляющая общего тока) и ток в катушке  $I_L$  (индуктивная составляющая общего тока), причем ток  $I_L$  отстает от напряжения  $U$  на 90<sup>0</sup>, а  $I_C$  опережает на 90<sup>0</sup>.

Токи  $I_c$  и  $I_L$  имеют противоположные фазы (180<sup>0</sup>) и в зависимости от их величин уравновешивают друг друга полностью или частично. Они могут быть представлены с помощью векторных диаграмм токов (рис. 6.13 - 15).

Когда  $I_c = I_L$  и общий ток цепи равен нулю, имеет место *резонанс токов* (векторная диаграмма рис. 6.13)

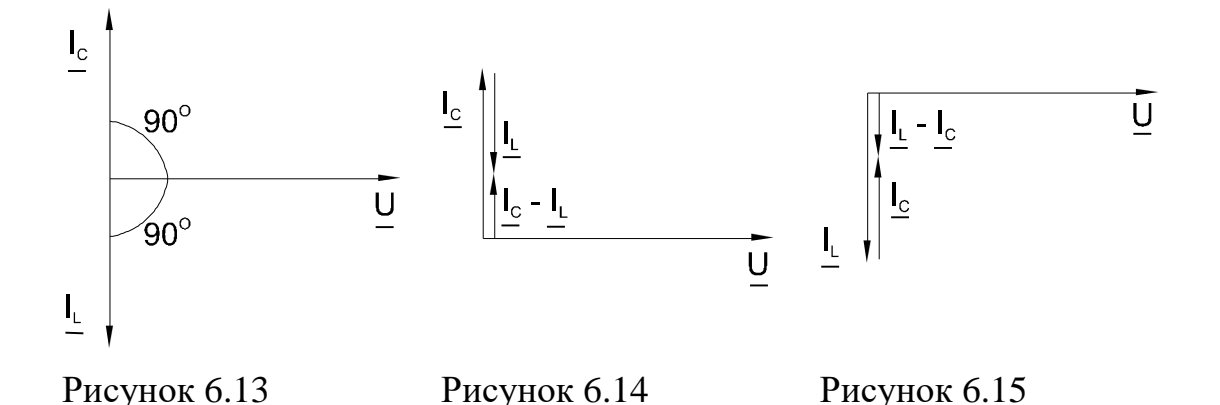

Когда  $I_c > I_L$ , т.е. преобладает ток конденсатора, общий ток цепи I является по характеру емкостным и опережает напряжение  $\underline{\mathbf{U}}$  на 90<sup>0</sup> (рис. 6.14).

Когда  $I_{C}$ <  $I_{L}$ , т.е. преобладает ток катушки, общий ток цепи I является индуктивным и отстает от напряжения U на 90<sup>0</sup> (рис. 6.15).

Эти рассуждения проведены в пренебрежении потерями активной мощности в конденсаторе и катушке.

При резонансе токов реактивная проводимость цепи  $B = B_L - B_C$  равна нулю. Резонансная частота определяется из уравнения:

$$
\frac{1}{\omega_0 L} - \omega_0 C = 0,
$$

откуда, так же, как и при резонансе напряжений,

$$
\omega_0 = \frac{1}{\sqrt{LC}} \text{ H } f_0 = \frac{\omega_0}{2\pi} = \frac{1}{2\pi\sqrt{LC}}.
$$

Полная проводимость при резонансе токов оказывается близкой к нулю. Остается нескомпенсированной лишь небольшая активная проводимость, обусловленная активным сопротивлением катушки и несовершенной изоляцией конденсатора. Поэтому ток в неразветвленной части цепи имеет минимальное значение, тогда как токи  $I_L$  и  $I_C$  могут превышать его в десятки раз.

#### Экспериментальная часть

# Залание

Для цепи с параллельным соединением конденсатора и катушки индуктивности измерьте действующие значения напряжения U и токов I, I<sub>C</sub> и I<sub>L</sub> при  $\omega$  $= \omega_0$ ,  $\omega \lt \omega_0$  и  $\omega \gt \omega_0$ . Постройте векторные диаграммы.

#### Порядок выполнения работы

• Соберите цепь согласно схеме (рис. 6.16), подсоедините регулируемый источник синусоидального напряжения и установите его параметры:  $U = 7 B$ ,  $f$ = 500 Гц. В качестве индуктивности с малым активным сопротивлением используйте катушку трансформатора 300 витков, вставив между подковами

разъемного сердечника полоски бумаги в один слой (немагнитный зазор).

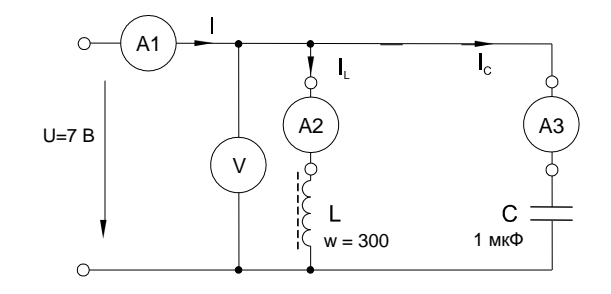

Рисунок 6.16. Схема электрических соединений

• Изменяя частоту приложенного напряжения, добейтесь резонанса по минимальному току І. Для точной настройки поддерживайте неизменным напряжение на входе цепи. При измерениях виртуальными приборами резонанс настраивается по переходу через ноль угла сдвига фаз между входным током и напряжением. Тогда необязательно поддерживать неизменным напряжение на входе цепи.

• Произведите измерения и запишите результаты измерений в табл. 6.3 при  $f = f_0, f_1 \approx 0.75f_0$   $\text{H} f_2 \approx 1.25f_0$ .

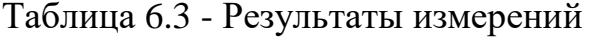

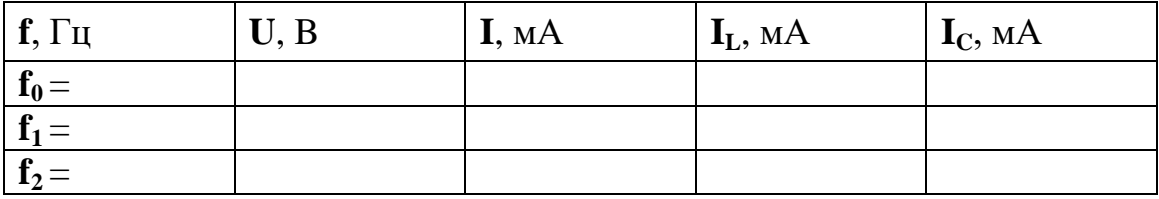

• Постройте в одинаковом масштабе векторные диаграммы на рис. 6.17 для каждого из рассмотренных случаев.

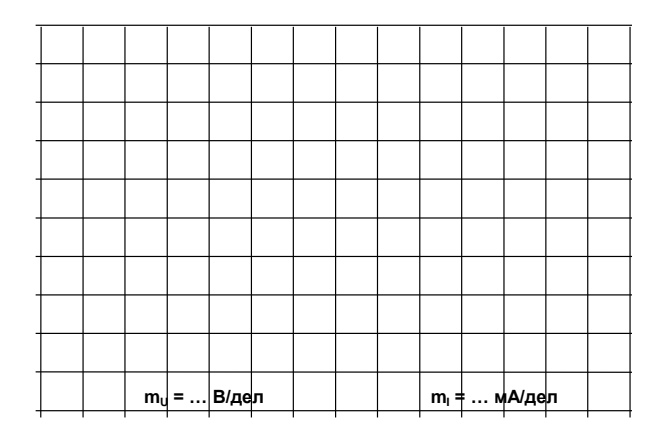

Рисунок 6.17. Векторные диаграммы для каждого случая

# **6.4 Мощности в цепи синусоидального тока Общие сведения:**

На рис. 6.18а изображена произвольная пассивная цепь синусоидального тока с двумя зажимами для подключения источника питания (*пассивный двухполюсник*).

В общем случае ток и напряжение на входе этой цепи сдвинуты по фазе на угол φ:

 $u=U_m\sin(\varphi t);$   $i=I_m\sin(\varphi t-\varphi).$ 

Мгновенная мощность, потребляемая цепью от источника:

**p=ui=**  $U_m I_m \sin(\varphi \ t) \sin(\varphi \ t - \varphi) = U I \cos \varphi - U I \cos(2 \varphi \ t - \varphi)$ .

График изменения этой мощности представлен на рис. 6.18.б вместе с графиками изменения тока и напряжения. Мощность колеблется с двойной частотой. Большую часть периода она имеет положительное значение, а меньшую – отрицательное. Отрицательное значение мощности свидетельствует о возврате части накопленной в конденсаторах и катушках энергии в питающий цепь источник энергии.

Среднее значение потребляемой мощности:

# **P=UIcos** φ

**P** называется *активной мощностью*. Она характеризует среднюю скорость преобразования электрической энергии в другие виды энергии. Потребляемая в пассивной цепи активная мощность имеет всегда положительное значение. Она измеряется в ваттах (Вт).

Амплитуда переменной составляющей мощности:

# **S=UI=I 2Z**

**S** называется *полной мощностью*. Она характеризует максимальную мощность, на которую должен быть рассчитан источник для питания данной цепи. Её иногда называют *кажущейся, габаритной* или *аппаратной мощностью*. Единицей её измерения является вольт-ампер (ВА)

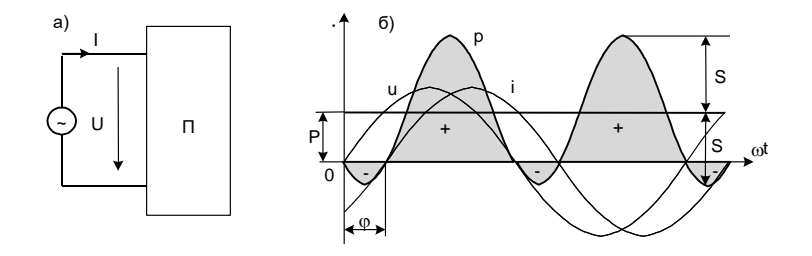

Рисунок 6.18. а) Произвольная пассивная цепь синусоидального тока с двумя зажимами для подключения источника питания; б) Мгновенная мощность, потребляемая цепью от источника

Величина Q=UIsin ф<sup>2</sup>X называется реактивной мощностью. Она характеризует максимальную скорость обмена энергии между источником и цепью. Она может быть как положительной (при  $\varphi > 0$ , т.е.в индуктивной цепи), так и отрицательной (при  $\varphi$  <0, т.е. в ёмкостной цепи). В связи с этим иногда говорят, что индуктивность потребляет «реактивную энергию», а ёмкость вырабатывает её. Реактивная мощность измеряется в вольт-амперах реактивных (ВАр).

В электрической цепи синусоидального тока выполняется баланс как активных, так и реактивных (но не полных!) мощностей, т.е. сумма мощностей всех источников равна сумме мощностей всех потребителей:

 $\sum P_{\text{HCT}} = \sum P_{\text{norm}}$ ;  $\sum Q_{\text{HCT}} = \sum Q_{\text{norm}}$ .

Соотношения между различными мощностями в цепи синусоидального тока можно наглядно представить в виде треугольника мощностей (рис. 6.19).

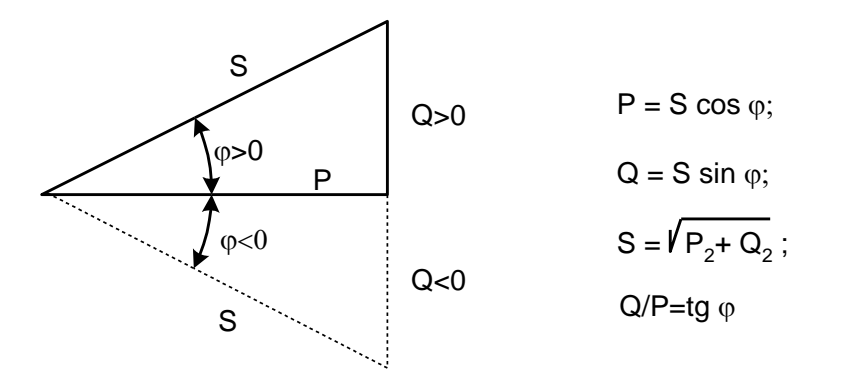

Рисунок 6.19. Треугольника мощностей

#### Экспериментальная часть

## Залание

Измерьте с помощью виртуальных приборов мощности в цепи синусоидального тока. Расчётом проверьте баланс активных и реактивных мощностей.

# Порядок выполнения работы

• Измерьте омметром активное сопротивление катушки индуктивности 40 мГн:

$$
\mathbf{R}_{\kappa} = \mathbf{O}_{\mathbf{M}}.
$$

• Вычислите реактивные сопротивления катушки L=40 мГн и конденсатора  $C=1$  MK $\Phi$ :

$$
X_{L}=2\pi fL=
$$
OM;  
\n
$$
X_{C}=1/2\pi fC=
$$
OM.

 $\bullet$ Соберите цепь согласно схеме (рис. 6.20), включив в неё виртуальные приборы V1 и A1 и безразлично виртуальные или реальные A2 и A3.

• Подайте на схему синусоидальное напряжение 500 Гц и установите максимальную амплитуду, которую может дать генератор.

• Активизируйте виртуальные приборы: для измерения напряжения и тока на входе цепи, а также активной и реактивной мощности источника.

# Примечание:

Избегайте включать одновременно большое количество виртуальных приборов в основном блоке. Это уменьшает количество отсчётов и снижает точность измерений!

• Запишите в табл. 6.4 значения токов  $I_{RL}$ ,  $I_R$ ,  $I_C$  и мощностей  $P_{\text{ucm}}$  и  $Q_{\text{ucm}}$ .

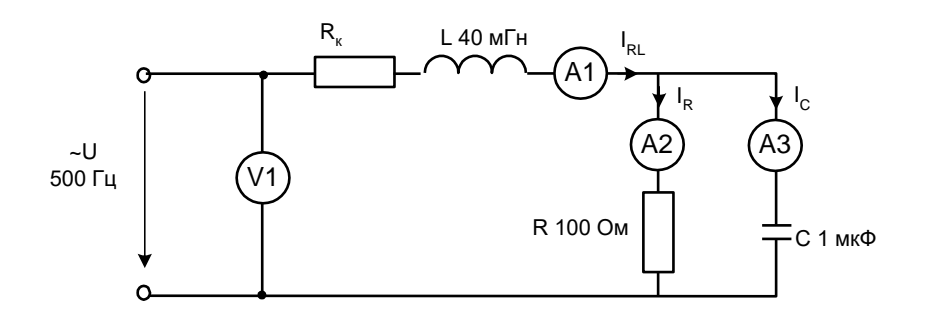

Рисунок 6.20. Схема электрических соединений

Таблица 6.4 - Результаты измерений

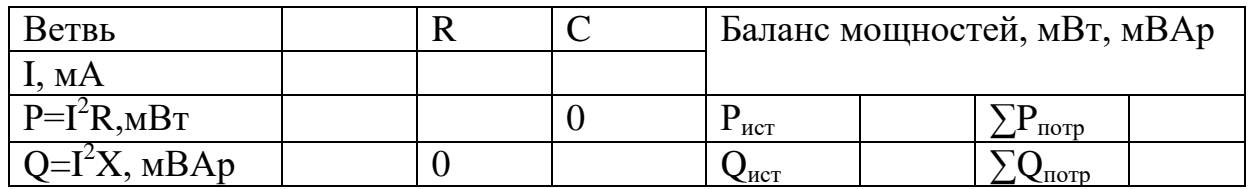

• Вычислите по приведённым в табл. формулам значения активной и реактивной мощностей каждого потребителя. Вычислите сумму активных и алгебраическую сумму реактивных мощностей их суммы и проверьте баланс мощностей.

# Контрольные вопросы:

1. Основные расчетные зависимости цепей синусоидального тока при последовательном соединении R и C?

2. Основные расчетные зависимости цепей синусоидального тока при последовательном соединении L и C?

3. Дайте определение резонанса напряжений и постройте диаграмму?

4. Назовите электрические цепи в которых возникает резонанс напряжений?

5. Резонанс напряжений - желательный режим производственной цепи или нет, обоснуйте ответ?

6. Дайте определение резонанса токов и постройте диаграмму?

7. Какое значение принимает ток в неразветвленной ветви электрической цепи при резонансе токов?

8. Резонанс токов- желательный режим производственной цепи или нет, обоснуйте ответ?

9. Мощность цепи синусоидального тока, основные понятия?

10. Запишите соотношения между различным мощностями в цепи синусоидального тока?

11. Зачем нужно стремиться к увеличению коэффициента мощности в цепи синусоидального тока?

12. Почему при уменьшении фазового сдвига ток уменьшается?

# Лабораторная работа №7 Трехфазные цепи синусоидального тока

# 7.1 Трехфазная нагрузка, соединенная по схеме «звезда» Общие сведения

Если нагрузки (приемники) соединены в трехфазную цепь по схеме «звезда» (рис. 7.1), то к сопротивлениям нагрузки приложены фазные напряжения. Линейные токи равны фазным и определяются по закону Ома:

$$
\mathbf{I}_{\mathbf{A}} = \frac{\mathbf{U}_{\mathbf{A}}}{\mathbf{R}_{\mathbf{A}}}; \qquad \mathbf{I}_{\mathbf{B}} = \frac{\mathbf{U}_{\mathbf{B}}}{\mathbf{R}_{\mathbf{B}}}; \qquad \mathbf{I}_{\mathbf{C}} = \frac{\mathbf{U}_{\mathbf{C}}}{\mathbf{R}_{\mathbf{C}}},
$$

а ток в нейтрали равен векторной сумме этих токов:  $I_N = I_A + I_B + I_C$ .

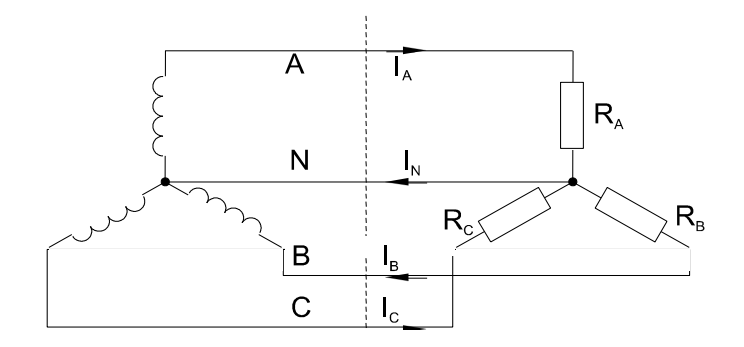

Рисунок 7.1. Схема «звезда»

При симметричных напряжениях  $U_A$ ,  $U_B$ ,  $U_C$  и одинаковых сопротивлениях  $R_A = R_B = R_C = R$  токи  $I_A$ ,  $I_B$ ,  $I_C$  также симметричны и их векторная сумма  $(I_N)$ равна нулю. Тогда

$$
I_{JI} = I_{\Phi} = U_{\Phi} / R; I_N = 0.
$$

Если же сопротивления фаз нагрузки неодинаковы, то через нулевой провод протекает некоторый ток  $I_N \neq 0$ . Это поясняется на векторных диаграммах (рис. 7.2).

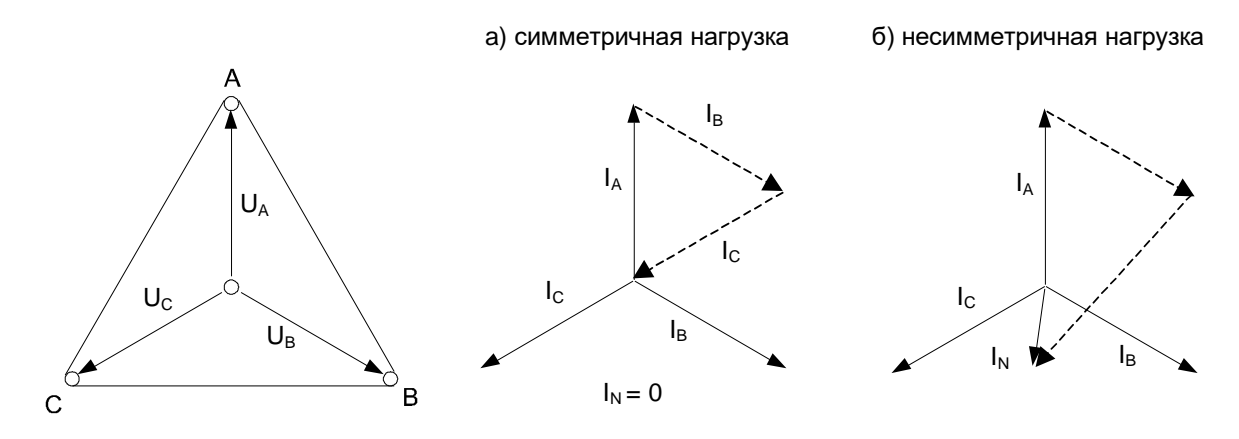

Рисунок 7.2. Векторных диаграммы токов и напряжений

Мощность трёхфазной нагрузки складывается из мощностей фаз:

$$
\Sigma P = P_A + P_B + P_C.
$$

Когда нагрузка симметричная и чисто резистивная, имеем

$$
\Sigma P = 3 P_{\Phi} = 3 U_{\Phi} \cdot I_{\Phi}.
$$

При смешанной (активно-индуктивной или активно-емкостной) нагрузке: Активная мощность

$$
\Sigma P = 3 \cdot U_{\Phi} \cdot I_{\Phi} \cdot \cos \varphi = \sqrt{3} \cdot U_{\Pi} \cdot I_{\Pi} \cdot \cos \varphi.
$$

Реактивная мощность

$$
\Sigma Q = 3 \cdot U_{\Phi} \cdot I_{\Phi} \cdot \sin \phi = \sqrt{3} \cdot U_{\Pi} \cdot I_{\Pi} \cdot \sin \phi
$$
.

Полная мощность

$$
\Sigma S = 3 \cdot U_{\Phi} I_{\Phi} = \sqrt{3} \cdot U_{\Pi} \cdot I_{\Pi}.
$$

#### Экспериментальная часть

#### Задание

Для трехфазной цепи с соединением «звезда» при симметричной и несимметричной нагрузках измерьте с помощью мультиметра или виртуальных приборов действующие значения токов  $I_{\text{II}}$  и  $I_{\text{N}}$ , а также напряжений  $U_{\text{II}}$  и  $U_{\Phi}$ , вычислите мощности  $P_{\Phi}$  и  $\Sigma P_{\Phi}$ , простройте векторные диаграммы.

# Порядок выполнения работы

Соберите цепь с симметричной нагрузкой  $(R_A = R_B = R_C = 1)$  кОм) согласно схеме (рис. 7.3).

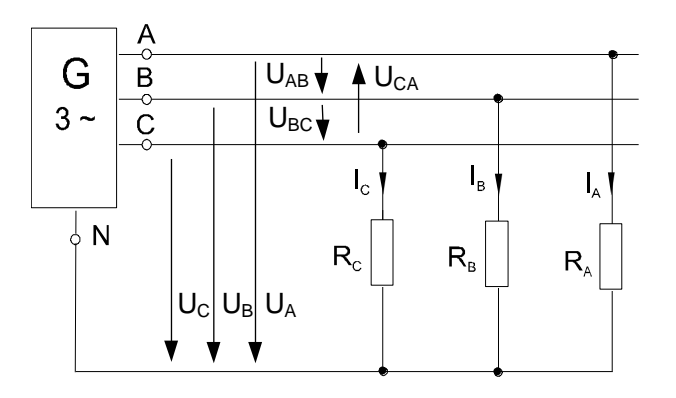

Рисунок 7.3. Схема электрических соединений

Измерьте действующие значения напряжений и токов согласно табл. 7.1 и вычислите мошности.

# Таблица 7.1 - Результаты измерений

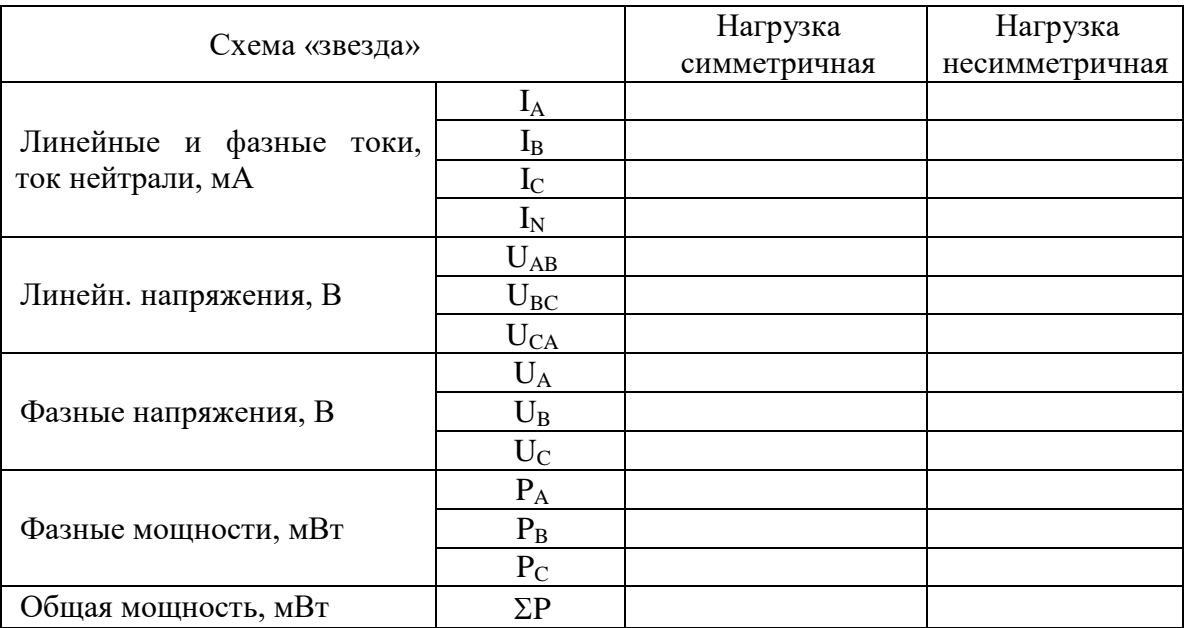

Повторите измерения и вычисления для несимметричной нагрузки ( $R_A = 1$ )  $KOM$ ,  $R_B = 680$  Om,  $R_C = 330$  Om).

На рис. 7.4 в масштабе постройте векторные диаграммы.

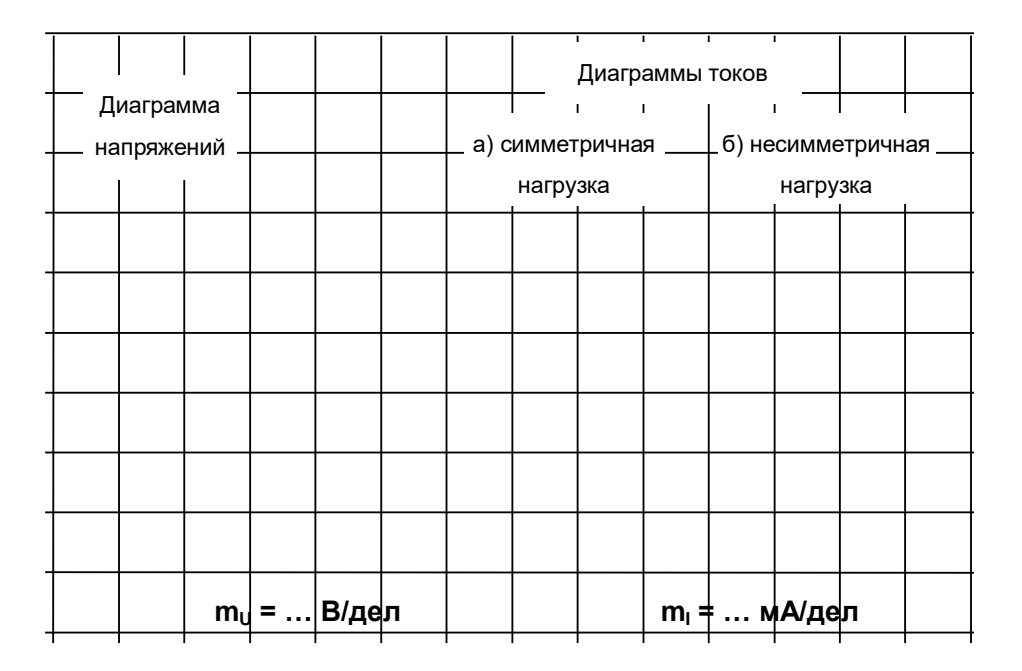

Рисунок 7.4. Диаграммы токов и напряжений

# 7.2 Трехфазные нагрузки, соединенные по схеме «треугольник» Общие сведения

Если нагрузки (приемники) соединены в трехфазную цепь по схеме «треугольник» (рис. 7.5), нагрузка  $R_{AB}$ ,  $R_{BC}$  и  $R_{CA}$  каждой фазы включается на полное линейное напряжение, которое равно фазному  $U_{J} = U_{\Phi}$ 

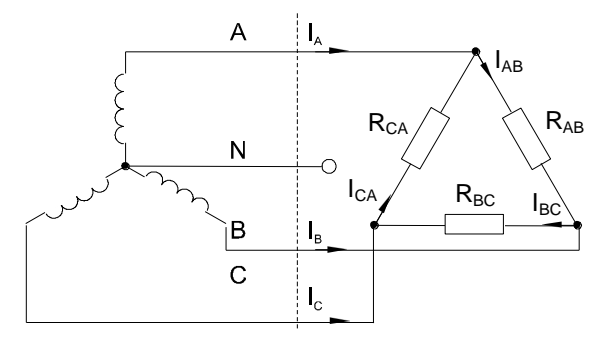

Рисунок 7.5. Схема «треугольник»

Фазные токи IAB, I<sub>BC</sub> и I<sub>CA</sub> определяются по закону Ома:

$$
\mathbf{I}_{AB} = \frac{\mathbf{U}_{AB}}{\mathbf{R}_{AB}}; \qquad \mathbf{I}_{BC} = \frac{\mathbf{U}_{BC}}{\mathbf{R}_{BC}}; \qquad \mathbf{I}_{CA} = \frac{\mathbf{U}_{CA}}{\mathbf{R}_{CA}}
$$

Линейные токи определяются по первому закону Кирхгофа:

$$
\mathbf{I}_A = \mathbf{I}_{AB} - \mathbf{I}_{CA}; \quad \mathbf{I}_B = \mathbf{I}_{BC} - \mathbf{I}_{AB}; \quad \mathbf{I}_C = \mathbf{I}_{CA} - \mathbf{I}_{BC}
$$

При симметричных напряжениях UAB, UBC, UCA и одинаковых нагрузках фаз  $R_{AB} = R_{BC} = \overline{R}_{CA} = R$  токи также симметричны:

$$
I_{\Phi} = U_{\Phi} / R
$$
;  $I_{\Pi} = I_{\Phi} / \sqrt{3}$ .

Это поясняется на векторных диаграммах (рис. 7.6).

Мощность ΣР, потребляемая трехфазной нагрузкой при ее соединении в «треугольник», складывается из мощностей фаз  $\Sigma P = P_{AB} + P_{BC} + P_{CA}$ .

При симметричной чисто активной нагрузке

$$
\Sigma P = 3 \cdot P_{\Phi} = 3 \cdot U_{\Phi} \cdot I_{\Phi}.
$$

При смешанной (активно-индуктивной или активно-емкостной) нагрузке: Активная мощность

$$
\Sigma P = 3 \cdot U_{\Phi} \cdot I_{\Phi} \cdot \cos \phi = \sqrt{3} \cdot U_{\Pi} \cdot I_{\Pi} \cdot \cos \phi.
$$

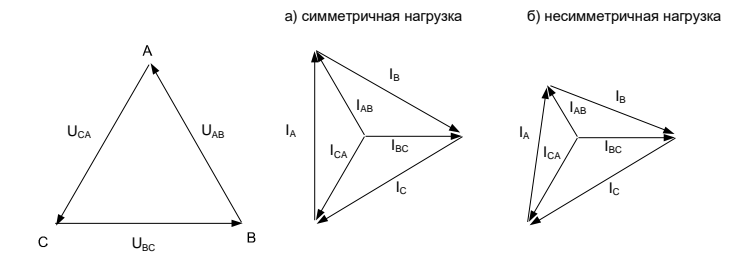

Рисунок 7.6. Диаграммы токов и напряжений

Реактивная мощность

$$
\Sigma Q = 3 \cdot U_{\Phi} \cdot I_{\Phi} \cdot \sin \varphi = \sqrt{3} \cdot U_{\Pi} \cdot I_{\Pi} \cdot \sin \varphi.
$$

Полная мощность

$$
\Sigma \mathbf{S} = \mathbf{3} \cdot \mathbf{U}_{\Phi} \cdot \mathbf{I}_{\Phi} = \sqrt{\mathbf{3}} \cdot \mathbf{U}_{\text{J} \text{I}} \cdot \mathbf{I}_{\text{J} \text{I}}
$$

#### Экспериментальная часть

# Задание

Для трехфазной цепи с соединением «треугольник» при симметричной и несимметричной омических нагрузках измерить с помощью мультиметра или виртуальных приборов действующие значения токов  $I_{\text{II}}$  и  $I_{\Phi}$ , а также напряжений  $U_{\text{II}}$ , затем вычислить мощности  $P_{\Phi}$  и  $\Sigma P$ .

## Порядок выполнения работы

Соберите цепь с симметричной нагрузкой  $(R_{AB} = R_{BC} = R_{CA} = 1)$  кОм) согласно схеме (рис. 7.7). Для измерения шести токов (три фазных и три линейных) включите в цепь три виртуальных амперметра и три мультиметра в режиме измерения токов.

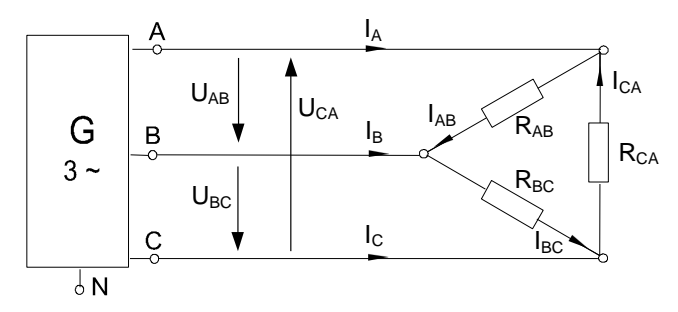

Рисунок 7.7. Схема электрических соединений

Измерьте мультиметром напряжения и токи согласно табл. 7.2 и вычислите мощности.

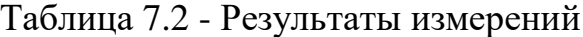

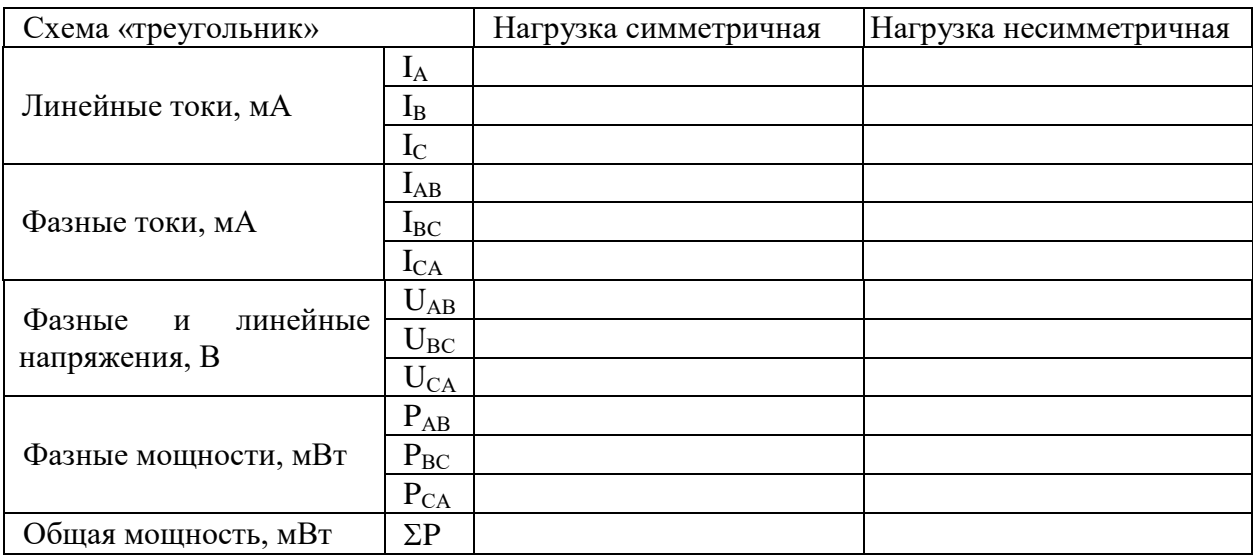

Повторите измерения и вычисления для несимметричной нагрузки ( $R_A = 1$ )  $KOM$ ,  $R_B = 680$  Om,  $R_C = 330$  Om).

На рис. 7.8 в масштабе постройте векторные диаграммы.

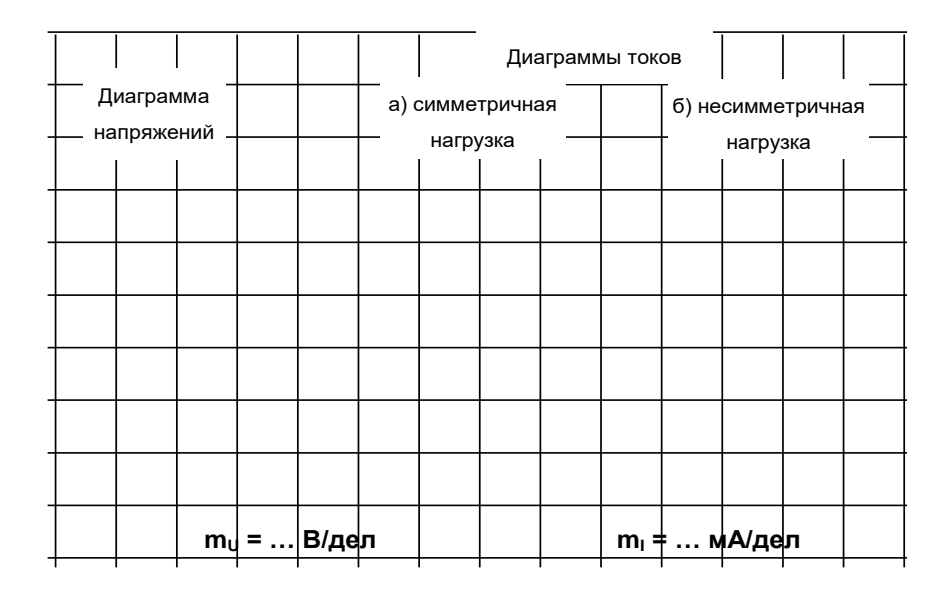

Рисунок 7.8. Векторные диаграммы токов и напряжений

# 7.3 Аварийные режимы трёхфазной цепи при соединении нагрузки в звезду

## Общие сведения

Аварийными являются режимы, возникают при коротких замыканиях в нагрузке или в линиях и обрыве проводов. Остановимся на некоторых типичных аварийных режимах.

#### Обрыв нейтрального провода при несимметричной нагрузке

В симметричном режиме  $I_N = 0$ , поэтому обрыв нейтрального провода не приводит к изменению токов и напряжений в цепи и такой режим не является аварийным. Однако, при несимметричной нагрузке  $I_N \geq 0$ , поэтому обрыв нейтрали приводит к изменению всех фазных токов и напряжений. На векторной диаграмме напряжений точка «0» нагрузки, совпадающая до этого с точкой «N» генератора, смещается таким образом, чтобы сумма фазных токов оказалась равной нулю (рис. 1.16). Напряжения на отдельных фазах могут существенно превысить номинальное напряжение.

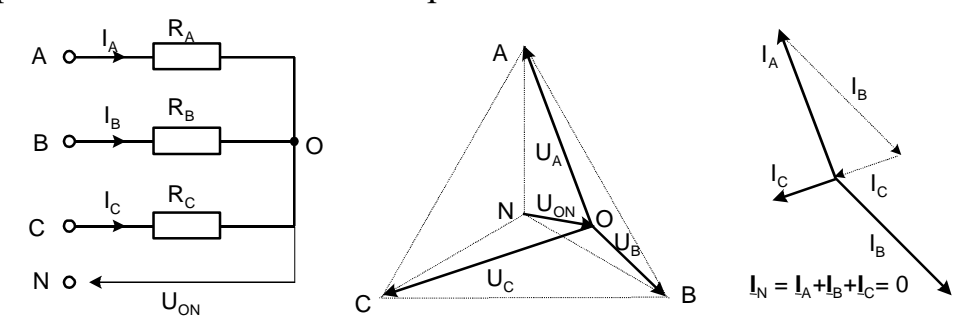

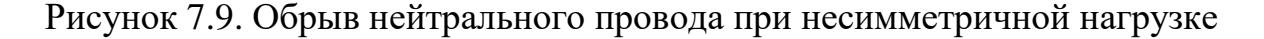

#### **Обрыв фазы при симметричной нагрузке в схеме с нулевым проводом**

При обрыве провода, например, в фазе А ток этой фазы становится равным нулю, напряжения и токи в фазах В и С не изменяются, а в нулевом проводе появляется ток

 $I_N = I_B + I_C$ . Он равен току, который до обрыва протекал в фазе А (рис. 7.9).

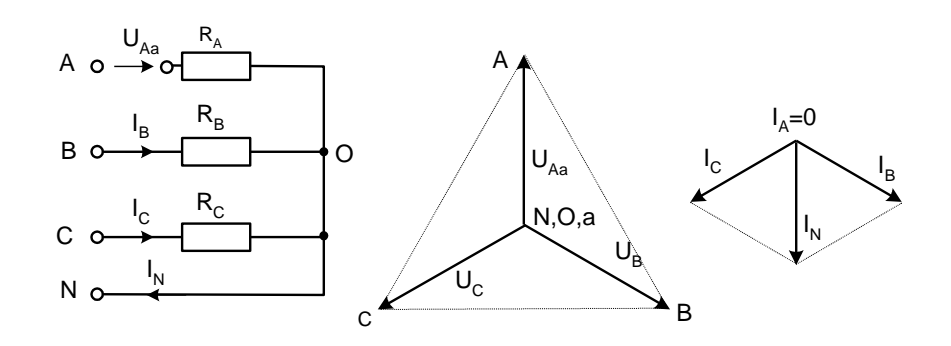

Рисунок 7.9. Обрыв фазы при симметричной нагрузке в схеме с нулевым проводом

#### **Обрыв фазы при симметричной нагрузке в схеме без нулевого провода**

При обрыве, например, фазы А сопротивления  $R_A$  и  $R_B$  оказываются соединёнными последовательно и к ним приложено линейное напряжение U<sub>BC</sub>. Напряжение на каждом из сопротивлений составляет  $\sqrt{3}/2$  от фазного напряжения в нормальном режиме. Нулевая точка нагрузки на векторной диаграмме напряжений смещается на линию ВС и при  $R_B = R_C$  находится точно в середине отрезка ВС (рис. 7.10).

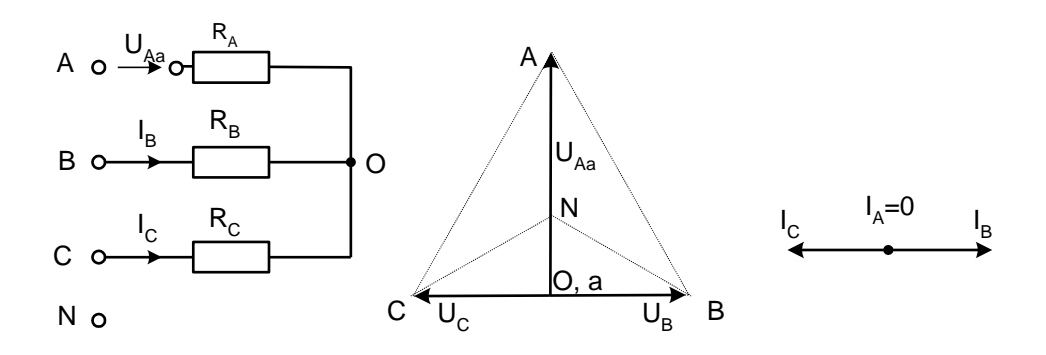

Рисунок 7.10. Обрыв фазы при симметричной нагрузке в схеме без нулевого провода

#### **Короткие замыкания**

При коротком замыкании фазы нагрузки в схеме с нулевым проводом ток в этой фазе становится очень большим (теоретически бесконечно большим) и это приводит к аварийному отключению нагрузки защитой. В схеме без нулевого провода при замыкании, например, фазы А, нулевая точка нагрузки смещается в точку «А» генератора. Тогда к сопротивлениям фаз В и С прикладываются линейные напряжения. Токи в этих фазах возрастают в  $\sqrt{3}$  раз, а ток в фазе A – в 3 раза (рис. 7.11).

Короткие замыкания между линейными проводами и в той и в другой схеме приводят к аварийному отключению нагрузки.

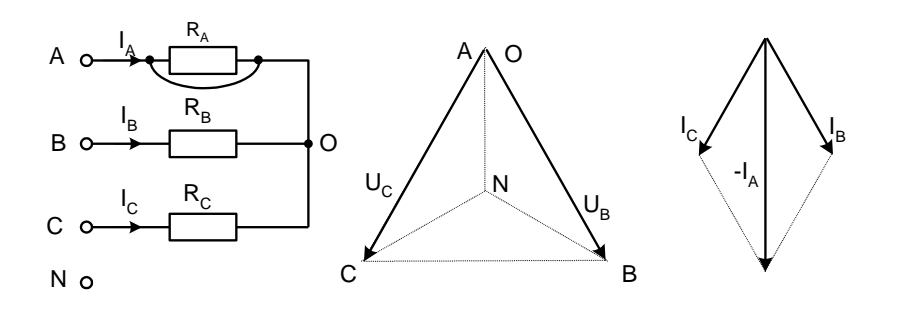

Рисунок 7.11. Короткое замыкание

#### Экспериментальная часть

# Залание

Экспериментально исследовать аварийные режимы трёхфазной цепи при соединении нагрузки в звезду.

## Порядок выполнения работы

• Соберите цепь согласно схеме (рис. 7.12) с сопротивлениями фаз  $R_A=R_B=R_C=1$ кОм. Измерения токов можно производить одним – двумя амперметрами, переключая их из одной фазы в другую, либо виртуальными приборами.

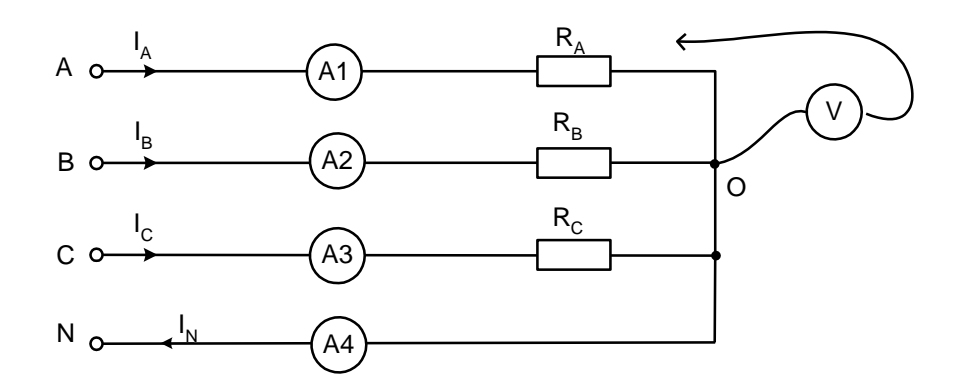

Рисунок 7.12. Схема электрических соединений

• Убедитесь, что обрыв (отключение) нейтрали не приводит к изменению фазных токов.

• Убедитесь, что в схеме с нулевым проводом происходит отключение источника защитой при коротких замыканиях как в фазах нагрузки, так и между линейными проводами.

• Убедитесь, что в схеме без нулевого провода короткое замыкание в фазе нагрузки не приводит к отключению, а при коротком замыкании между линейными проводами установка отключается.

• Проделайте измерения токов и напряжений всех величин, указанных в табл. 4.1 в различных режимах и по экспериментальным данным постройте векторные диаграммы для каждого случая в выбранном масштабе.

# •Ответьте на контрольные вопросы.

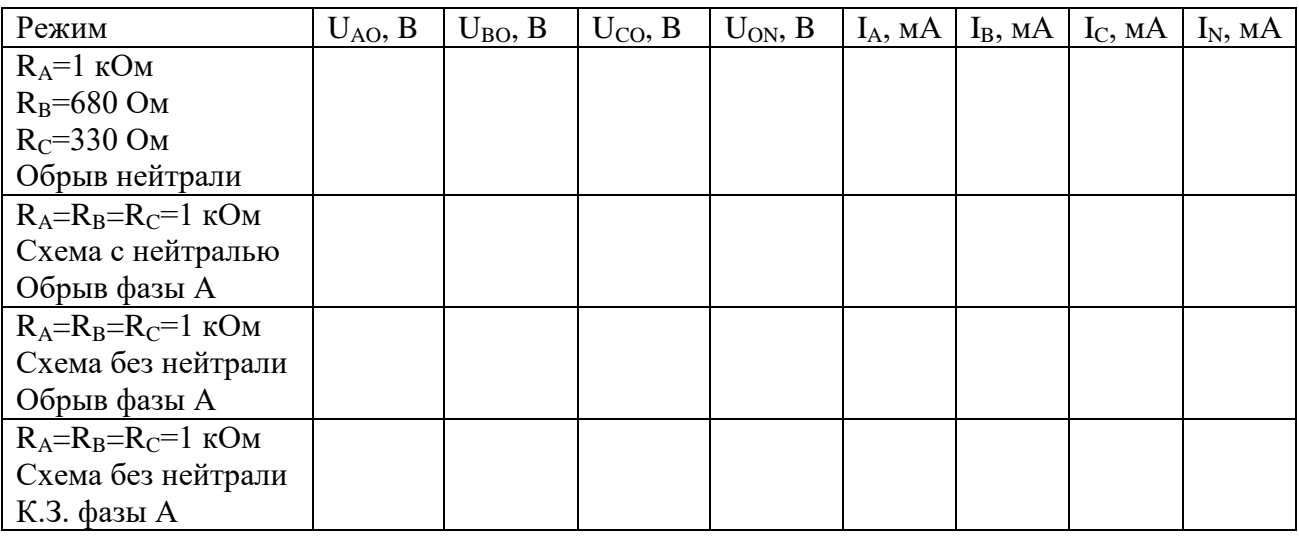

# Таблица 7.3 - Результаты измерений

# Векторные диаграммы

1. R<sub>A</sub>=1 кОм, R<sub>B</sub>=680 Ом, R<sub>C</sub>=330 Ом. Обрыв нейтрали

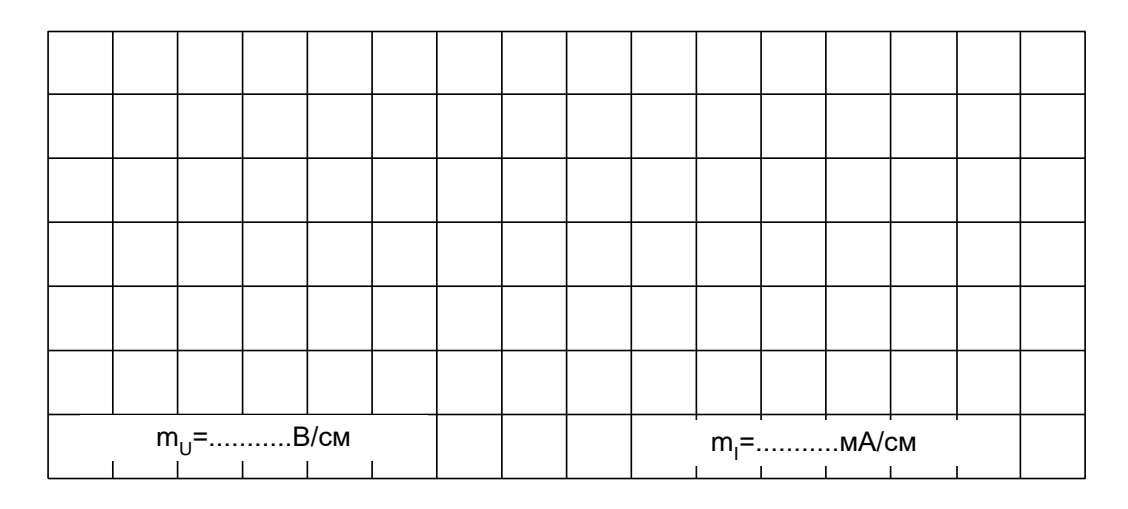

# 2.  $R_A = R_B = R_C = 1$  кОм, Схема с нейтралью, обрыв фазы А

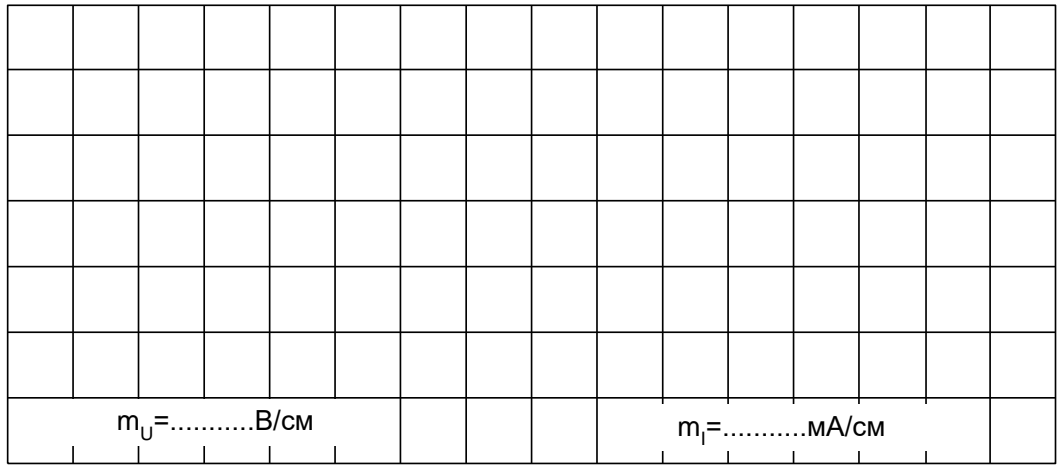
|  | $m_{U} =$ B/см |  |  |  | т<br>$m_1$ =…………мА/см |  |  |  |  |  |
|--|----------------|--|--|--|-----------------------|--|--|--|--|--|

3.  $R_A = R_B = R_C = 1$  кОм, Схема без нейтрали, обрыв фазы А

4.  $R_A = R_B = R_C = 1$  кОм, Схема без нейтрали, короткое замыкание фазы А

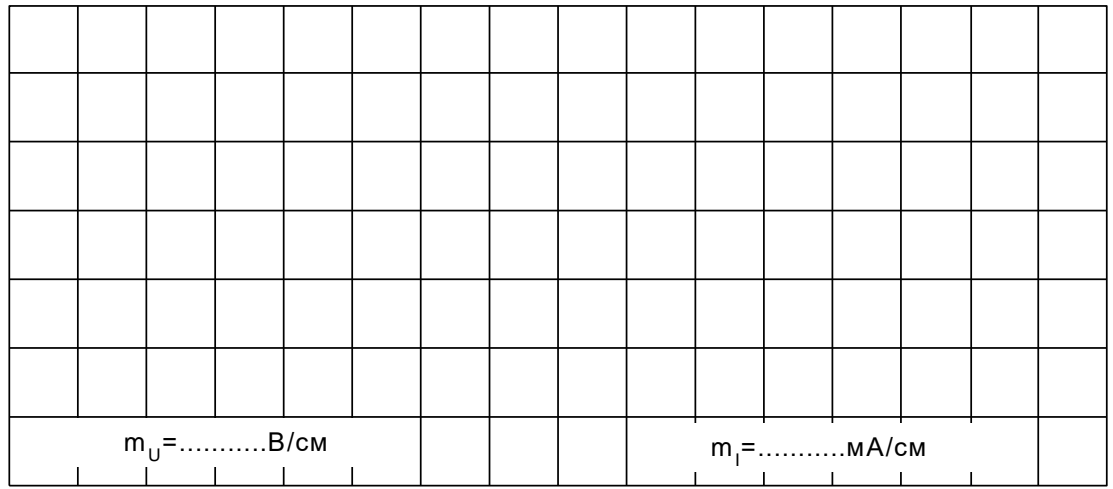

# **Аварийные режимы трёхфазной цепи при соединении нагрузки в треугольник**

## **Общие сведения**

При коротких замыканиях в фазах нагрузки или между линейными проводами токи резко возрастают и происходит аварийное отключение установки защитой.

Обрывы фаз или линейных проводов при соединении нагрузки в треугольник не приводят к перегрузкам по токам или напряжениям, как это иногда случается при соединении нагрузки в звезду.

При обрыве одной фазы нагрузки (рис. 7.13) ток этой фазы становится равным нулю, а в оставшихся двух фазах ток не меняется. Два линейных тока уменьшаются в $\sqrt{3}$  раз, т. е. становятся равными фазному току, а третий остаётся неизменным.

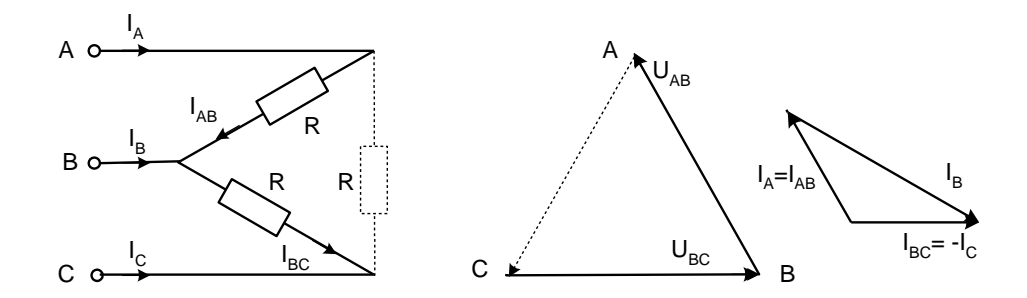

Рисунок 7.13. Обрывы фаз или линейных проводов при соединении нагрузки в треугольник

При обрыве линейного провода (например, В) фазные сопротивления RAB и R<sub>BC</sub> оказываются соединёнными последовательно и включёнными параллельно с сопротивлением R<sub>CA</sub> на напряжение U<sub>CA</sub> (рис. 7.14). Цепь фактически становится однофазной.

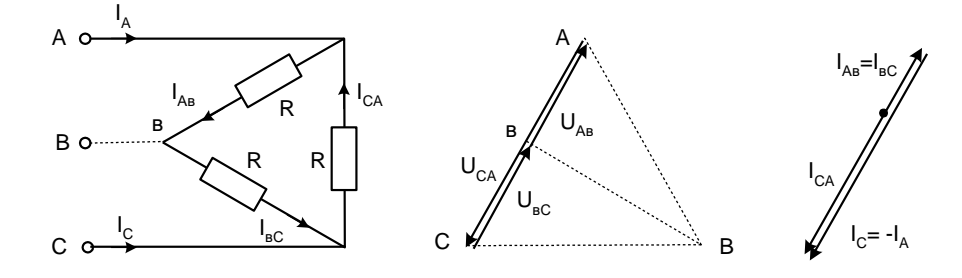

Рисунок 7.14. Обрыв линейного провода

При одновременном обрыве линейного провода и одной фазы нагрузки цепь также становится однофазной (рис. 7.15 и 7.16).

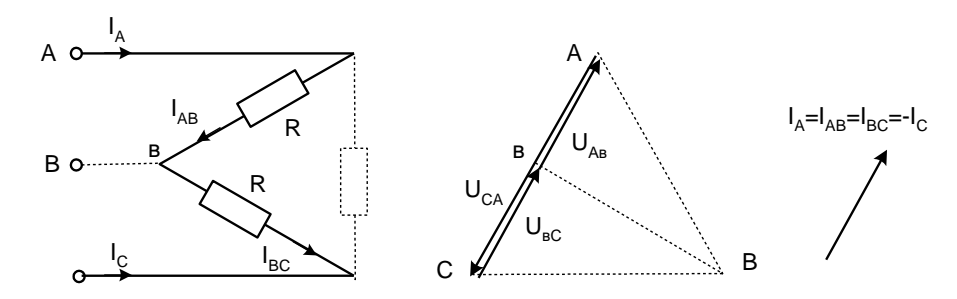

Рисунок 7.15. Обрыв линейного провода и одной фазы

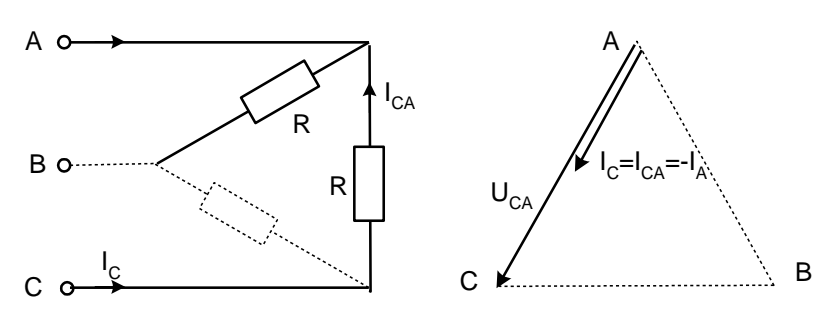

Рисунок 7.16. Обрыв линейного провода и одной фазы

#### Экспериментальная часть

#### Задание

Экспериментально исследовать аварийные режимы трёхфазной цепи при соединении нагрузки в треугольник.

# Порядок выполнения работы

Соберите цепь цепь согласно схеме (рис. 7.17) с сопротивлениями фаз  $R_{AB} = R_{BC} = R_{CA} = 1k$ Юм и измерьте линейные и фазные токи в симметричном режиме.

Проделайте измерения фазных и линейных токов (отличных от нуля) во всех режимах, указанных в табл. 7.4 (Измерения токов можно производить одним - двумя амперметрами, переключая их из одной фазы в другую, либо виртуальными приборами).

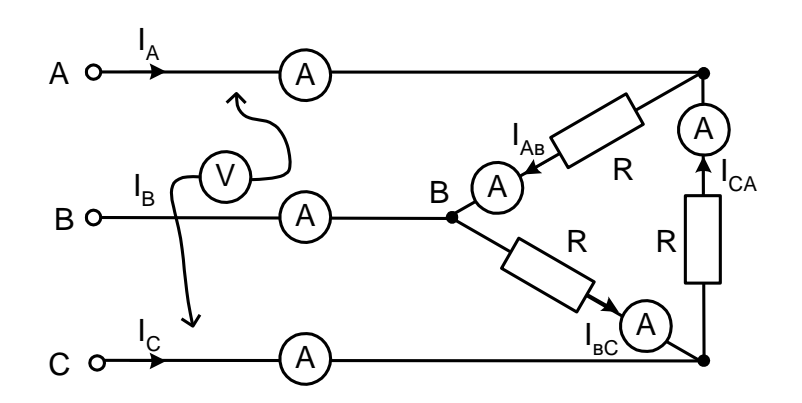

Рисунок 7.17. Схема электрических соединений

По экспериментальным данным постройте векторные диаграммы для каждого аварийного случая в выбранном масштабе.

Ответьте на контрольные вопросы.

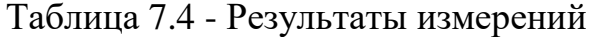

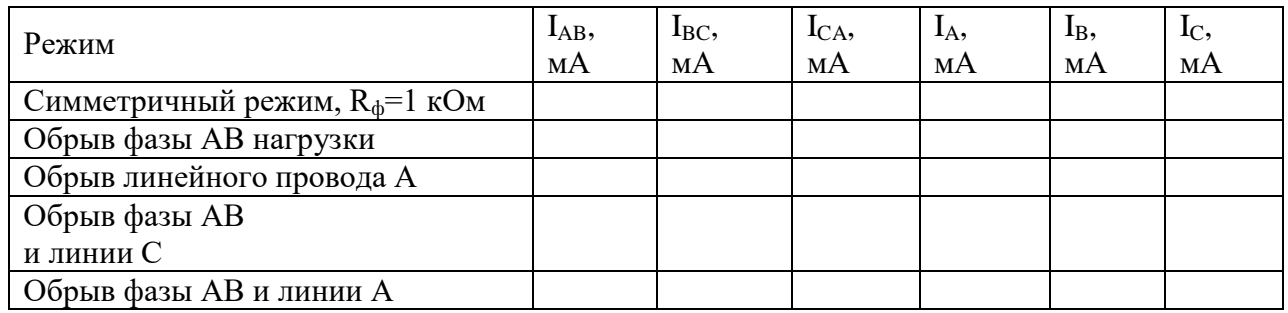

# Векторные диаграммы 1. Обрыв фазы АВ нагрузки

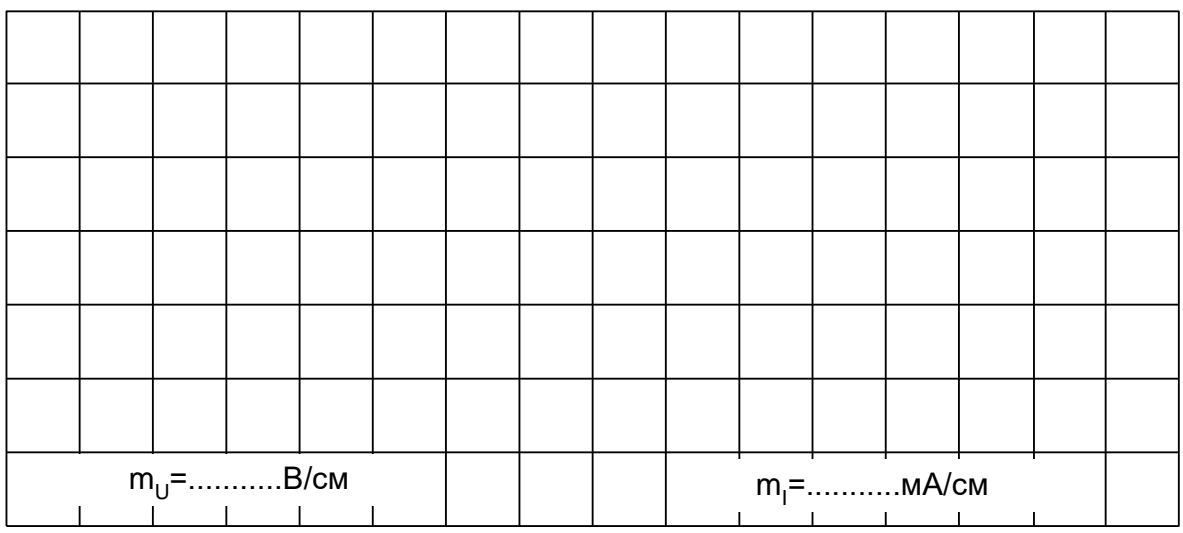

# 2. Обрыв линейного провода А

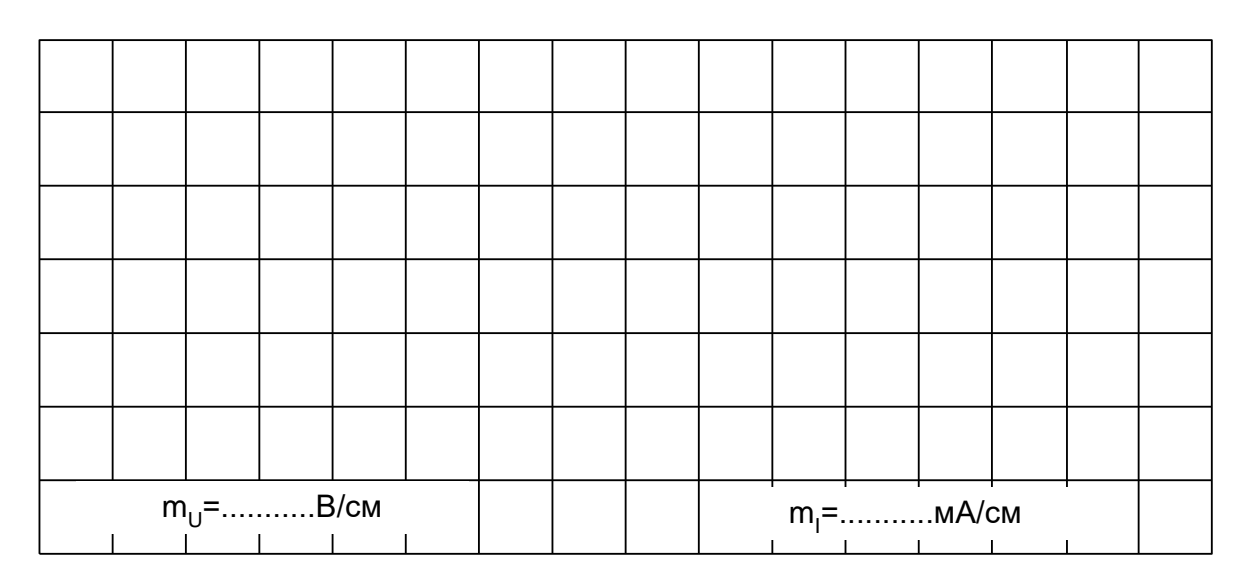

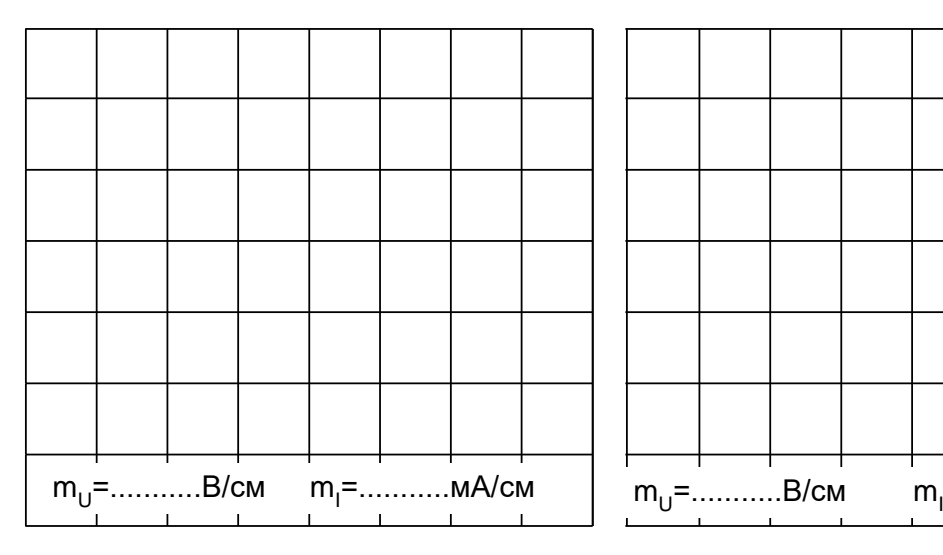

3. Обрыв фазы АВ и линии С 4. Обрыв фазы АВ и линии А

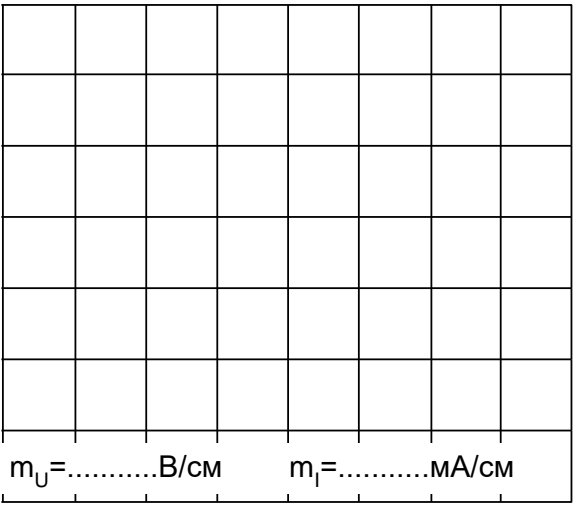

## Контрольные вопросы:

1. Дайте определение трехфазной системы напряжений (ЭДС)?

2. Назовите способы соединения фаз источника ЭДС и нагрузки в трехфазной цепи?

3. Напишите соотношение между фазными и линейными напряжениями при соединении потребителей звездой в общем случае и при симметричной нагрузке?

4. Поясните назначение нейтрального провода при несимметричной нагрузке?

5. Как вычислить мощность несимметричной трёхфазной нагрузки?

6. Как (во сколько раз) увеличиваются или уменьшаются фазные и линейные токи в каждом из рассмотренных аварийных режимов?

7. Напишите соотношение между фазными и линейными напряжениями при соединении потребителей треугольником?

8. Чем опасно короткое замыкание при соединении нагрузки треугольником?

9. Как измениться мощность трехфазной цепи при переключении фаз с звезды на треугольник?

10. Какое влияние оказывает перевертывание фазы источника на режим работы цепи?

11. Начертите схемы и напишите формулы эквивалентного преобразования «треугольника» сопротивлений в эквивалентную звезду?

## 8.1 Расчёт и экспериментальное исследование цепи при несинусоидальном приложенном напряжении

Цель работы: Ознакомление с методами исследования линейных электрических цепей при несинусоидальных периодических воздействиях, изучение влияния параметров индуктивной катушки и конденсатора на форму кривой не синусоидального тока.

#### Общие сведения

Несинусоидальное периодическое напряжение, приложенное к электрической цепи, можно разложить в ряд Фурье:

$$
u(t) = U_0 + \sum U_{km} \sin(k\omega t + \psi_k).
$$

где

$$
U_0 = \frac{1}{2\pi} \int_0^{2\pi} u(\omega t) d\omega t; \ B_k = \frac{1}{\pi} \int_0^{2\pi} u(\omega t) \sin(k\omega t) d\omega t; \quad C_k = \frac{1}{\pi} \int_0^{2\pi} u(\omega t) \cos(k\omega t) d\omega t;
$$

$$
U_{km} = \sqrt{B_k^2 + C_k^2}; \quad \psi_k = \arctg(C_k/B_k).
$$

Расчёт цепи проводят с использованием принципа наложения в следующей последовательности:

• рассчитывают цепь при постоянном приложенном напряжении  $U0$ ;

• рассчитывают цепь (обычно комплексным методом) при синусоидальном приложенном напряжении с амплитудой  $U_{lm}$  частоты и частотой  $\omega (k=1)$ 

• повторяют расчёт при  $k = 2, 3, 4, ...,$  учитывая, что индуктивные сопротивления увеличиваются с ростом частоты  $(X_L = k\omega L)$ , а ёмкостные уменьшаются ( $X_C = 1/\omega C$ ):

• переходят к мгновенным значениям и суммируют постоянную и синусоидальные составляющие тока (напряжения) в каждой ветви;

• определяют действующие значения токов и напряжений, а также мощности по формулам:

$$
U = \sqrt{U_0^2 + \sum U_{km}^2}; \quad I = \sqrt{I_0^2 + \sum I_{km}^2}; \quad P = U_0 I_0 + \sum U_k I_k \cos \varphi_k; \quad Q = \sum U_k I_k \sin \varphi_k; \quad S = U I,
$$

где  $U_k$ ,  $I_k$  – действующие значения синусоидальных составляющих.

Чем больше гармоник взято для расчёта, тем выше точность полученных результатов. На рис. 8.1 приведен в качестве примера экспериментальный график тока в цепи с последовательным соединением R, L, и C при двуполярном прямоугольном приложенном напряжении. На этот график наложены в том же масштабе два расчётных графика: один сделан с учётом только первой и третьей гармоник, а в другом учтены 5 гармоник - с первой по одиннадцатую.

В приложении приведена MathCAD-программа расчёта этих графиков с комментариями.

#### **Экспериментальная часть**

#### **Задание**

Рассчитать мгновенное и действующее значение тока и напряжения на конденсаторе, а также потребляемую цепью активную мощность при прямоугольном периодическом приложенном напряжении, построить график изменения тока на входе цепи, проверить результаты расчёта путём осциллографирования и непосредственных измерений.

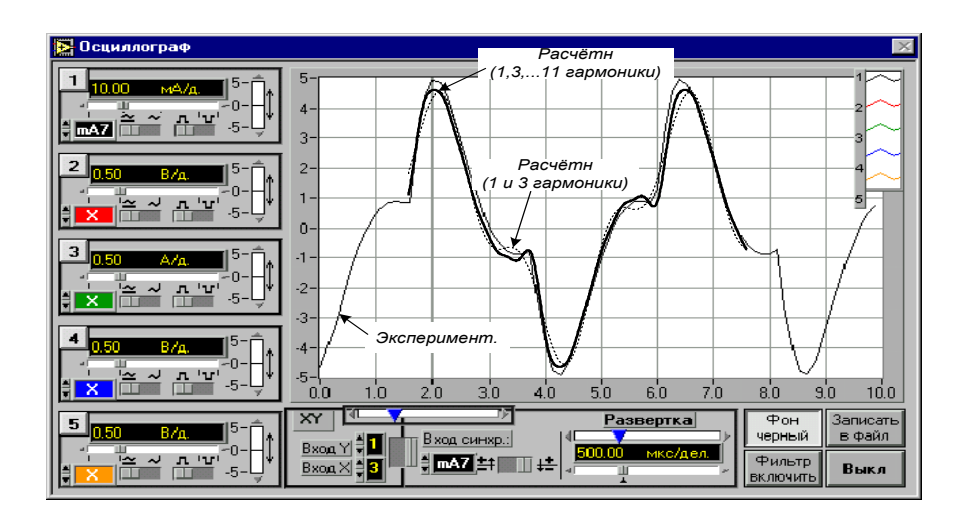

Рисунок 8.1. График тока в цепи с последовательным соединением R, L и C при двуполярном прямоугольном приложенном напряжении

#### **Порядок выполнения работы**

- Выбрать один из приведенных ниже вариантов параметров цепи (рис. 8.2) и выполнить расчёт согласно заданию, учитывая основную гармонику и одну – две высших. По результатам расчёта мгновенных значений на рис.8.3 построить графики, а действующие значения и мощность занести в табл. 8.1.

Варианты параметров элементов цепи и приложенного напряжения:

L = 10 мГн (RK=17 Ом), L = 40 мГн (RK=70 Ом), L = 100 мГн, (RK=170 Ом);  $C = 0,22, 0,47$  или 1 мкФ;  $R = 47, 100, 150,$  или 220 Ом;  $U_m=8...10 B$ , f=0,5...1 кГц.

- Собрать цепь (рис. 8.2) с принятыми в расчёте параметрами элементов, включить виртуальные приборы для измерения действующих значений тока и напряжения на конденсаторе и осциллограф.

- Установить на источнике принятые значение частоты и амплитуду прямоугольных импульсов и перенести осциллограммы на рис. 8.4. Записать в табл. 8.1 действующие значения тока и напряжения на конденсаторе.

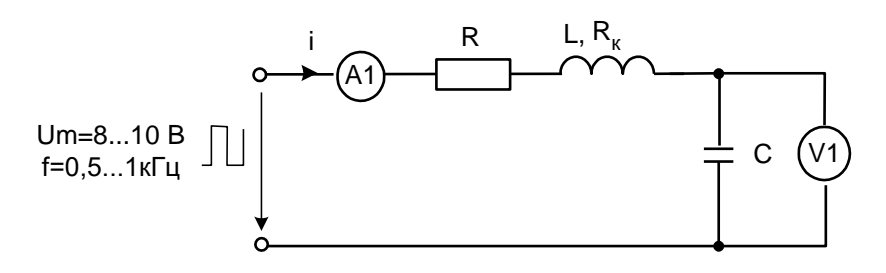

Рисунок 8.2. Схема электрических соединений

- Переключить вольтметр на вход цепи, включить виртуальный измеритель активной мощности и занести его показание также в табл. 8.1.

- Сравнить результаты расчёта и эксперимента и сделать выводы.

Таблица 8.1 - Результаты измерений

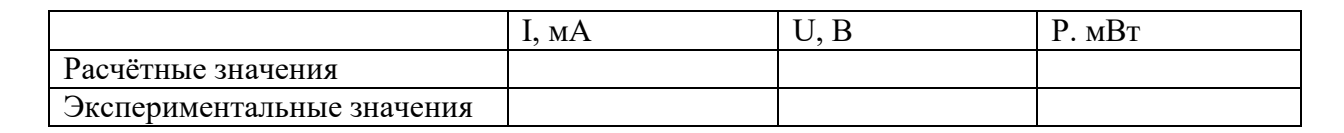

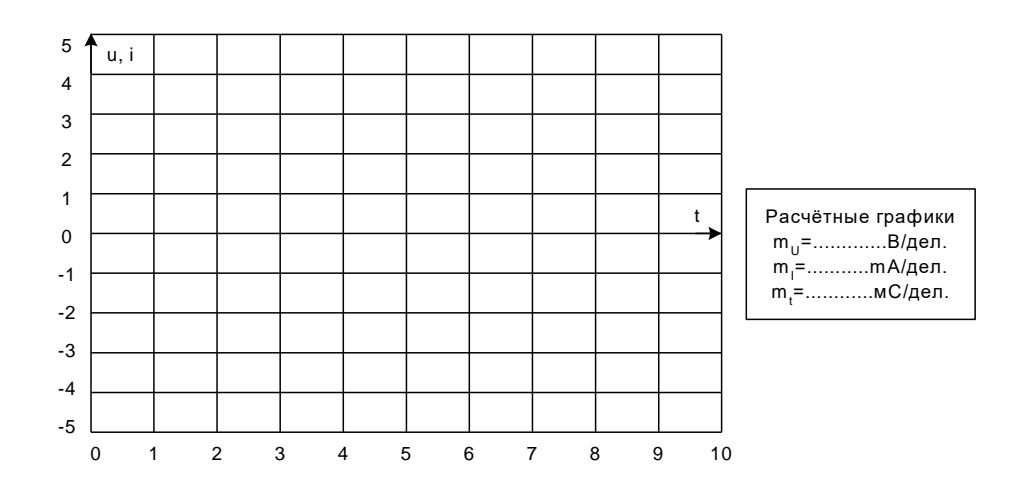

Рисунок 8.3. Расчетный график по результатам расчёта мгновенных значений

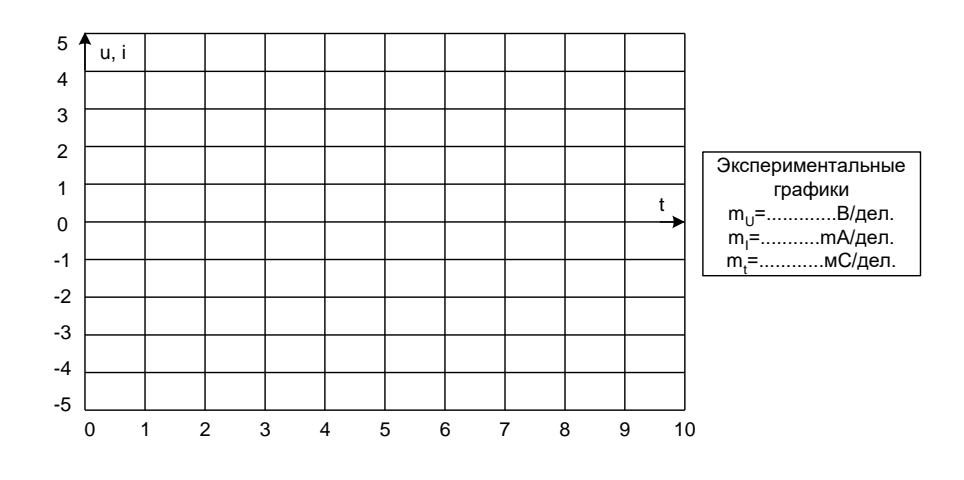

Рисунок 8.4. График принятых значений частоты и амплитуду прямоугольных импульсов

## Контрольные вопросы:

1. Как определить амплитуду напряжения, если иметься его изображение на экране осциллографа и масштаб по напряжению?

2. Запишите общие формулы разложения в ряд Фурье в тригонометрической и в комплексной форме?

3. Порядок проведения расчёта цепи с использованием принципа наложения?

4. Поясните, как влияют параметры R,L и C цепи на форму кривой не синусоидального тока?

5. Изложите суть графоаналитического и графического методов разложения не синусоидальной периодической функции в ряд Фурье?

6. Начертите кривые, симметричные относительно:

7. Начала координат

8. Оси абсшисс

9. Оси ординат

Каковы особенности разложения этих кривых в ряд Фурье?

# 9 Переходные процессы в линейных электрических цепях

### 9.1 Переходный процесс в цепи с конденсатором и резисторами

Цель работы: Экспериментальное исследование переходных процессов в линейных электрических цепях при включении в цепь R, L и C. Исследование влияние параметров электрической цепи на характер переходных процессов.

#### Обшие сведения

Цепь с одним конденсатором и сопротивлениями описывается дифференциальным уравнением первого порядка, поэтому свободная составляющая тока или напряжения в любой ветви имеет одно слагаемое вида  $Ae^{pt}$ , где р – корень характеристического уравнения, а А - постоянная интегрирования.

Характеристическое уравнение может быть составлено в виде:

 $Z(p) = 0$  with  $Y(p) = 0$ 

где  $Z(p)$  и  $Y(p)$  - - входные операторные сопротивление и проводимость. Они могут быть получены заменой в выражениях комплексного сопротивления или проводимости цепи аргумента ј□□ на оператор р.

Постоянные интегрирования А для каждого тока или напряжения определяется из начальных условий. Для определения постоянной А необходимо знать значение искомой функции в первый момент времени после коммутации  $(\text{при } t = +0).$ 

Начальное значение напряжения на конденсаторе определяется из первого закона коммутации:  $u_C(+0) = u_C(-0)$ .). В свою очередь  $u_C(-0)$  определяется из расчёта цепи до коммутации. Начальные значения других величин (токов и напряжений, которые могут изменяться скачком) рассчитываются по закону Ома и законам Кирхгофа в момент времени  $t=+0$ .

Таким образом, все токи и напряжения в переходном режиме изменяются по экспоненциальному закону с одной и той же постоянной времени  $\binom{\tau = 1}{|p|}$ от начального значения до установившегося. Причём, начальное значение напряжения на конденсаторе равно напряжению на нём непосредственно перед коммутацией, т.е. скачком не меняется.

В данной работе коммутация (включение и выключение) осуществляется транзистором, на базу которого подаются отпирающие импульсы тока от источника синусоидального напряжения с частотой 50 Гц. В результате оба переходных процесса периодически повторяются и их можно наблюдать на осциллографе.

## Экспериментальная часть

## Залание

Рассчитать докоммутационные (t = - 0), □ начальные (t = + 0) и установившиеся  $(t \rightarrow \infty)$  значения токов и напряжения на конденсаторе в цепи (рис. 9.1) в двух случаях: 1. - ключ замыкается; 2. - ключ размыкается.

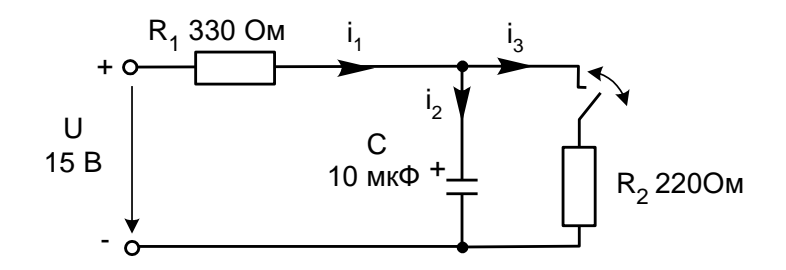

Рисунок 9.1. Переходный процесс в цепи с конденсатором и резисторами

В каждом из этих случаев определить постоянную времени цепи, снять осциллограммы рассчитанных величин и убедиться, что все токи и напряжение на конденсаторе изменяются с одной постоянной времени, а напряжение на конденсаторе не имеет скачков.

#### Порядок выполнения работы

- При включении ключа в цепи (рис. 3.1) рассчитайте токи и напряжение на конденсаторе до коммутации ( $t = -0$ , ключ разомкнут), в первый момент после коммутации ( $t = +0$ , ключ замкнут) и в новом установившемся режиме  $(t \rightarrow \infty)$ . Результаты расчёта занесите в табл. 9.1.

- Повторите расчёт при размыкании ключа. Результаты занесите также в табл. 9.2.

- Составьте характеристическое уравнение, определите корень р и постоянную времени  $\tau = 1/|p|$  для первого и для второго случаев, занесите результаты в табл. 9.1 и 9.2.

- Соберите цепь согласно схеме (рис. 9.2), включив в неё вместо изображенных измерительных приборов соответствующие гнёзда коннектора. Обратите внимание на полярность электролитического конденсатора.

- Включите осциллограф, установите развёртку 2 мС/дел и перерисуйте изображение четырёх измеряемых величин на график (рис. 9.3). Не забудьте указать масштаб для каждой кривой.

- Определите по графику или непосредственно по осциллографу докоммутационные  $(t = -0)$  начальные  $(t = +0)$  и установившиеся  $(t \rightarrow \infty)$  значения токов и напряжения на конденсаторе в цепи в двух случаях: 1. - ключ замыкается; 2. ключ размыкается. Занесите их также в табл. 9.1 и 9.2 и сравните с расчётными.

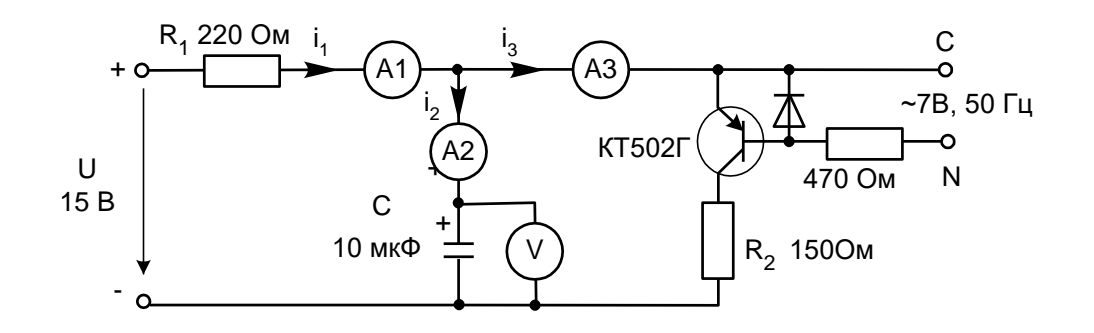

Рисунок 9.2. Схема электрических соединений

- Определите по графикам постоянные времени при замыкании и размыкании ключа. Сравните их с расчётными значениями и занесите в табл. 9.1 и 9.2.

-Проанализируйте результаты и сделайте выводы.

1. Ключ замыкается

Таблица 9.1 - Результаты измерений

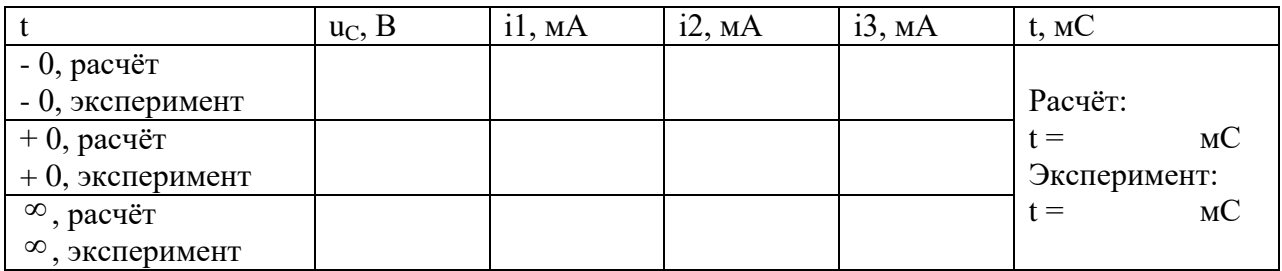

#### 2. Ключ размыкается

## Таблица 9.2 - Результаты измерений

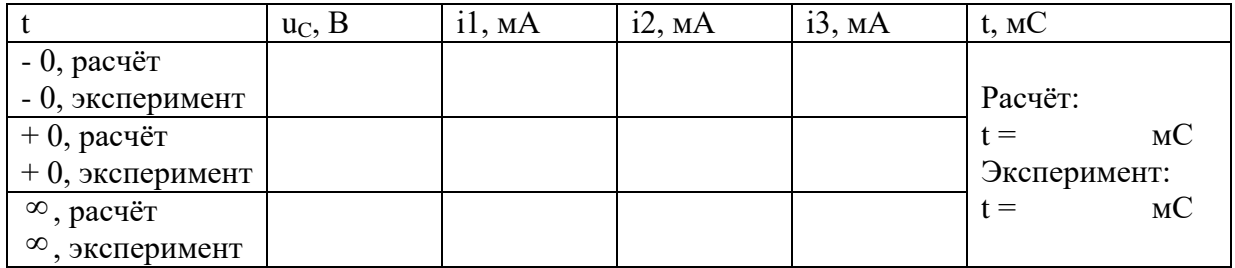

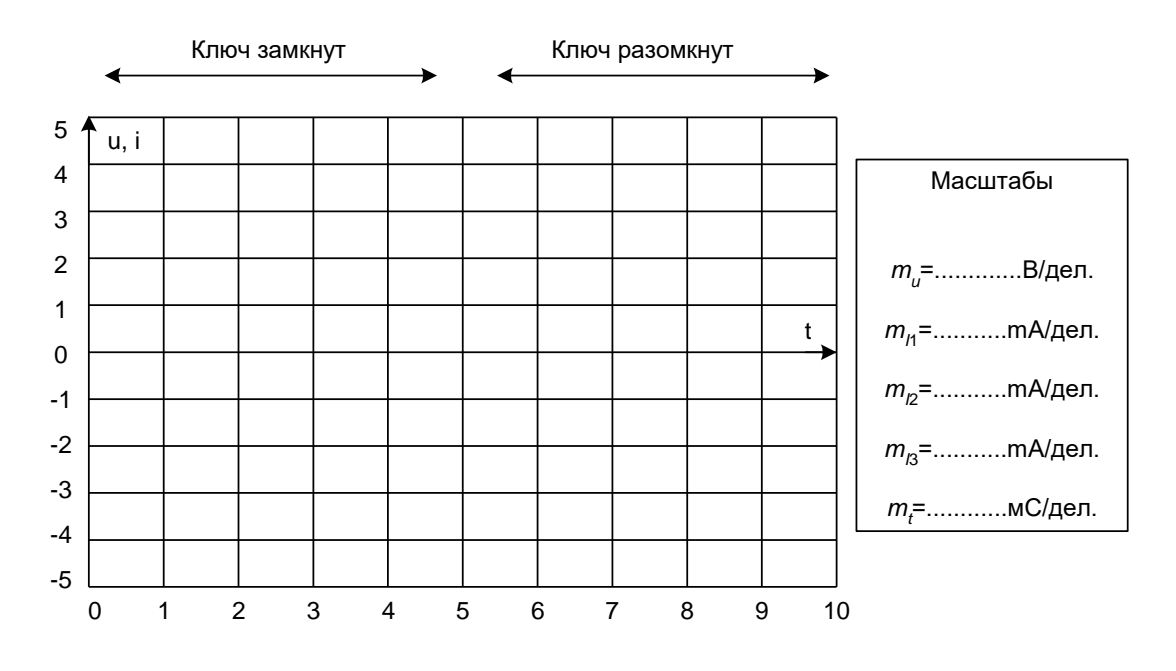

Рисунок 9.3. Диаграммы измеряемых величин

## 9.2 Затухающие синусоидальные колебания в R-L-C контуре Общие сведения

В замкнутом контуре (рис. 9.4) после отключении его от источника постоянного или переменного напряжения могут возникнуть затухающие синусоидальные колебания, обусловленные начальным запасом энергии в электрическом поле конденсатора и в магнитном поле катушки индуктивности.

В общем случае состояние цепи определяется из дифференциального уравнения, составленного по второму закону Кирхгофа:

$$
Ri + L\frac{di}{dt} + u_c = 0
$$

Поскольку  $i = C du_c/dt$ , то

$$
RC\frac{du_C}{dt} + LC\frac{d^2u_C}{dt^2} + u_C = 0,
$$

ИЛИ

$$
\frac{d^2u_C}{dt^2} + \frac{R}{L}\frac{du_C}{dt} + \frac{1}{LC}u_C + = 0.
$$

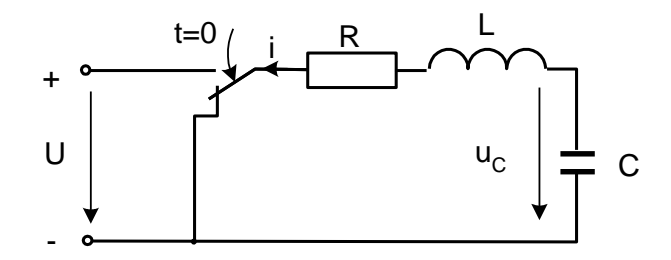

Рисунок 9.4. Схема R-L-С контура

Вид решения этого дифференциального уравнения зависит от характера корней характеристического уравнения:

$$
p^2 + \frac{R}{L}p + \frac{1}{LC} + 0.
$$

Корни этого уравнения:

$$
p_{12} = -\frac{R}{2L} \pm \sqrt{\left(\frac{R}{2L}\right)^2 - \frac{1}{LC}}.
$$

Когда  $\left(\frac{R}{2L}\right)^2 - \frac{1}{LC} > 0$ , т.е.  $R > 2\sqrt{\frac{L}{C}} = R_{\kappa p}$ , корни вещественные отрицательные и

процесс изменения тока и напряжений имеет апериодический затухающий характер (рис. 9.5 *а*). Если же R<Rкр, то возникает колебательный процесс (рис. 9.5 б). Тогда решение дифференциального уравнения имеет вид:

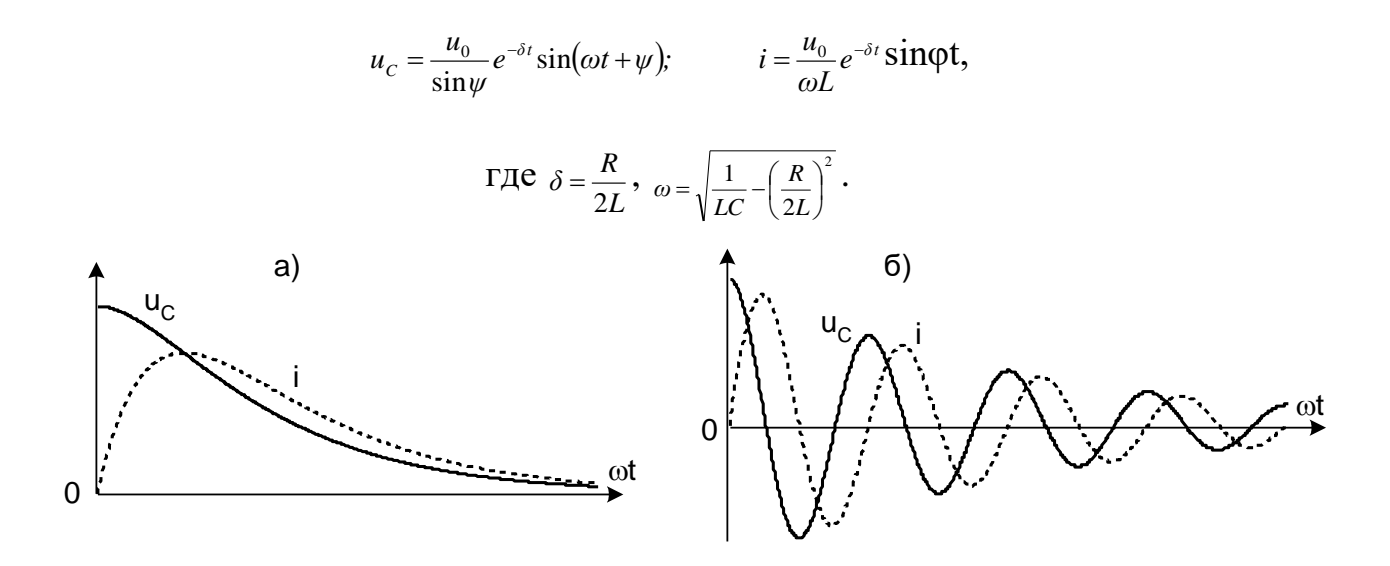

Рисунок 9.5. Процесс изменения тока и напряжений

При уменьшении сопротивления от некоторого значения большего, чем  $R_{k,p}$ сначала увеличивается скорость затухающего апериодического процесса, затем, при R=R<sub>кр</sub> качественно изменяется характер процесса – он становится колебательным - и при дальнейшем уменьшении сопротивления увеличивается частота колебаний и уменьшается затухание. При R, стремящемся к нулю, частота стремится к резонансной частоте  $\omega_0 = 1/\sqrt{1/c}$ , а затухание  $\Box \Box - \kappa$  нулю.

В данной работе заряд конденсатора до напряжения  $u_0$  осуществляется однополярными прямоугольными импульсами напряжения и исследуется процесс его разряда на сопротивление и индуктивность во время пауз между импульсами. Повторяющийся процесс заряда и разряда конденсатора можно наблюдать на электронном или виртуальном осциллографе.

#### Экспериментальная часть

#### Задание

Исследовать влияние активного сопротивления на характер процесса разряда конденсатора на сопротивление и индуктивность. Сравнить экспериментальные частоту и затухание колебаний с расчётными значениями.

#### Порядок выполнения работы

- Измерьте омметром и запишите активное сопротивление катушки индуктивности, указанной на схеме (рис. 9.6):

$$
R_{k} = O M.
$$

- Вычислите резонансную частоту и критическое сопротивление колебательного контура:

$$
f_0 = \frac{1}{2\pi\sqrt{LC}} = \Gamma_{11};
$$
  
\n
$$
R_{kp} = 2\sqrt{\frac{L}{C}} = \Gamma_{11};
$$
  
\n
$$
Q_{11};
$$

- Соберите цепь согласно схеме (рис. 3.6), включив в неё в качестве измерительных приборов соответствующие гнёзда коннектора, выведите подстроечный резистор  $R_{\text{m06}}$  на ноль и установите на источнике напряжения однополярные прямоугольные импульсы частотой 200 Гц и максимальной амплитуды.

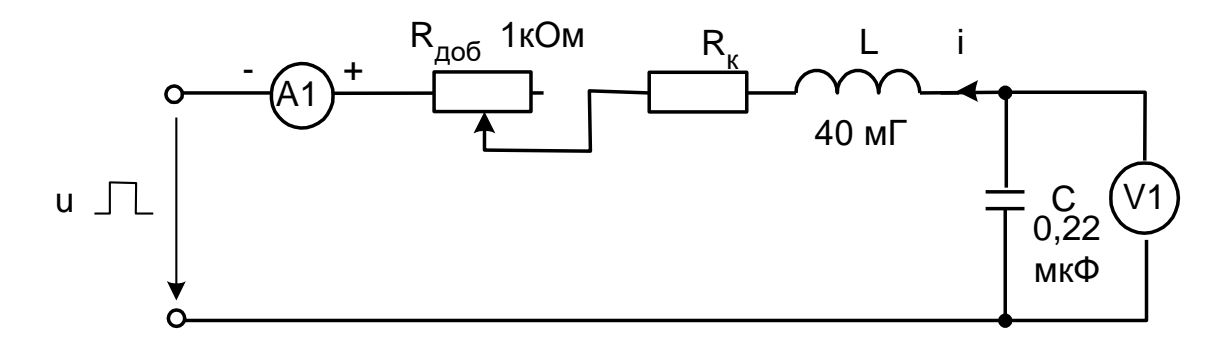

Рисунок 9.6. Схема электрических соединений

- Включите виртуальные приборы и настройте виртуальный осциллограф для наблюдения кривых u<sub>C</sub>(t) и i(t) (наиболее удобная я развёртка 200 -500мкС/дел.).

- Определите по осциллографу период затухающих колебаний и вычислите частоту:

- Убедитесь, что полученное значение частоты близко к резонансной частоте.

- Плавно увеличивая добавочное сопротивление R<sub>доб</sub>, убедитесь, что частота колебаний слегка уменьшается, а затухание увеличивается и при большом сопротивлении процесс становится апериодическим.

- Установите регулятор потенциометра в положение, при котором процесс меняет характер, отключите питание и измерьте омметром добавочное сопротивление:

> $R_{\pi\sigma\sigma}$ = Ом.

- Вычислите суммарное активное сопротивление колебательного контура:

$$
R_{\mu\nu\delta} + R_{\kappa} = O_{\mathbf{M}}
$$

Убедитесь, что эта сумма близка к R<sub>кр</sub>.

- Рассчитайте плотность тока при каждом значении координаты. С учётом коэффициента усиления напряжения усилителя:

$$
\delta = \frac{\gamma U_{\text{max}}}{100l}
$$

Плотность тока получится в А/мм<sup>2</sup>, если в этой формуле  $\gamma$  - в м/(Ом мм<sup>2</sup>),  $U_{\text{max}} - B B$  вольтах, и  $l = 0, l$  м – расстояние между контактами датчика.

- Замените установленный контур на другой контур, затем на третий и повторите все опыты и расчёты.

На рис. 9.7 постройте график изменения плотности тока и его начальной фазы для исследованных случаев.

Приняв а = 2 мм.  $b = 0,35$  мм и  $OM \cdot MM^2$  $55\frac{M}{2}$ .  $\gamma = 55 \frac{M}{\gamma}$ , вычислите:

2 *a b k* = ……...............1/мм - коэффициент затухания и коэффици-

ент фазы;

*I b* 2*k*  $\delta(0) =$  $=$  ................А/мм<sup>2</sup> - действующее значение плотности тока на

открытой поверхности проводника; - Поделайте расчёт изменения плотности тока и его начальной фазы от ко-

ординаты по формулам:

$$
\underline{\delta}(z) = \delta(0)e^{-kz} \qquad \text{if} \qquad \varphi = 45^{\circ} - kz \frac{180}{\pi}.
$$

- Результаты запишите в ту же табл. 3.2, а на рис. 3.7 постройте расчётные графики для сравнения с экспериментальными.

Таблица 9.2 - Расчетные данные

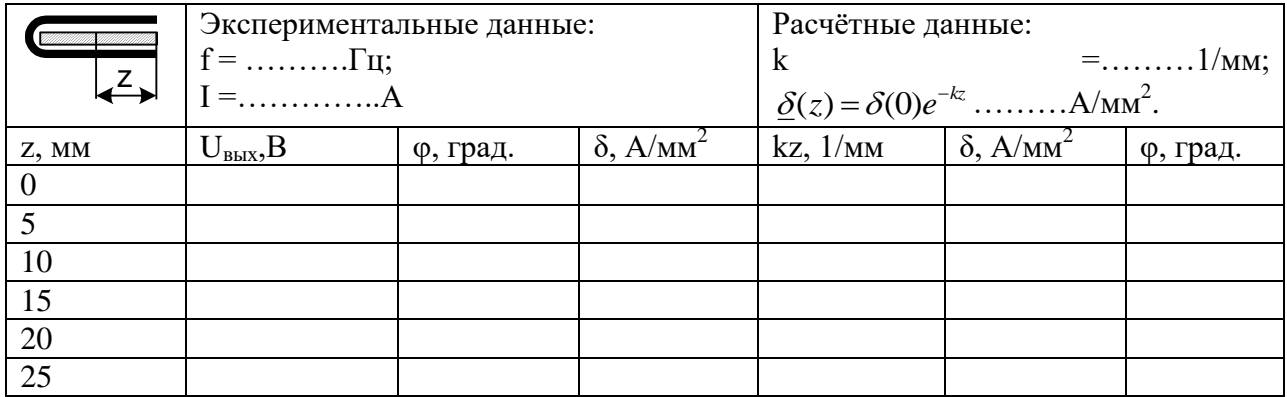

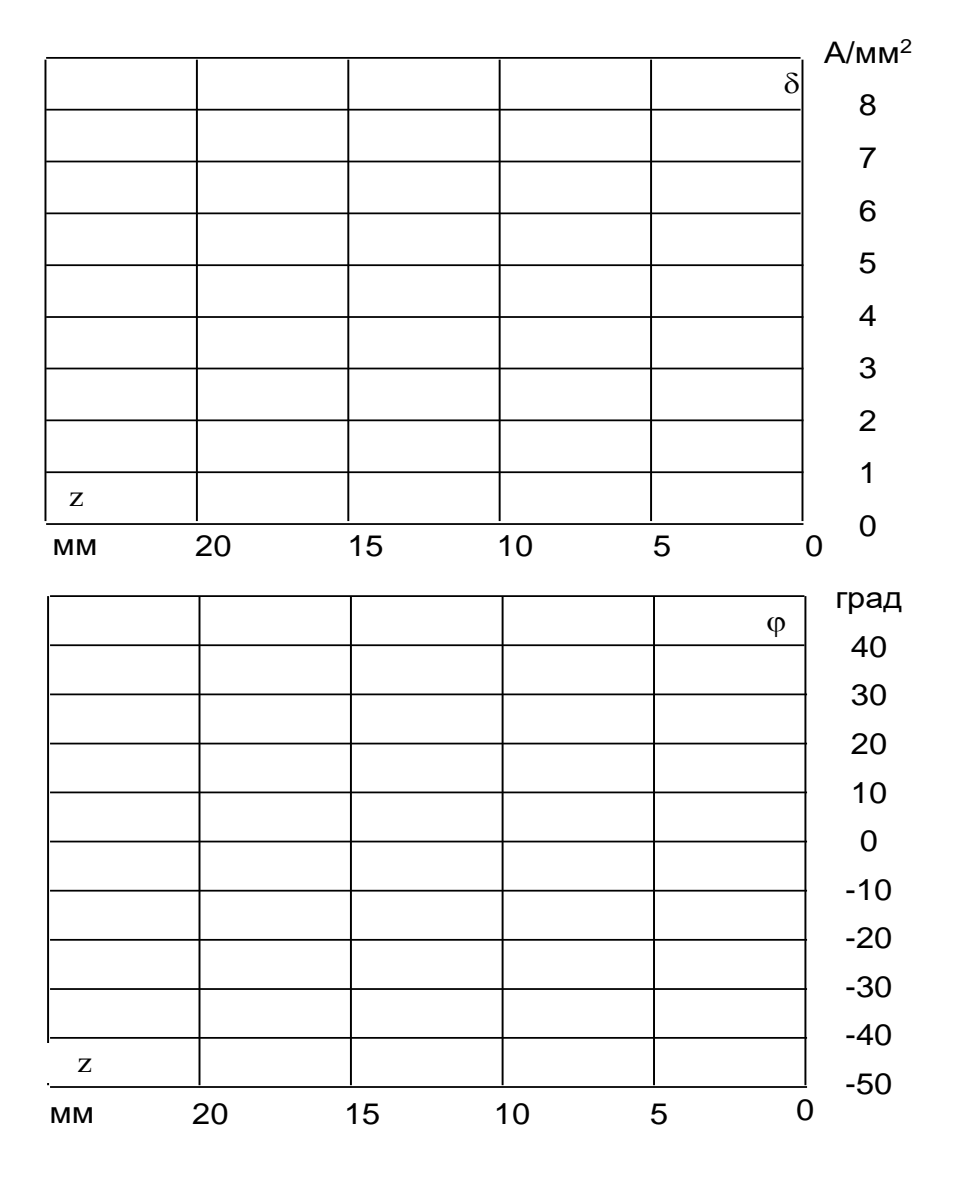

Рисунок 9.7. Расчетные графики

# Контрольные вопросы:

1. Сформулируйте законы коммутации?

2. Изложите суть классического метода расчета переходных процессов в электрических цепях?

3. По какому закону изменяются все токи и напряжения в переходном режиме?

5. Из-за чего могут возникнуть затухающие синусоидальные колебания?

6. Приведите пример, как составляют характеристической уравнение электрической цепи?

7. Что понимают под начальными условиями? Как они определяются?

8. Что называется постоянно времени т контура и что она определяет?

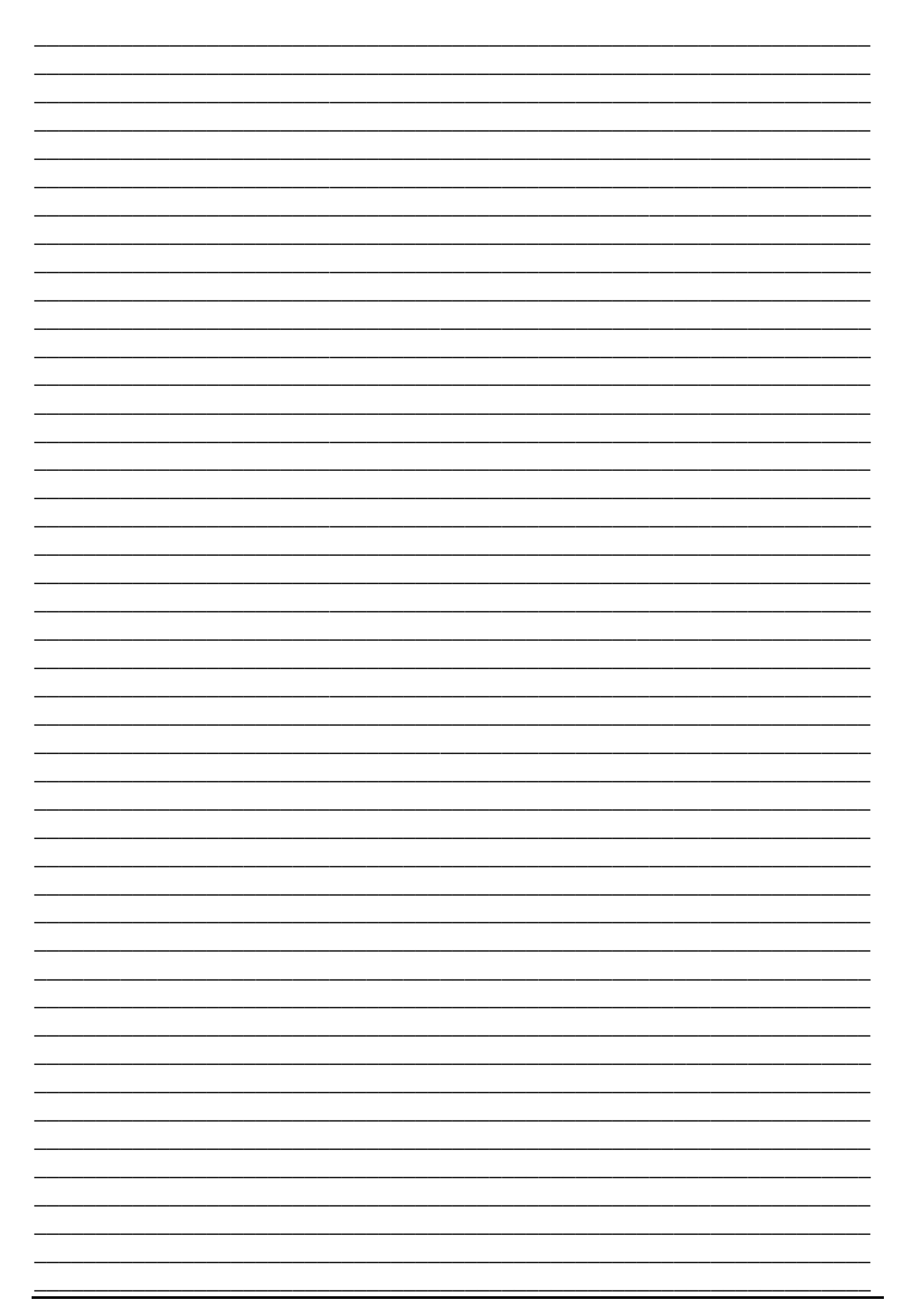

## **Библиографический список**

1. Широбокова О.Е., Прыгов Н.М., Маркарянц Л.М. Практикум по теоретическим основам электротехники: методическое пособие. Брянск: Изд-во Брянская ГСХА, 2014.

2. Широбокова О.Е. Электротехника и электроника: учебно-методическое пособие к выполнению самостоятельной работы студентов. Брянск: Изд-во Брянский ГАУ, 2015.

3. Широбокова О.Е., Прыгов Н.М., Маркарянц Л.М. Электротехника и электроника: учебно-методическое пособие для выполнения контрольной работы студентами инженерно-технологического факультета очной и заочной формы обучения. Брянск: Изд-во Брянская ГСХА, 2012.

4. Широбокова О.Е., Прыгов Н.М., Прыгова В.В. О единице измерения реактивной мощности (квар) // Проблемы энергообеспечения, информатизации и автоматизации, безопасности и природопользования в АПК: VIII Международная научно-техническая конференция / под общ. ред. Л.М. Маркарянц. Брянск: Изд-во Брянская ГСХА, 2014. С. 196-198.

5. Широбокова О.Е. Теоретические основы электротехники: учебнометодическое пособие к выполнению самостоятельной работы студентов. Брянск: Изд-во Брянский ГАУ, 2017. 88 с.

6. Широбокова О.Е., Никитин А.М. Теоретические основы электротехники: учебное пособие для лабораторных работ для бакалавров очной формы обучения. Брянск: Изд-во Брянский ГАУ, 2017.

# Содержание

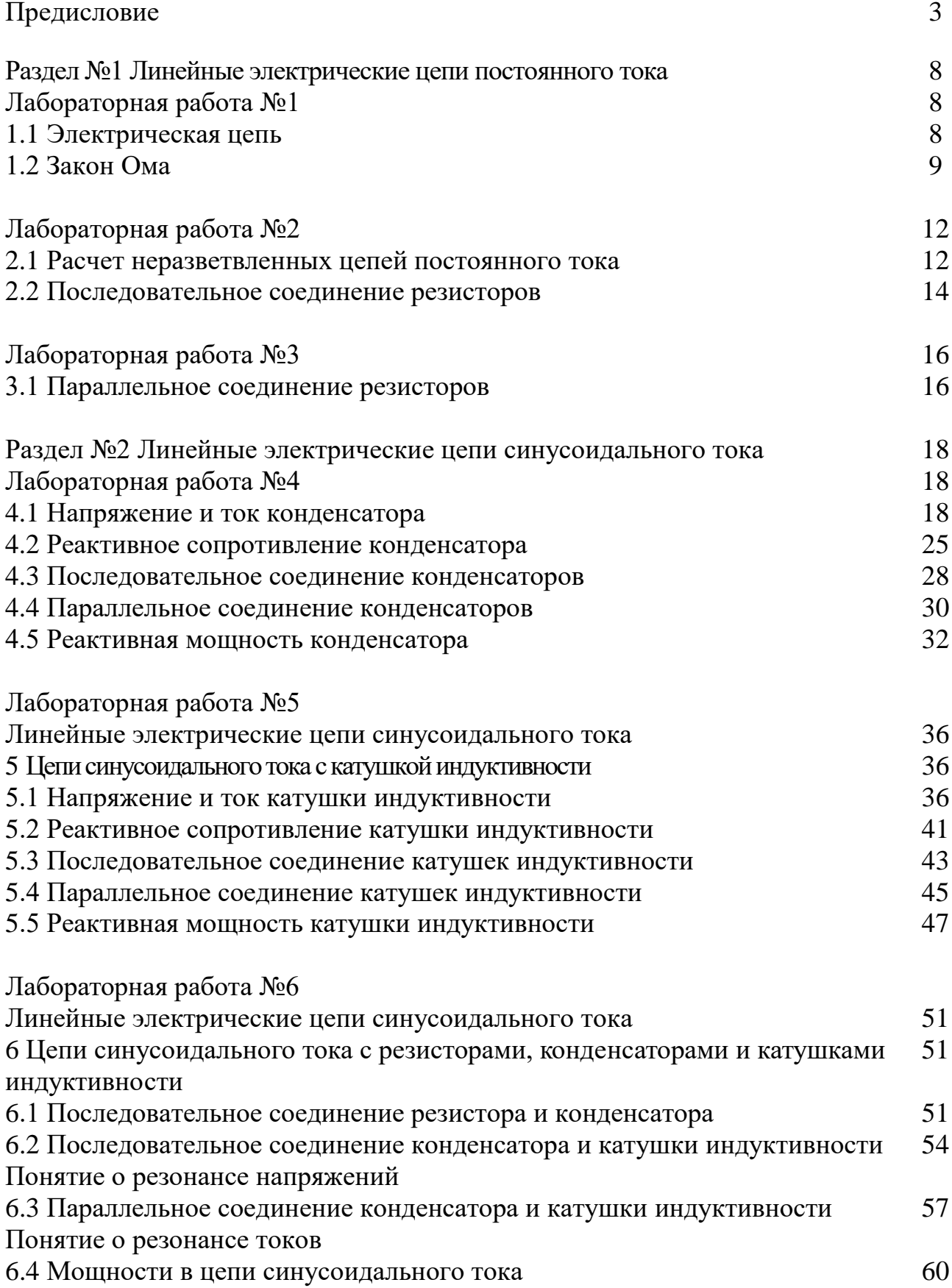

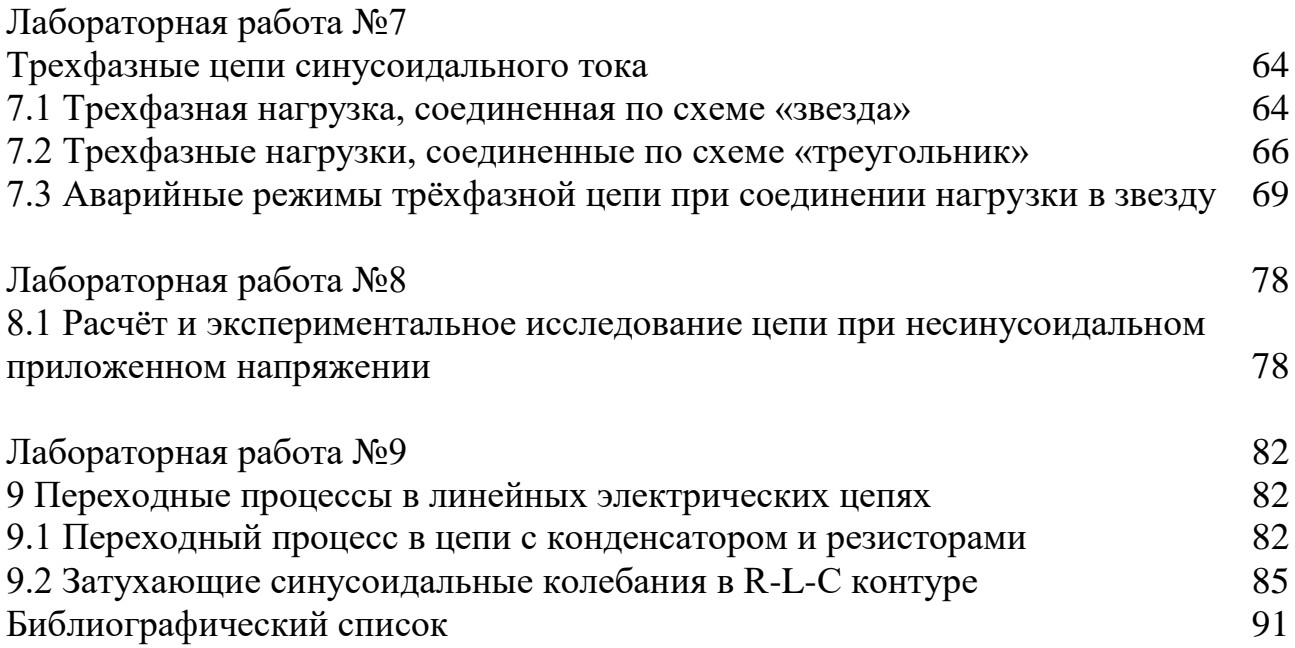

Учебное издание

**Ольга Евгеньевна Широбокова Дмитрий Владимир Кирдищев**

# **ТЕОРЕТИЧЕСКИЕ ОСНОВЫ ЭЛЕКТРОТЕХНИКИ**

Учебно-методическое пособие для лабораторных работ для бакалавров очной и заочной форм обучения Направления подготовки 35.03.06 Агроинженерия, 15.03.04 Автоматизация технологических процессов и производств

Редактор Лебедева Е.М.

Подписано к печати 06.11.2019 г. – Формат 60х84  $\frac{1}{16}$ Бумага офсетная. Усл. п. л. 5,46. Тираж 25 экз. Изд. № 6518.

Издательство Брянского государственного аграрного университета 243365 Брянская обл., Выгоничский район, с. Кокино, Брянский ГАУ